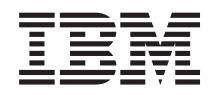

# IBM Systems - iSeries Protocolo de configuración dinámica de sistemas principales (DHCP) en red

*Versión 5 Release 4*

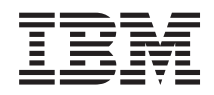

IBM Systems - iSeries Protocolo de configuración dinámica de sistemas principales (DHCP) en red

*Versión 5 Release 4*

#### **Nota**

Antes de utilizar esta información y el producto al que da soporte, lea la información de la sección ["Avisos",](#page-60-0) en la página 55.

#### **Quinta edición (febrero de 2006)**

Esta edición se aplica a la versión 5, release 4, modificación 0 de IBM i5/OS (número de producto 5722-SS1) y a todos los releases y modificaciones subsiguientes hasta que se indique lo contrario en nuevas ediciones. Esta versión no se ejecuta en todos los modelos de sistema con conjunto reducido de instrucciones (RISC) ni tampoco se ejecutan en los modelos CISC.

**© Copyright International Business Machines Corporation 1998, 2006. Reservados todos los derechos.**

# **Contenido**

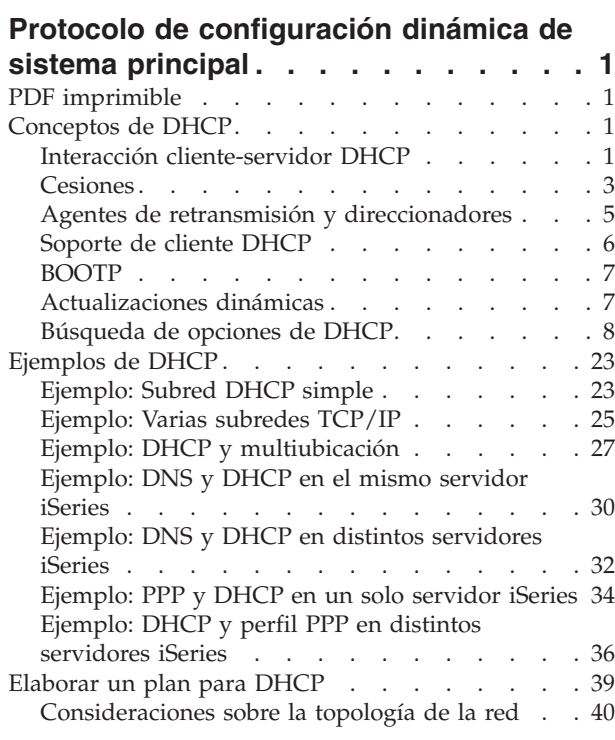

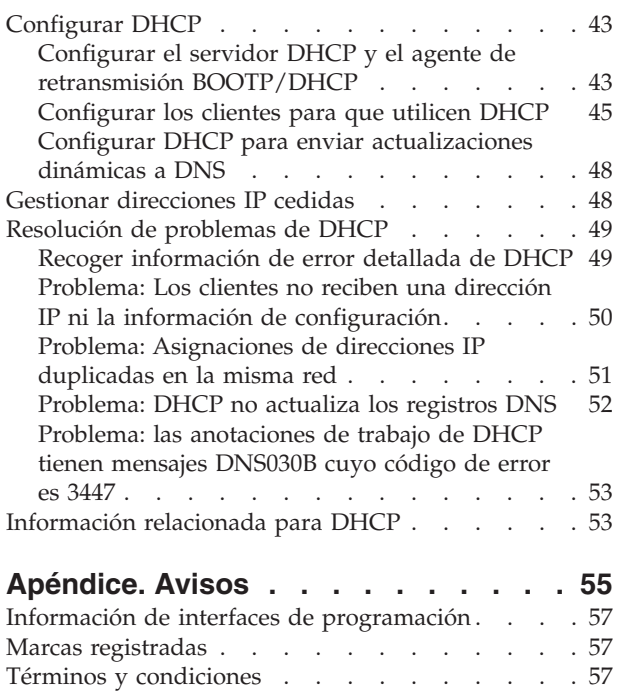

# <span id="page-6-0"></span>**Protocolo de configuración dinámica de sistema principal**

DHCP (Protocolo de configuración dinámica de sistemas principales) es un estándar TCP/IP que utiliza un servidor central para gestionar direcciones IP y otros datos de configuración para toda una red.

Un servidor DHCP responde a las peticiones de los clientes, asignándoles propiedades de forma dinámica.

# **PDF imprimible**

Este tema explica cómo ver e imprimir un PDF de esta información.

Para ver o bajar la versión PDF de este documento, seleccione [DHCP](rzakg.pdf) (aproximadamente 1399 KB).

## **Guardar archivos PDF**

Para guardar un PDF en la estación de trabajo para visualizarlo o imprimirlo:

- 1. Pulse el botón derecho sobre el PDF en el navegador (pulse el botón derecho del ratón sobre el enlace anterior).
- 2. Pulse en la opción que guardar el PDF localmente. |
	- 3. Vaya al directorio donde desea guardar el PDF.
	- 4. Pulse **Guardar**.

## **Bajar Adobe Reader**

- Necesita tener instalado Adobe Reader en el sistema para ver o imprimir estos PDF. Puede bajar una |
- l copia gratuita del sitio Web de [Adobe](http://www.adobe.com/products/acrobat/readstep.html) (www.adobe.com/products/acrobat/readstep.html) . . . . . . . . . . . .

# **Conceptos de DHCP**

DHCP interactúa con los clientes y funciona dentro de una red.

DHCP proporciona un método automatizado para la configuración dinámica de clientes. Los clientes que están habilitados para DHCP obtienen automáticamente del servidor su propia dirección IP y los parámetros de configuración. Este proceso se realiza a través de una serie de pasos.

# **Interacción cliente-servidor DHCP**

Un cliente obtiene la información DHCP a partir del servidor y los mensajes específicos se envían entre el cliente y el servidor. DHCP obtiene y devuelve las cesiones.

DHCP proporciona un método automatizado para la configuración dinámica de clientes. Los clientes que están habilitados para DHCP obtienen automáticamente del servidor su propia dirección IP y los parámetros de configuración. Este proceso se realiza a través de una serie de pasos, que se ilustran en la siguiente figura.

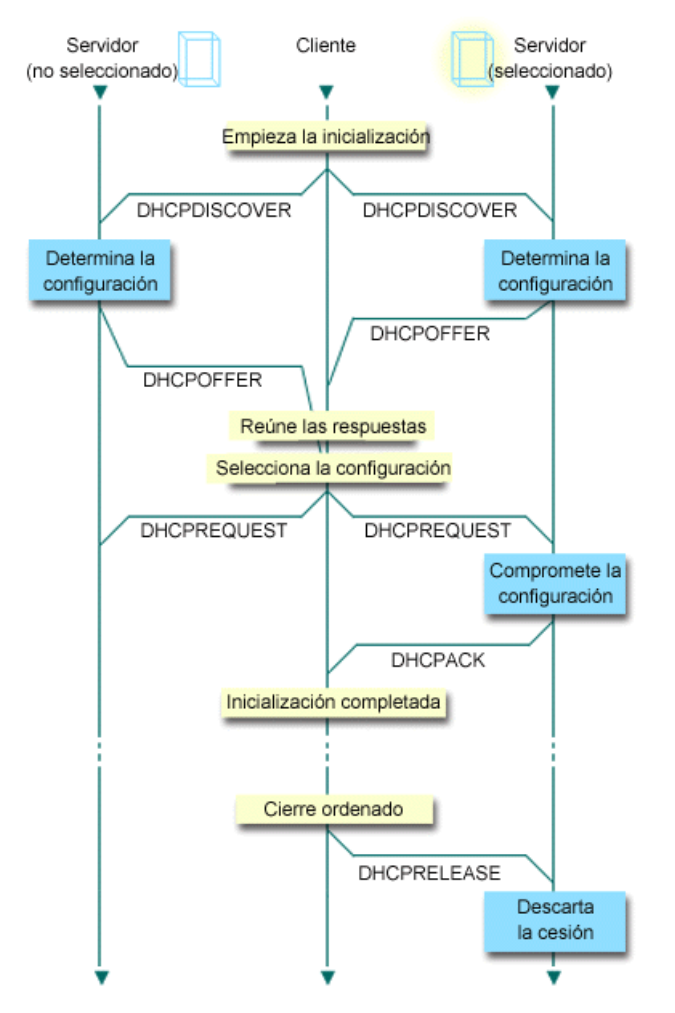

*Figura 1. Interacción cliente-servidor DHCP*

#### **El cliente solicita información DHCP: DHCPDISCOVER**

En primer lugar, el cliente envía un mensaje DISCOVER solicitando una dirección IP. El mensaje DISCOVER contiene un identificador que es exclusivo del cliente (normalmente la dirección MAC). El mensaje también podría contener otras peticiones, tales como opciones solicitadas (por ejemplo, la máscara de subred, el servidor de nombres de dominio, el nombre de dominio o la ruta estática). El mensaje se envía en forma de difusión. Si la red contiene direccionadores, estos direccionadores pueden configurarse para reenviar paquetes DISCOVER a los servidores DHCP de las redes conectadas.

#### **El servidor DHCP ofrece información al cliente: DHCPOFFER**

Cualquier servidor DHCP que reciba el mensaje DISCOVER podría enviar un mensaje OFFER como respuesta. El servidor DHCP podría no enviar un mensaje OFFER al cliente por varios motivos: las causas más habituales son que todas las direcciones disponibles están actualmente cedidas, que la subred no esté configurada o que el cliente no esté soportado. Si el servidor DHCP envía un mensaje OFFER como respuesta, el DHCPOFFER contendrá una dirección IP disponible y otra información de configuración que esté definida en la configuración de DHCP.

#### **El cliente acepta la oferta del servidor DHCP: DHCPREQUEST**

El cliente recibe mensajes OFFER de los servidores DHCP que han respondido al mensaje DISCOVER. El cliente compara las ofertas con los valores que ha solicitado y luego selecciona el servidor que desea utilizar. Envía un mensaje REQUEST para aceptar la oferta, indicando el servidor que ha seleccionado. Este mensaje se difunde por toda la red para que todos los servidores DHCP sepan cuál es el servidor que se ha seleccionado.

### <span id="page-8-0"></span>**El servidor DHCP emite un acuse de recibo para el cliente y le cede la dirección IP: DHCPACK**

Si un servidor recibe un mensaje REQUEST, el servidor marca la dirección como cedida. Los servidores que no están seleccionados devolverán las direcciones ofertadas a la agrupación de direcciones disponible. El servidor seleccionado envía al cliente un acuse de recibo (DHCPACK) que contiene información de configuración adicional.

El cliente ahora podría utilizar la dirección IP y los parámetros de configuración. Utilizará estos valores hasta que caduque la cesión o hasta que el cliente envíe un mensaje DHCPRELEASE al servidor para terminar la cesión.

#### **El cliente intenta renovar la cesión: DHCPREQUEST, DHCPACK**

El cliente empieza a renovar una cesión cuando ha transcurrido la mitad del tiempo de cesión. El cliente solicita la renovación enviando un mensaje REQUEST al servidor. Si el servidor acepta la petición, enviará un mensaje DHCPACK al cliente. Si el servidor no responde a la petición, el cliente podría seguir utilizando la dirección IP y la información de configuración hasta que caduque la cesión. Mientras la cesión está todavía activa, no es necesario que el cliente y el servidor pasen por el proceso DHCPDISCOVER y DHCPREQUEST. Cuando haya caducado la cesión, el cliente debe empezar de nuevo con el proceso DHCPDISCOVER.

#### **El cliente finaliza la cesión: DHCPRELEASE**

El cliente finaliza la cesión enviando un mensaje RELEASE al servidor DHCP. Entonces, el servidor devolverá la dirección IP del cliente a la agrupación de direcciones que esté disponible.

#### **Conceptos relacionados**

"Agentes de retransmisión y [direccionadores"](#page-10-0) en la página 5

Es posible que necesite utilizar un agente de retransmisión DHCP en la red; a veces, un direccionador es suficiente. Puede utilizar a la vez un agente de retransmisión DHCP y un direccionador para transferir de manera segura y eficiente los datos a través de la red.

"Cesiones"

Este tema describe las cesiones DHCP y plantea algunas cuestiones que deben tenerse en cuenta al determinar el tiempo de cesión para los clientes DHCP.

"Problema: Los clientes no reciben una dirección IP ni la información de [configuración"](#page-55-0) en la página [50](#page-55-0)

Podrían producirse problemas si los clientes no pueden recibir una dirección IP ni la información de configuración. Una dirección IP se cede a un cliente mediante un proceso de cuatro pasos entre el cliente y el servidor DHCP.

# **Cesiones**

Este tema describe las cesiones DHCP y plantea algunas cuestiones que deben tenerse en cuenta al determinar el tiempo de cesión para los clientes DHCP.

Cuando DHCP envía información de configuración a un cliente, la información se envía con un tiempo de cesión. El tiempo de cesión especifica el tiempo que el cliente puede utilizar la dirección IP que le ha sido asignada. Durante el tiempo de cesión, el servidor DHCP no puede asignar esa dirección IP a ningún otro cliente. El objetivo de una cesión es limitar el tiempo que un cliente puede utilizar una dirección IP. Una cesión impide que los clientes no utilizados ocupen direcciones IP cuando hay más clientes que direcciones. También permite que el administrador realice cambios de configuración en todos los clientes de la red durante un período de tiempo limitado. Cuando caduca la cesión, el cliente solicitará una nueva cesión a DHCP. Si los datos de configuración han cambiado, los nuevos datos se enviarán al cliente en ese momento.

### **Renovación de las cesiones**

El cliente empieza a renovar una cesión cuando ha transcurrido la mitad del tiempo de cesión. Por ejemplo, para una cesión de 24 horas, el cliente intentará renovar la cesión al cabo de 12 horas. El cliente solicita la renovación enviando un mensaje DHCPREQUEST al servidor. La petición de renovación contiene la dirección IP actual y la información de configuración del cliente.

Si el servidor acepta la petición, devolverá un mensaje DHCPACK al cliente. Si el servidor no responde a la petición, el cliente puede seguir utilizando la dirección IP y la información de configuración hasta que caduque la cesión. Si la cesión está todavía activa, no es necesario que el cliente y el servidor pasen por el proceso DHCPDISCOVER y DHCPREQUEST. Cuando haya caducado la cesión, el cliente debe empezar de nuevo con el proceso DHCPDISCOVER.

Si el servidor no responde, el cliente puede seguir utilizando la dirección asignada hasta que caduque la cesión. En el ejemplo anterior, el cliente tiene 12 horas desde el momento en que intenta renovar la cesión por primera vez hasta que ésta caduca. Durante una interrupción temporal del servicio de 12 horas, los usuarios nuevos no pueden obtener cesiones nuevas, pero no caducarán las cesiones de ninguna máquina que esté encendida en el momento de producirse la interrupción temporal del servicio.

### **Determinar la duración de cesión**

El tiempo de cesión por omisión del servidor DHCP es de 24 horas. La duración para la que se establece el tiempo de cesión en el servidor DHCP depende de varios factores. Deberá considerar cuáles son sus objetivos, los patrones de uso del centro de trabajo y los planes de servicio técnico del servidor DHCP. Las siguientes preguntas puede ayudarle a decidir un tiempo de cesión adecuado:

#### **¿Tiene más usuarios que direcciones?**

Si es así, el tiempo de cesión debe ser corto para que los clientes no tengan que esperar a que caduquen las cesiones no utilizadas.

#### **¿Tiene un tiempo mínimo que deba dar soporte?**

Si su usuario típico está conectado durante una hora como mínimo, esto sugiere una cesión de una hora como mínimo.

#### **¿Cuánto tráfico de mensajes de DHCP puede soportar su red?**

Si tiene un gran número de clientes o unas líneas de comunicaciones lentas a través de las cuales pasarán los paquetes DHCP, el tráfico de la red podría causar problemas. Cuanto más corta sea la cesión, mayor será el tráfico de carga del servidor y de la red debido a las peticiones de renovación a través de la red.

#### ¿Qué tipo de plan de servicio técnico tiene establecido y hasta qué punto su red puede hacer frente a **una interrupción temporal del servicio?**

Considere las tareas de mantenimiento habituales así como el impacto potencial que puede tener una interrupción temporal del servicio. Si el tiempo de cesión es al menos el doble de la interrupción temporal del servicio en el servidor, entonces los clientes en ejecución que ya tengan cesiones no las perderán. Si tiene una idea clara acerca del tiempo máximo que puede durar una interrupción temporal del servicio en su servidor, puede evitar estos problemas.

#### ¿Cuál es el tipo de entorno de red en el que se encuentra el servidor DHCP? ¿Qué suele hacer un **cliente típico?**

Considere lo que suelen hacer los clientes de la red en la que el servidor DHCP presta servicio. Por ejemplo, si tiene un entorno en el que los clientes son principalmente móviles y que se conectan a la red en horas variables, normalmente una o dos veces al día para mirar el correo electrónico, posiblemente deseará un tiempo de cesión relativamente corto. En este caso, quizás no sea necesario tener reservada una dirección IP para cada uno de los clientes. Al limitar el tiempo de cesión, puede utilizar menos direcciones IP para dar soporte a los clientes móviles.

Como alternativa, si tiene un entorno de oficina donde la mayoría de los empleados tienen estaciones de trabajo principales en una ubicación fija, lo más apropiado sería un tiempo de cesión de 24 horas. En este entorno, también podría ser necesario disponer de una dirección IP para cada cliente que se conecte a la red durante las horas de trabajo. En este caso, si especifica un tiempo de cesión más corto, el servidor DHCP negocia muy a menudo la renovación de la cesión con el cliente, lo cual produce un tráfico excesivo en la red.

#### **¿Con qué frecuencia cambia la configuración de la red?**

Si la topología de la red cambia bastante a menudo, quizás sea mejor desestimar las cesiones

<span id="page-10-0"></span>largas. Las cesiones largas pueden ser desventajosas cuando se tiene que cambiar un parámetro de la configuración. La duración de la cesión puede marcar la diferencia entre tener que ir a cada cliente afectado y reiniciarlo, o simplemente esperar un cierto tiempo a que se renueven las cesiones.

Si la topología de la red cambia muy poco y tiene suficientes direcciones IP en la agrupación de direcciones, puede configurar DHCP para que utilice cesiones infinitas; es decir, cesiones que no caducan nunca. Sin embargo, no se recomienda tener cesiones infinitas. Si se utiliza una cesión infinita, la dirección IP se cede al cliente indefinidamente. Estos clientes no deben pasar por ningún proceso de renovación de la cesión después de que hayan recibido la cesión infinita. Después de que se haya asignado una cesión infinita a un cliente, dicha dirección no puede asignarse a otro cliente. Por tanto, puede haber problemas con las cesiones infinitas si desea asignar a dicho cliente una nueva dirección IP o bien ceder más adelante la dirección IP del cliente a otro cliente.

Podría tener clientes en la red, como por ejemplo un servidor de archivos, que siempre recibirán la misma dirección IP. En lugar de utilizar una cesión infinita, debe asignar una dirección específica para el cliente y darle un tiempo de cesión largo. El cliente tiene la cesión durante un determinado tiempo y debe renovarla, pero el servidor reservará la dirección IP sólo para dicho cliente. Más adelante, si tiene por ejemplo un nuevo servidor de archivos, simplemente puede cambiar el identificador de cliente (dirección MAC) y el servidor dará esa misma dirección al nuevo servidor de archivos. Si le hubiese dado una cesión infinita, entonces el servidor DHCP no podría volver a distribuir la dirección a menos que la cesión se eliminase explícitamente.

### **Conceptos relacionados**

["Consideraciones](#page-45-0) sobre la topología de la red" en la página 40

Puede planificar la mayor parte de la configuración de DHCP examinando la topología de la red, los dispositivos de la red (por ejemplo, direccionadores) y cómo desea dar soporte a los clientes en DHCP.

### **Referencia relacionada**

"Interacción [cliente-servidor](#page-6-0) DHCP" en la página 1

Un cliente obtiene la información DHCP a partir del servidor y los mensajes específicos se envían entre el cliente y el servidor. DHCP obtiene y devuelve las cesiones.

# **Agentes de retransmisión y direccionadores**

Es posible que necesite utilizar un agente de retransmisión DHCP en la red; a veces, un direccionador es suficiente. Puede utilizar a la vez un agente de retransmisión DHCP y un direccionador para transferir de manera segura y eficiente los datos a través de la red.

Inicialmente, los clientes DHCP difunden los paquetes DISCOVER ya que no saben a qué red están conectados. En algunas redes, el servidor DHCP podría no estar en la misma LAN que el cliente. Por tanto, es necesario reenviar los paquetes DHCP difundidos del cliente a la LAN donde se encuentra el servidor DHCP. Algunos direccionadores están configurados para reenviar paquetes DHCP. Si su direccionador tiene soporte para reenviar paquetes DHCP, esto es todo que se necesita. Sin embargo, muchos direccionadores no reenvían los paquetes cuya dirección IP de destino es la dirección de difusión (paquetes DHCP). En este caso, si el direccionador no puede reenviar paquetes DHCP, la LAN debe tener un agente de retransmisión BOOTP/DHCP para reenviar los paquetes DHCP a la LAN del servidor DHCP. Consulte el Ejemplo: DHCP y perfil PPP en distintos servidores iSeries para ver una red de ejemplo que utiliza un agente de retransmisión y un direccionador.

En cualquiera de los dos casos, dado que el servidor DHCP se encuentra en una red distinta, los clientes deberán tener definida la opción de direccionador (opción 3) que especifica la dirección IP del direccionador que conecta su red con la red del servidor DHCP.

En estos casos, si no utiliza el agente de retransmisión BOOTP/DHCP, tendrá que añadir un servidor DHCP a la otra LAN para atender a esos clientes. Para ayudarle a decidir cuántos servidores DHCP debe tener en la red, consulte el apartado Consideraciones sobre la topología de la red.

### <span id="page-11-0"></span>**Conceptos relacionados**

["Consideraciones](#page-45-0) sobre la topología de la red" en la página 40

Puede planificar la mayor parte de la configuración de DHCP examinando la topología de la red, los dispositivos de la red (por ejemplo, direccionadores) y cómo desea dar soporte a los clientes en DHCP.

"Problema: Los clientes no reciben una dirección IP ni la información de [configuración"](#page-55-0) en la página [50](#page-55-0)

Podrían producirse problemas si los clientes no pueden recibir una dirección IP ni la información de configuración. Una dirección IP se cede a un cliente mediante un proceso de cuatro pasos entre el cliente y el servidor DHCP.

#### **Tareas relacionadas**

"Configurar el servidor DHCP y el agente de retransmisión [BOOTP/DHCP"](#page-48-0) en la página 43 Este tema explica el software que debe utilizar para configurar el servidor iSeries DHCP. También incluye instrucciones para trabajar con la configuración de DHCP, utilizar el programa DHCP Server Monitor y configurar un agente de retransmisión DHCP/BOOTP.

### **Referencia relacionada**

"Interacción [cliente-servidor](#page-6-0) DHCP" en la página 1

Un cliente obtiene la información DHCP a partir del servidor y los mensajes específicos se envían entre el cliente y el servidor. DHCP obtiene y devuelve las cesiones.

"Ejemplo: DHCP y perfil PPP en distintos [servidores](#page-41-0) iSeries" en la página 36 Puede aprender a configurar dos servidores iSeries como servidor DHCP de la red y un agente de retransmisión DHCP/BOOTP para dos LAN y clientes de marcación remota.

# **Soporte de cliente DHCP**

Mediante la utilización de DHCP, puede gestionar de forma individual cada cliente de la red, en lugar de gestionar todos los clientes como un grupo grande (subred).

Este método de configuración de DHCP permite que sólo los clientes identificados por el servidor DHCP reciban direcciones IP e información de configuración.

A menudo se piensa que DHCP sirve para distribuir direcciones IP de una agrupación de direcciones a una subred de clientes. Cualquier cliente que solicite información DHCP desde la red podría recibir una dirección IP de la agrupación de direcciones cuando se utilizan subredes, a menos que éstas estén explícitamente excluidas por el administrador de DHCP. Sin embargo, el servidor DHCP también puede hacer lo contrario -- limitar el servicio DHCP a tan sólo unos clientes determinados.

El servidor DHCP puede limitar el servicio tanto a nivel de cliente individual como según el tipo de cliente (BOOTP o DHCP). Para limitar el servicio a nivel de cliente individual, se debe identificar individualmente cada cliente de la red en la configuración de DHCP. Cada cliente se identifica mediante el ID de cliente (normalmente la dirección MAC). Solamente los clientes que están identificados en la configuración de DHCP recibirán una dirección IP e información de configuración del servidor DHCP. Si un cliente no está incluido en la configuración de DHCP, se le deniega el servicio por parte del servidor DHCP. Este método impide que sistemas principales desconocidos puedan obtener una dirección IP e información de configuración del servidor DHCP.

Si desea tener todavía más control sobre los clientes de la red y sobre la información de configuración que reciben, puede configurar los clientes DHCP para que reciban una dirección IP estática en lugar de recibir una dirección IP de una agrupación de direcciones. Si se configura un cliente para que reciba una dirección IP definida, dicho cliente debe ser el único cliente que reciba esa dirección IP para evitar el solapamiento de direcciones. Si se utiliza la asignación dinámica de direcciones IP, el servidor DHCP gestionará la asignación de direcciones IP para los clientes.

A un nivel más amplio, el servidor DHCP puede limitar el servicio a un cliente según el tipo de cliente, BOOTP o DHCP. El servidor DHCP puede denegar el servicio a clientes BOOTP.

### <span id="page-12-0"></span>**Conceptos relacionados**

"BOOTP"

Este tema describe qué es BOOTP y ofrece de forma resumida la historia de BOOTP y DHCP.

["Consideraciones](#page-45-0) sobre la topología de la red" en la página 40 Puede planificar la mayor parte de la configuración de DHCP examinando la topología de la red, los dispositivos de la red (por ejemplo, direccionadores) y cómo desea dar soporte a los clientes en DHCP.

# **BOOTP**

Este tema describe qué es BOOTP y ofrece de forma resumida la historia de BOOTP y DHCP.

El protocolo Bootstrap (BOOTP) es un protocolo de configuración de sistemas principales que se utilizó antes de que se desarrollara DHCP. El soporte de BOOTP es una versión reducida de DHCP. En BOOTP, los clientes se identifican mediante la dirección MAC y se les asigna una dirección IP específica. Esencialmente, cada cliente de la red está correlacionado con una dirección IP. No hay ninguna asignación dinámica de direcciones, cada cliente de la red debe estar identificado en la configuración de BOOTP y los clientes sólo pueden recibir una cantidad limitada de información de configuración desde el servidor BOOTP.

Dado que DHCP se basa en BOOTP, el servidor DHCP puede dar soporte a los clientes BOOTP. Si actualmente está utilizando BOOTP, puede configurar y utilizar DHCP sin que ello afecte a los clientes BOOTP. Para dar soporte de forma satisfactoria a los clientes BOOTP, se debe especificar la dirección IP del servidor bootstrap y la opción de nombre de archivo de arranque (opción 67), y el soporte de BOOTP debe activarse para todo el servidor o varias subredes.

Es preferible utilizar DHCP para dar soporte a los clientes BOOTP que utilizar un servidor BOOTP. Incluso cuando se utiliza DHCP para dar soporte a clientes BOOTP, cada cliente BOOTP se está correlacionando básicamente con una sola dirección IP y, por tanto, dicha dirección no puede ser reutilizada por otro cliente. Sin embargo, la ventaja de utilizar DHCP en este caso es que no es necesario configurar una correlación unívoca entre clientes BOOTP y direcciones IP. El servidor DHCP seguirá asignando dinámicamente una dirección IP al cliente BOOTP a partir de la agrupación de direcciones. Después de que la dirección IP se haya asignado al cliente BOOTP, queda reservada de forma permanente para que la utilice dicho cliente hasta que la reserva de la dirección se suprima explícitamente. Eventualmente, es posible que desee convertir los clientes BOOTP a DHCP para gestionar más fácilmente la configuración de sistemas principales.

### **Conceptos relacionados**

["Soporte](#page-11-0) de cliente DHCP" en la página 6

Mediante la utilización de DHCP, puede gestionar de forma individual cada cliente de la red, en lugar de gestionar todos los clientes como un grupo grande (subred).

### BOOTP

["Consideraciones](#page-45-0) sobre la topología de la red" en la página 40

Puede planificar la mayor parte de la configuración de DHCP examinando la topología de la red, los dispositivos de la red (por ejemplo, direccionadores) y cómo desea dar soporte a los clientes en DHCP.

# **Actualizaciones dinámicas**

Puede utilizar el servidor DHCP conjuntamente con el servidor DNS para actualizar dinámicamente la información del cliente en el DNS cuando DHCP asigna una dirección IP al cliente.

DNS (Sistema de nombres de dominio) es un sistema de base de datos distribuida para gestionar nombres de sistemas principales y sus direcciones IP asociadas. DNS permite a los usuarios ubicar sistemas principales utilizando nombres sencillos, como por ejemplo www.example.com, en lugar de utilizar la dirección IP (xxx.xxx.xxx.xxx).

<span id="page-13-0"></span>En el pasado, todos los datos DNS se almacenaban en bases de datos estáticas. El administrador tenía que crear y mantener todos los registros de recursos DNS. Ahora, los servidores DNS que ejecutan BIND 8 pueden configurarse para aceptar peticiones procedentes de otras fuentes para actualizar dinámicamente los datos de zona.

Puede configurar el servidor DHCP para enviar peticiones de actualización al servidor DNS cada vez que DHCP asigne una nueva dirección a un sistema principal. Este proceso automatizado reduce la administración del servidor DNS en redes TCP/IP que crecen o cambian rápidamente y en redes donde los sistemas principales cambian a menudo de ubicación. Cuando un cliente que utiliza DHCP recibe una dirección IP, dichos datos se envían inmediatamente al servidor DNS. Gracias a este método, DNS puede seguir resolviendo satisfactoriamente las peticiones de sistemas principales, incluso cuando cambian las direcciones IP.

Se puede configurar DHCP para que actualice los registros de correlación de direcciones (A), los registros de puntero de búsqueda inversa (PTR) o ambos para un cliente. El registro A correlaciona el nombre de DNS del cliente con su dirección IP. El registro PTR correlaciona la dirección IP de un sistema principal con su nombre de sistema principal. Cuando cambia la dirección de un cliente, DHCP puede enviar automáticamente una actualización al servidor DNS para que los demás sistemas principales de la red puedan localizar al cliente a través de consultas DNS en su nueva dirección IP. Para cada registro que se actualiza dinámicamente, se escribirá un registro de texto (TXT) asociado para identificar que DHCP ha escrito el registro.

**Nota:** Si configura DHCP para que actualice solamente los registros PTR, deberá configurar DNS para permitir actualizaciones de clientes de modo que cada cliente pueda actualizar su registro A.

Las zonas dinámicas se protegen creando una lista de fuentes autorizadas que pueden enviar actualizaciones. DNS verifica que los paquetes de peticiones entrantes proceden de una fuente autorizada antes de actualizar los registros de recursos.

Se pueden realizar actualizaciones dinámicas entre DNS y DHCP en un solo servidor iSeries, en diferentes servidores iSeries o en otros servidores que tienen capacidad de realizar actualizaciones dinámicas.

#### **Conceptos relacionados**

["Consideraciones](#page-45-0) sobre la topología de la red" en la página 40

Puede planificar la mayor parte de la configuración de DHCP examinando la topología de la red, los dispositivos de la red (por ejemplo, direccionadores) y cómo desea dar soporte a los clientes en DHCP. ["Problema:](#page-57-0) DHCP no actualiza los registros DNS" en la página 52

El servidor iSeries DHCP es capaz de actualizar dinámicamente los registros de recursos DNS. Los errores de actualización dinámica podrían deberse a una anomalía en la actualización de los registros DNS.

#### **Tareas relacionadas**

"Configurar DHCP para enviar [actualizaciones](#page-53-0) dinámicas a DNS" en la página 48 Puede configurar los servidores DHCP y DNS para actualizar dinámicamente registros de recursos DNS cuando el servidor DHCP cede una dirección IP a un cliente.

Configurar DNS para recibir actualizaciones dinámicas

#### **Información relacionada**

Sistema de nombres de dominio (DNS)

Registros de recursos

# **Búsqueda de opciones de DHCP**

DHCP tiene muchas opciones de configuración que pueden enviarse al cliente cuando éste solicita información al servidor DHCP. Puede utilizar una herramienta de búsqueda que describe todas las opciones de DHCP.

Las opciones de DHCP definen datos de configuración adicionales que el servidor DHCP pasa a los clientes además de una dirección IP. Las opciones típicas incluyen la máscara de subred, el nombre de dominio, las direcciones IP del direccionador, las direcciones IP del servidor de nombres de dominio y las rutas estáticas.

Las opciones de DHCP estándar, que se basan en las definiciones de la RFC 2132: DHCP Options and BOOTP Vendor Extensions, se describen en la tabla siguiente. También puede configurar las opciones personalizadas utilizando la página **Opciones** de DHCP en iSeries Navigator.

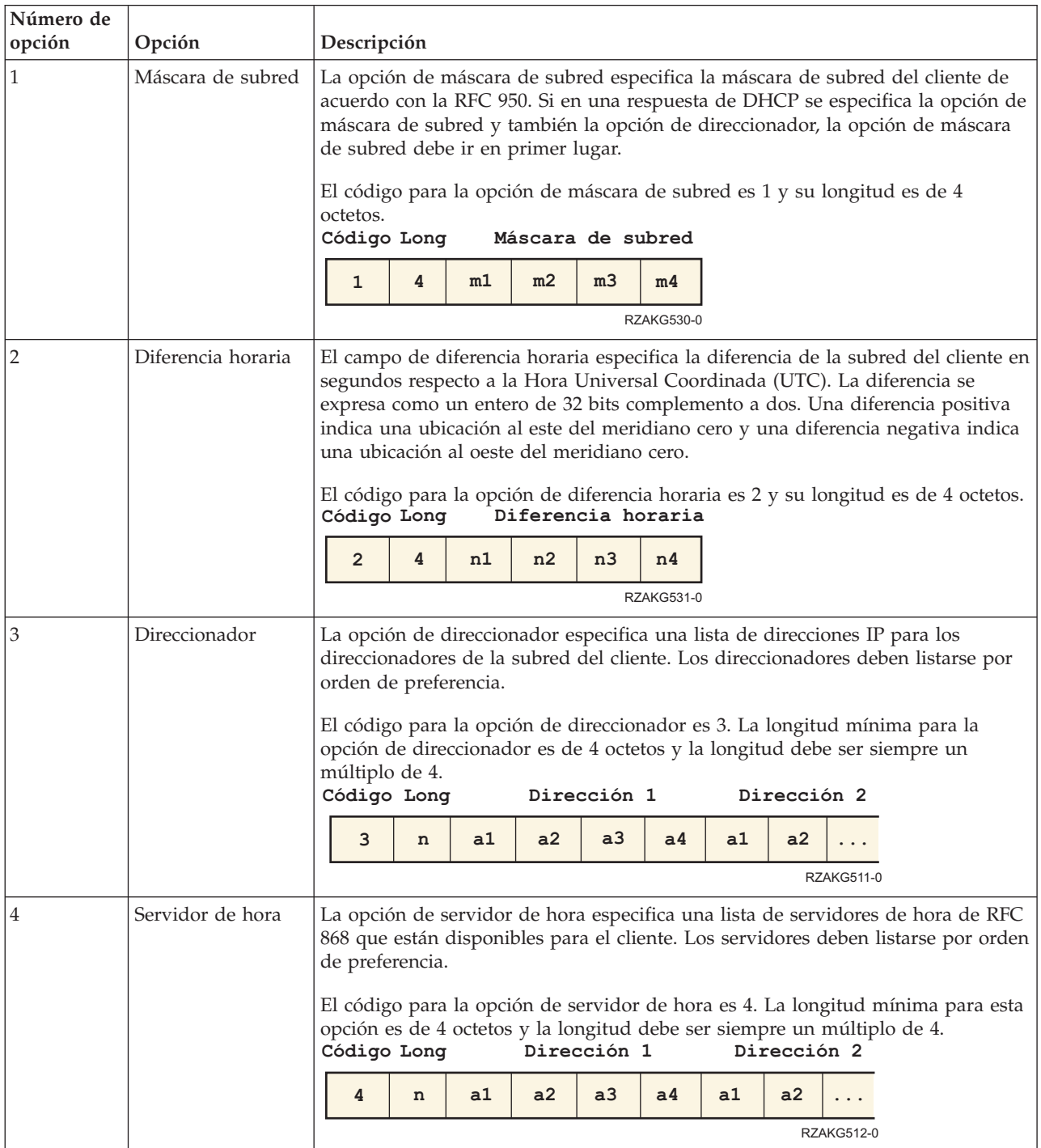

*Tabla 1.*

*Tabla 1. (continuación)*

| Número de<br>opción | Opción                               |                                                                                                    | Descripción                                                                                                    |                 |                                                                         |    |             |                |    |             |                   |                                                                                                    |  |  |
|---------------------|--------------------------------------|----------------------------------------------------------------------------------------------------|----------------------------------------------------------------------------------------------------|-----------------|-------------------------------------------------------------------------|----|-------------|----------------|----|-------------|-------------------|----------------------------------------------------------------------------------------------------|--|--|
| 5                   | Servidor de<br>nombres               |                                                                                                    |                                                                                                    |                 | por orden de preferencia.                                               |    |             |                |    |             |                   | La opción de servidor de nombres especifica una lista de servidores de nombres<br>de IEN 116 que están disponibles para el cliente. Los servidores deben listarse   |  |  |
|                     |                                      |                                                                                                    |                                                                                                    | Código Long     |                                                                         |    | Dirección 1 |                |    | Dirección 2 |                   | El código para la opción de servidor de nombres es 5. La longitud mínima para<br>esta opción es de 4 octetos y la longitud debe ser siempre un múltiplo de 4.       |  |  |
|                     |                                      |                                                                                                    | 5                                                                                                    | n               | a1                                                                      | a2 | a3          | a <sub>4</sub> | a1 | a2          |                   |                                                                                                    |  |  |
|                     |                                      |                                                                                                    |                                                                                                    |                 |                                                                         |    |             |                |    |             | <b>RZAKG513-0</b> |                                                                                                    |  |  |
| 6                   | Servidor de<br>nombres de<br>dominio |                                                                                                    | preferencia.                                                                                                    |                 | disponibles para el cliente. Los servidores deben listarse por orden de |    |             |                |    |             |                   | La opción de servidor de nombres de dominio especifica una lista de servidores<br>de nombres del Sistema de nombres dominio (STD 13, RFC 1035) que están            |  |  |
|                     |                                      |                                                                                                    | El código para la opción de servidor de nombres de dominio es 6. La longitud<br>mínima para esta opción es de 4 octetos y la longitud debe ser siempre un<br>múltiplo de 4.<br>Código Long<br>Dirección 2<br>Dirección 1 |                 |                                                                         |    |             |                |    |             |                   |                                                                                                    |  |  |
|                     |                                      |                                                                                                    | 6                                                                                                    | n               | a1                                                                      | a2 | a3          | a4             | a1 | a2          |                   |                                                                                                    |  |  |
|                     |                                      |                                                                                                    |                                                                                                    |                 |                                                                         |    |             |                |    |             | <b>RZAKG514-0</b> |                                                                                                    |  |  |
|                     | Servidor de<br>anotaciones           | La opción de servidor de anotaciones especifica una lista de servidores de<br>anotaciones de MIT-LCS UDP que están disponibles para el cliente. Los<br>servidores deben listarse por orden de preferencia. |                                                                                                    |                 |                                                                         |    |             |                |    |             |                   |                                                                                                    |  |  |
|                     |                                      |                                                                                                    |                                                                                                    | Código Long     |                                                                         |    | Dirección 1 |                |    | Dirección 2 |                   | El código para la opción de servidor de anotaciones es 7. La longitud mínima<br>para esta opción es de 4 octetos y la longitud debe ser siempre un múltiplo de 4.   |  |  |
|                     |                                      |                                                                                                    | 7                                                                                                    | n               | a1                                                                      | a2 | a3          | a <sub>4</sub> | a1 | a2          |                   |                                                                                                    |  |  |
|                     |                                      |                                                                                                    |                                                                                                    |                 |                                                                         |    |             |                |    |             | <b>RZAKG515-0</b> |                                                                                                    |  |  |
| 8                   | Servidor Cookie                      |                                                                                                    |                                                                                                    | de preferencia. |                                                                         |    |             |                |    |             |                   | La opción de servidor Cookie especifica una lista de servidores Cookie de RFC<br>865 que están disponibles para el cliente. Los servidores deben listarse por orden |  |  |
|                     |                                      |                                                                                                    |                                                                                                    | Código Long     |                                                                         |    | Dirección 1 |                |    | Dirección 2 |                   | El código para la opción de servidor Cookie es 8. La longitud mínima para esta<br>opción es de 4 octetos y la longitud debe ser siempre un múltiplo de 4.           |  |  |
|                     |                                      |                                                                                                    | 8                                                                                                    | n               | a1                                                                      | a2 | a3          | a4             | a1 | a2          |                   |                                                                                                    |  |  |
|                     |                                      |                                                                                                    |                                                                                                    |                 |                                                                         |    |             |                |    |             | RZAKG516-0        |                                                                                                    |  |  |
| 9                   | Servidor LPR                         |                                                                                                    |                                                                                                    |                 | listarse por orden de preferencia.                                      |    |             |                |    |             |                   | La opción de servidor LPR especifica una lista de servidores de impresora de<br>líneas de RFC 1179 que están disponibles para el cliente. Los servidores deben      |  |  |
|                     |                                      |                                                                                                    |                                                                                                    | Código Long     |                                                                         |    | Dirección 1 |                |    | Dirección 2 |                   | El código para la opción de servidor LPR es 9. La longitud mínima para esta<br>opción es de 4 octetos y la longitud debe ser siempre un múltiplo de 4.              |  |  |
|                     |                                      |                                                                                                    | 9                                                                                                    | n               | a1                                                                      | a2 | a3          | a4             | a1 | a2          |                   |                                                                                                    |  |  |
|                     |                                      | <b>RZAKG517-0</b>                                                                                                    |                                                                                                    |                 |                                                                         |    |             |                |    |             |                   |                                                                                                    |  |  |

*Tabla 1. (continuación)*

| Número de<br>opción | Opción                                  | Descripción                                                                                                    |                                                                                                    |    |                         |                |                |                   |                |                   |                                                                                                    |  |  |  |
|---------------------|-----------------------------------------|----------------------------------------------------------------------------------------------------|----------------------------------------------------------------------------------------------------|----|-------------------------|----------------|----------------|-------------------|----------------|-------------------|----------------------------------------------------------------------------------------------------|--|--|--|
| 10                  | Servidor Impress                        | preferencia.                                                                                                    |                                                                                                    |    |                         |                |                |                   |                |                   | La opción de servidor Impress especifica una lista de servidores Imagen Impress<br>que están disponibles para el cliente. Los servidores deben listarse por orden de |  |  |  |
|                     |                                         | Código Long                                                                                                    |                                                                                                    |    |                         | Dirección 1    |                |                   | Dirección 2    |                   | El código para la opción de servidor Impress es 10. La longitud mínima para<br>esta opción es de 4 octetos y la longitud debe ser siempre un múltiplo de 4.          |  |  |  |
|                     |                                         | 10                                                                                                    | n                                                                                                    | a1 | a2                      | a <sub>3</sub> | a <sub>4</sub> | a1                | a2             |                   |                                                                                                    |  |  |  |
| 11                  | Servidor de<br>ubicación de<br>recursos | preferencia.                                                                                                    |                                                                                                    |    |                         |                |                |                   |                | <b>RZAKG518-0</b> | Esta opción especifica una lista de servidores de ubicación de recursos RFC 887<br>que están disponibles para el cliente. Los servidores deben listarse por orden de |  |  |  |
|                     |                                         |                                                                                                    | El código para esta opción es 11. La longitud mínima para esta opción es de 4<br>octetos y la longitud debe ser siempre un múltiplo de 4.<br>Código Long<br>Dirección 1<br>Dirección 2 |    |                         |                |                |                   |                |                   |                                                                                                    |  |  |  |
|                     |                                         | 11                                                                                                    | a2<br>a3<br>a2<br>a1<br>a4<br>a1<br>$\mathbf n$                                                                                                    |    |                         |                |                |                   |                |                   |                                                                                                    |  |  |  |
|                     |                                         |                                                                                                    | <b>RZAKG519-0</b>                                                                                                    |    |                         |                |                |                   |                |                   |                                                                                                    |  |  |  |
| 12                  | Nombre de sistema<br>principal          | Esta opción especifica el nombre del cliente. El nombre podría estar o no<br>calificado con el nombre de dominio local (vea la sección 3.17 para saber cuál es<br>la manera preferible de recuperar el nombre de dominio). Consulte la RFC 1035<br>para conocer las restricciones de juego de caracteres.<br>El código para esta opción es 12 y su longitud mínima es 1.<br>Código Long<br>Nombre de sistema principal |                                                                                                    |    |                         |                |                |                   |                |                   |                                                                                                    |  |  |  |
|                     |                                         | 12                                                                                                    | $\mathbf n$                                                                                                    | h1 | h2                      | h3             | h4             | h <sub>5</sub>    | h <sub>6</sub> |                   |                                                                                                    |  |  |  |
|                     |                                         |                                                                                                    |                                                                                                    |    |                         |                |                |                   |                | <b>RZAKG520-0</b> |                                                                                                    |  |  |  |
| 13                  | Tamaño del archivo<br>de arranque       | especifica como un entero de 16 bits sin signo.                                                                                                    |                                                                                                    |    |                         |                |                |                   |                |                   | Esta opción especifica la longitud en bloques de 512 octetos de la imagen del<br>archivo de arranque por omisión para el cliente. La longitud del archivo se         |  |  |  |
|                     |                                         | El código para esta opción es 13 y su longitud es 2.<br>Código Long Tamaño archivo                                                                                                    |                                                                                                    |    |                         |                |                |                   |                |                   |                                                                                                    |  |  |  |
|                     |                                         | 13                                                                                                    | $\overline{2}$                                                                                                    | 11 | 12<br><b>RZAKG541-0</b> |                |                |                   |                |                   |                                                                                                    |  |  |  |
| 14                  | Archivo de vuelco<br>de méritos         | Esta opción especifica el nombre de vía de acceso de un archivo al que debe<br>volcarse la imagen del núcleo del cliente en caso de que el cliente deje de<br>funcionar. La vía de acceso se formatea como una serie de caracteres que está<br>formada por caracteres del juego de caracteres ASCII de NVT.                                                                                                    |                                                                                                    |    |                         |                |                |                   |                |                   |                                                                                                    |  |  |  |
|                     |                                         | El código para esta opción es 14. Su longitud mínima es 1.<br>Long Nombre vía acceso archivo de vuelco<br>Código                                                                                                    |                                                                                                    |    |                         |                |                |                   |                |                   |                                                                                                    |  |  |  |
|                     |                                         | 14                                                                                                    | n                                                                                                    | n1 | n2                      | n3             | n4             |                   |                |                   |                                                                                                    |  |  |  |
|                     |                                         |                                                                                                    |                                                                                                    |    |                         |                |                | <b>RZAKG521-0</b> |                |                   |                                                                                                    |  |  |  |

*Tabla 1. (continuación)*

| Número de<br>opción | Opción                          | Descripción                                                                                                    |                               |                                            |                                 |    |                |                                                                                                    |  |  |  |  |  |  |
|---------------------|---------------------------------|----------------------------------------------------------------------------------------------------|-------------------------------|--------------------------------------------|---------------------------------|----|----------------|----------------------------------------------------------------------------------------------------|--|--|--|--|--|--|
| 15                  | Nombre de<br>dominio            | dominio.                                                                                                    |                               |                                            |                                 |    |                | Esta opción especifica el nombre de dominio que el cliente debe utilizar al<br>resolver nombres de sistema principal a través del Sistema de nombres de                                                                                      |  |  |  |  |  |  |
|                     |                                 | Código Long                                                                                                    |                               |                                            | Nombre dominio                  |    |                | El código para esta opción es 15. Su longitud mínima es 1.                                                                                                    |  |  |  |  |  |  |
|                     |                                 | 15                                                                                                    | n                             | d1                                         | d2                              | d3 | d4             |                                                                                                    |  |  |  |  |  |  |
|                     |                                 |                                                                                                    |                               |                                            |                                 |    |                | <b>RZAKG522-0</b>                                                                                                    |  |  |  |  |  |  |
| 16                  | Servidor de<br>intercambio      |                                                                                                    |                               |                                            |                                 |    |                | Esta opción especifica la dirección IP del servidor de intercambio del cliente.                                                                                                    |  |  |  |  |  |  |
|                     |                                 |                                                                                                    |                               | Código Long Dirección servidor intercambio |                                 |    |                | El código para esta opción es 16 y su longitud es 4.                                                                                                    |  |  |  |  |  |  |
|                     |                                 | 16                                                                                                    | a2<br>a1<br>a3<br>a4<br>n     |                                            |                                 |    |                |                                                                                                    |  |  |  |  |  |  |
|                     |                                 |                                                                                                    | <b>RZAKG523-0</b>             |                                            |                                 |    |                |                                                                                                    |  |  |  |  |  |  |
| 17                  | Vía de acceso raíz              |                                                                                                    |                               |                                            |                                 |    |                | Esta opción especifica el nombre de vía de acceso que contiene el disco raíz del<br>cliente. La vía de acceso se formatea como una serie de caracteres que está<br>formada por caracteres del juego de caracteres ASCII de NVT.              |  |  |  |  |  |  |
|                     |                                 | Código                                                                                                    | Long                          |                                            | Nombre vía de acceso disco raíz |    |                | El código para esta opción es 17. Su longitud mínima es 1.                                                                                                    |  |  |  |  |  |  |
|                     |                                 | 17                                                                                                    | $\mathbf n$                   | n1                                         | n2                              | n3 | n4             |                                                                                                    |  |  |  |  |  |  |
|                     |                                 |                                                                                                    |                               |                                            |                                 |    |                | RZAKG524-0                                                                                                    |  |  |  |  |  |  |
| 18                  | Vía de acceso de<br>extensiones | siguientes excepciones:                                                                                                    |                               |                                            |                                 |    |                | Una serie que especifica un archivo, recuperable a través de TFTP, que contiene<br>información que puede interpretarse de la misma manera que el campo de<br>extensiones de proveedor de 64 octetos dentro de la respuesta de BOOTP, con las |  |  |  |  |  |  |
|                     |                                 | • La longitud del archivo no tiene restricciones                                                                                                    |                               |                                            |                                 |    |                |                                                                                                    |  |  |  |  |  |  |
|                     |                                 |                                                                                                    |                               |                                            |                                 |    |                | Se ignoran todas las referencias al Código 18 (es decir, las instancias del<br>campo Vía de acceso de extensiones de BOOTP) del archivo.                                                                                                    |  |  |  |  |  |  |
|                     |                                 |                                                                                                    |                               | Código Long Nombre vía acceso extensiones  |                                 |    |                | El código para esta opción es 18. Su longitud mínima es 1.                                                                                                    |  |  |  |  |  |  |
|                     |                                 | 18                                                                                                    | n                             | n1                                         | n2                              | n3 | n <sub>4</sub> |                                                                                                    |  |  |  |  |  |  |
|                     |                                 |                                                                                                    |                               |                                            |                                 |    |                | <b>RZAKG525-0</b>                                                                                                    |  |  |  |  |  |  |
| 19                  | Reenvío IP                      | Esta opción especifica si el cliente debe configurar su capa IP para el reenvío de<br>paquetes. Un valor de 0 significa inhabilitar el reenvío IP y un valor de 1<br>significa habilitar el reenvío IP. |                               |                                            |                                 |    |                |                                                                                                    |  |  |  |  |  |  |
|                     |                                 | El código para esta opción es 19 y su longitud es 1.<br>Código Long Valor                                                                                                    |                               |                                            |                                 |    |                |                                                                                                    |  |  |  |  |  |  |
|                     |                                 | 19                                                                                                    | 0/1<br>1<br><b>RZAKG544-0</b> |                                            |                                 |    |                |                                                                                                    |  |  |  |  |  |  |

*Tabla 1. (continuación)*

| Número de<br>opción | Opción                                                                                                    |                                                                                                    | Descripción                                                                                                    |             |                        |                                                                                                    |    |                |                |                |                |                   |                                                                                |  |  |
|---------------------|----------------------------------------------------------------------------------------------------|----------------------------------------------------------------------------------------------------|----------------------------------------------------------------------------------------------------|-------------|------------------------|----------------------------------------------------------------------------------------------------|----|----------------|----------------|----------------|----------------|-------------------|--------------------------------------------------------------------------------|--|--|
| 20                  | Direccionamiento<br>de origen no local                                                                                          |                                                                                                    |                                                                                                    |             |                        | Esta opción especifica si el cliente debe configurar su capa IP para permitir el<br>reenvío de datagramas con rutas de origen no locales. Un valor de 0 significa |    |                |                |                |                |                   |                                                                                |  |  |
|                     |                                                                                                    |                                                                                                    |                                                                                                    |             | se permite el reenvío. |                                                                                                    |    |                |                |                |                |                   | que no se permite el reenvío de estos datagramas y un valor de 1 significa que |  |  |
|                     |                                                                                                    |                                                                                                    |                                                                                                    |             | Código Long Valor      | El código para esta opción es 20 y su longitud es 1.                                                                                                    |    |                |                |                |                |                   |                                                                                |  |  |
|                     |                                                                                                    |                                                                                                    | 20                                                                                                    | 1           | 0/1                    |                                                                                                    |    |                |                |                |                |                   |                                                                                |  |  |
|                     |                                                                                                    |                                                                                                    |                                                                                                    |             | <b>RZAKG545-0</b>      |                                                                                                    |    |                |                |                |                |                   |                                                                                |  |  |
| 21                  | Filtro de política                                                                                                    |                                                                                                    | Esta opción especifica filtros de política para el direccionamiento de origen no<br>local. Los filtros están formados por una lista de direcciones IP y máscaras que<br>especifican pares de destino/máscara con los que se deben filtrar las rutas de<br>origen entrantes. |             |                        |                                                                                                    |    |                |                |                |                |                   |                                                                                |  |  |
|                     |                                                                                                    |                                                                                                    | El cliente debe descartar los datagramas direccionados de origen cuya dirección<br>de salto siguiente no coincide con uno de los filtros.                                                                                                    |             |                        |                                                                                                    |    |                |                |                |                |                   |                                                                                |  |  |
|                     |                                                                                                    |                                                                                                    | El código para esta opción es 21. La longitud mínima de esta opción es 8 y la<br>longitud debe ser un múltiplo de 8.<br>Código Long<br>Dirección 1<br>Máscara 1                                                                                                    |             |                        |                                                                                                    |    |                |                |                |                |                   |                                                                                |  |  |
|                     |                                                                                                    |                                                                                                    | 21                                                                                                    | n           | a1                     | a2                                                                                                    | a3 | a <sub>4</sub> | m1             | m2             | m <sub>3</sub> | m4                |                                                                                |  |  |
|                     |                                                                                                    |                                                                                                    |                                                                                                    |             | Dirección 2            |                                                                                                    |    |                | Máscara 2      |                |                |                   |                                                                                |  |  |
|                     |                                                                                                    |                                                                                                    | a1                                                                                                    | a2          | a3                     | a4                                                                                                    | m1 | m2             | m <sub>3</sub> | m <sub>4</sub> |                |                   |                                                                                |  |  |
|                     |                                                                                                    |                                                                                                    |                                                                                                    |             |                        |                                                                                                    |    |                |                |                |                | <b>RZAKG510-0</b> |                                                                                |  |  |
| 22                  | Tamaño máximo de Esta opción especifica el datagrama de tamaño máximo que el cliente debe estar<br>reensamblado de<br>datagrama |                                                                                                    |                                                                                                    |             |                        | preparado para reensamblar. El tamaño se especifica como un entero sin signo<br>de 16 bits. El valor mínimo permitido es 576.                                     |    |                |                |                |                |                   |                                                                                |  |  |
|                     |                                                                                                    |                                                                                                    |                                                                                                    | Código Long |                        | El código para esta opción es 22 y su longitud es 2.<br>Tamaño                                                                                                    |    |                |                |                |                |                   |                                                                                |  |  |
|                     |                                                                                                    |                                                                                                    | 22                                                                                                    | 2           | sl                     | s2                                                                                                    |    |                |                |                |                |                   |                                                                                |  |  |
|                     |                                                                                                    |                                                                                                    |                                                                                                    |             |                        | RZAKG542-0                                                                                                    |    |                |                |                |                |                   |                                                                                |  |  |
| 23                  | Tiempo de vida IP<br>por omisión                                                                                                | Esta opción especifica el tiempo de vida (TTL) por omisión que el cliente debe<br>utilizar en los datagramas de salida. El TTL se especifica como un octeto con un<br>valor comprendido entre 1 y 255. |                                                                                                    |             |                        |                                                                                                    |    |                |                |                |                |                   |                                                                                |  |  |
|                     |                                                                                                    | El código para esta opción es 23 y su longitud es 1.<br>Código Long TTL                                                                                                    |                                                                                                    |             |                        |                                                                                                    |    |                |                |                |                |                   |                                                                                |  |  |
|                     |                                                                                                    | 1<br>23<br>ttl<br><b>RZAKG546-0</b>                                                                                                    |                                                                                                    |             |                        |                                                                                                    |    |                |                |                |                |                   |                                                                                |  |  |

*Tabla 1. (continuación)*

| Número de<br>opción | Opción                                                          | Descripción                                                                                                    |
|---------------------|-----------------------------------------------------------------|----------------------------------------------------------------------------------------------------|
| 24                  | Tiempo de espera<br>de maduración de<br>MTU de vía de<br>acceso | Esta opción especifica el tiempo de espera (en segundos) que debe utilizarse<br>durante la maduración de los valores de MTU de vía de acceso descubiertos por<br>el mecanismo definido en la RFC 1191. El tiempo de espera se especifica como<br>un entero sin signo de 32 bits.                                                                                                    |
|                     |                                                                 | El código para esta opción es 24 y su longitud es 4.<br>Código Long<br>Tiempo de espera                                                                                                    |
|                     |                                                                 | t3<br>24<br>4<br>t1<br>t2<br>t4                                                                                                    |
|                     |                                                                 | <b>RZAKG532-0</b>                                                                                                    |
| 25                  | Tabla de MTU de<br>vía de acceso                                | Esta opción especifica una tabla de tamaños de MTU que debe utilizarse al<br>realizar el descubrimiento de MTU de vía de acceso, tal como se define en la<br>RFC 1191. La tabla se formatea como una lista de enteros sin signo de 16 bits,<br>ordenados del más pequeño al más grande. El valor de MTU mínimo no puede<br>ser inferior a 68.                                                                                                    |
|                     |                                                                 | El código para esta opción es 25. Su longitud mínima es 2 y la longitud debe ser<br>un múltiplo de 2.<br>Código Long<br>Tamaño 1<br>Tamaño 2                                                                                                    |
|                     |                                                                 | s <sub>2</sub><br>25<br>s1<br>s1<br>s2<br>n<br>RZAKG526-0                                                                                                    |
| 26                  | MTU de interfaz                                                 | Esta opción especifica la MTU que debe utilizarse en esta interfaz. La MTU se<br>especifica como un entero sin signo de 16 bits. El valor mínimo permitido para<br>la MTU es 68.                                                                                                    |
|                     |                                                                 | El código para esta opción es 26 y su longitud es 2.<br>Código Long<br><b>MTU</b>                                                                                                    |
|                     |                                                                 | $\overline{2}$<br>26<br>m1<br>m2<br><b>RZAKG543-0</b>                                                                                                    |
| 27                  | Todas las subredes<br>son locales                               | Esta opción especifica si el cliente puede suponer que todas las subredes de la<br>red IP a la que está conectado el cliente utilizan la misma MTU que la subred de<br>dicha red a la que el cliente está conectado directamente. Un valor de 1 indica<br>que todas las subredes comparten la misma MTU. Un valor de 0 significa que el<br>cliente debe suponer que algunas subredes de la red conectada directamente<br>podrían tener MTU más pequeñas. |
|                     |                                                                 | El código para esta opción es 27 y su longitud es 1.<br>Código Long Valor                                                                                                    |
|                     |                                                                 | 1<br>0/1<br>27<br><b>RZAKG547-0</b>                                                                                                    |
| 28                  | Dirección de<br>difusión                                        | Esta opción especifica la dirección de difusión que se utiliza en la subred del<br>cliente. Los valores permitidos para las direcciones de difusión se especifican en<br>la sección 3.2.1.3 de la RFC 2132.                                                                                                    |
|                     |                                                                 | El código para esta opción es 28 y su longitud es 4.<br>Código Long Dirección de difusión                                                                                                    |
|                     |                                                                 | b2<br>b3<br>28<br>4<br>b1<br>b4                                                                                                    |
|                     |                                                                 | <b>RZAKG533-0</b>                                                                                                    |

*Tabla 1. (continuación)*

| Número de<br>opción | Opción                                                     | Descripción                                                                                                    |  |  |  |  |  |  |  |  |  |  |
|---------------------|------------------------------------------------------------|----------------------------------------------------------------------------------------------------|--|--|--|--|--|--|--|--|--|--|
| 29                  | Realizar<br>descubrimiento de<br>máscara                   | Esta opción especifica si el cliente debe realizar el descubrimiento de máscara de<br>subred utilizando ICMP. Un valor de 0 indica que el cliente no debe realizar el<br>descubrimiento de máscara. Un valor de 1 significa que el cliente debe realizar el<br>descubrimiento de máscara.<br>El código para esta opción es 29 y su longitud es 1.<br>Código Long Valor<br>0/1<br>29<br>1<br><b>RZAKG548-0</b>                                                                        |  |  |  |  |  |  |  |  |  |  |
| 30                  | Suministrador de<br>máscara                                | Esta opción especifica si el cliente debe responder a las peticiones de máscara de<br>subred utilizando ICMP. Un valor de 0 indica que el cliente no debe responder.<br>Un valor de 1 significa que el cliente debe responder.<br>El código para esta opción es 30 y su longitud es 1.<br>Código LongValor<br>0/1<br>30<br>1<br><b>RZAKG549-0</b>                                                                                                    |  |  |  |  |  |  |  |  |  |  |
| 31                  | Realizar<br>descubrimiento de<br>direccionador             | Esta opción especifica si el cliente debe solicitar direccionadores utilizando el<br>mecanismo de descubrimiento de direccionador definido en la RFC 1256. Un<br>valor de 0 indica que el cliente no debe realizar el descubrimiento de<br>direccionador. Un valor de 1 significa que el cliente debe realizar el<br>descubrimiento de direccionador.<br>El código para esta opción es 31 y su longitud es 1.<br>Código Long Valor<br>0/1<br>$\mathbf{1}$<br>31<br><b>RZAKG550-0</b> |  |  |  |  |  |  |  |  |  |  |
| 32                  | Opción de<br>dirección de<br>solicitud de<br>direccionador | Esta opción especifica la dirección a la que el cliente debe transmitir las<br>peticiones de solicitud de direccionador.<br>El código para esta opción es 32 y su longitud es 4.<br>Código Long<br>Dirección<br>4<br>32<br>a1<br>a2<br>a3<br>a4<br>RZAKG534-0                                                                                                    |  |  |  |  |  |  |  |  |  |  |

*Tabla 1. (continuación)*

| Número de |                                              |                                                                                                    |                                                   |                          |                                                                                                    |        |                   |  |  |  |                 |                                                                                                    |  |  |
|-----------|----------------------------------------------|----------------------------------------------------------------------------------------------------|---------------------------------------------------|--------------------------|----------------------------------------------------------------------------------------------------|--------|-------------------|--|--|--|-----------------|----------------------------------------------------------------------------------------------------|--|--|
| opción    | Opción                                       | Descripción                                                                                                    |                                                   |                          |                                                                                                    |        |                   |  |  |  |                 |                                                                                                    |  |  |
| 33        | Ruta estática                                |                                                                                                    |                                                   |                          | su antememoria de direccionamiento. Si se especifican múltiples rutas en el<br>mismo destino, las rutas se listan en orden descendente de prioridad.<br>la dirección de destino y la segunda dirección es el direccionador para el |        |                   |  |  |  |                 | Esta opción especifica una lista de rutas estáticas que el cliente debe instalar en<br>Las rutas constan de una lista de pares de direcciones IP. La primera dirección es |  |  |
|           |                                              | destino.                                                                                                    |                                                   |                          |                                                                                                    |        |                   |  |  |  |                 |                                                                                                    |  |  |
|           |                                              |                                                                                                    |                                                   |                          | La ruta por omisión (0.0.0.0) es un destino no permitido para una ruta estática.                                                                                                    |        |                   |  |  |  |                 |                                                                                                    |  |  |
|           |                                              | Código Long                                                                                                    |                                                   |                          | El código para esta opción es 33. La longitud mínima de esta opción es 8 y la<br>longitud debe ser un múltiplo de 8.<br>Destino 1                                                                                                  |        |                   |  |  |  | Direccionador 1 |                                                                                                    |  |  |
|           |                                              | 33                                                                                                    | d3<br>d1<br>d2<br>d4<br>r2<br>r3<br>r1<br>r4<br>n |                          |                                                                                                    |        |                   |  |  |  |                 |                                                                                                    |  |  |
|           |                                              | Destino 2<br>Direccionador 2                                                                                                    |                                                   |                          |                                                                                                    |        |                   |  |  |  |                 |                                                                                                    |  |  |
|           |                                              | d2<br>d3<br>d4<br>r2<br>r3<br>d1<br>r1<br>r4                                                                                                    |                                                   |                          |                                                                                                    |        |                   |  |  |  |                 |                                                                                                    |  |  |
|           |                                              | <b>RZAKG509-0</b>                                                                                                    |                                                   |                          |                                                                                                    |        |                   |  |  |  |                 |                                                                                                    |  |  |
| 34        | Encapsulación de<br>cola                     | Esta opción especifica si el cliente debe negociar el uso de colas (RFC 893) al<br>utilizar el protocolo ARP. Un valor de 0 indica que el cliente no debe intentar<br>utilizar colas. Un valor de 1 significa que el cliente debe intentar utilizar colas.<br>El código para esta opción es 34 y su longitud es 1.<br>Código Long Valor   |                                                   |                          |                                                                                                    |        |                   |  |  |  |                 |                                                                                                    |  |  |
|           |                                              | 34                                                                                                    | 1                                                 | 0/1<br><b>RZAKG573-0</b> |                                                                                                    |        |                   |  |  |  |                 |                                                                                                    |  |  |
| 35        | Tiempo de espera<br>de antememoria de<br>ARP | bits.                                                                                                    |                                                   |                          | Esta opción especifica el tiempo de espera en segundos para las entradas de<br>antememoria de ARP. El tiempo se especifica como un entero sin signo de 32                                                                          |        |                   |  |  |  |                 |                                                                                                    |  |  |
|           |                                              | Código Long                                                                                                    |                                                   |                          | El código para esta opción es 35 y su longitud es 4.                                                                                                    | Tiempo |                   |  |  |  |                 |                                                                                                    |  |  |
|           |                                              | 35                                                                                                    | 4                                                 | t1                       | t2                                                                                                    | t3     | t4                |  |  |  |                 |                                                                                                    |  |  |
|           |                                              |                                                                                                    |                                                   |                          |                                                                                                    |        | <b>RZAKG535-0</b> |  |  |  |                 |                                                                                                    |  |  |
| 36        | Encapsulación<br>Ethernet                    | Esta opción especifica si el cliente debe utilizar la encapsulación de Ethernet<br>Versión 2 (RFC 894) o de IEEE 802.3 (RFC 1042) si la interfaz es una Ethernet.<br>Un valor de 0 indica que el cliente debe utilizar la encapsulación de RFC 894.<br>Un valor de 1 significa que el cliente debe utilizar la encapsulación de RFC 1042. |                                                   |                          |                                                                                                    |        |                   |  |  |  |                 |                                                                                                    |  |  |
|           |                                              | El código para esta opción es 36 y su longitud es 1.<br>Código LongValor                                                                                                    |                                                   |                          |                                                                                                    |        |                   |  |  |  |                 |                                                                                                    |  |  |
|           |                                              | 36                                                                                                    | 1                                                 | 0/1<br>RZAKG551-0        |                                                                                                    |        |                   |  |  |  |                 |                                                                                                    |  |  |

*Tabla 1. (continuación)*

| Número de<br>opción | Opción                                                    | Descripción                                                                                                    |
|---------------------|-----------------------------------------------------------|----------------------------------------------------------------------------------------------------|
| 37                  | Tiempo de vida<br>por omisión de<br><b>TCP</b>            | Esta opción especifica el tiempo de vida (TTL) por omisión que el cliente debe<br>utilizar al enviar segmentos TCP. El valor se representa como un entero sin signo<br>de 8 bits. El valor mínimo es 1.                                                                                                    |
|                     |                                                           | El código para esta opción es 37 y su longitud es 1.<br>Código Long TTL                                                                                                    |
|                     |                                                           | 37<br>1<br>n<br><b>RZAKG552-0</b>                                                                                                    |
| 38                  | Intervalo de<br>mantener viva la<br>conexión TCP          | Esta opción especifica el intervalo (en segundos) que el cliente TCP debe esperar<br>antes de enviar un mensaje de mantener viva la conexión TCP. El tiempo se<br>especifica como un entero sin signo de 32 bits. Un valor de cero indica que el<br>cliente no debe generar mensajes de mantener vivas las conexiones a menos que<br>lo solicite específicamente una aplicación.<br>El código para esta opción es 38 y su longitud es 4.<br>Código Long<br>Tiempo           |
|                     |                                                           | t3<br>4<br>t1<br>t2<br>t4<br>38                                                                                                    |
|                     |                                                           | <b>RZAKG536-0</b>                                                                                                    |
| 39                  | Datos innecesarios<br>de mantener viva<br>la conexión TCP | Esta opción especifica si el cliente debe enviar mensajes de mantener viva la<br>conexión TCP con un octeto de datos innecesarios para la compatibilidad con<br>implementaciones más antiguas. Un valor de 0 indica que no debe enviarse un<br>octeto de datos innecesarios. Un valor de 1 indica que debe enviarse un octeto<br>de datos innecesarios.<br>El código para esta opción es 39 y su longitud es 1.<br>Código Long Valor<br>0/1<br>39<br>1<br><b>RZAKG553-0</b> |
| 40                  | Dominio de<br>servicio de<br>información de red           | Esta opción especifica el nombre del dominio NIS del cliente. El dominio se<br>formatea como una serie de caracteres que está formada por caracteres del juego<br>de caracteres ASCII de NVT.                                                                                                    |
|                     |                                                           | El código para esta opción es 40. Su longitud mínima es 1.<br>Codigo Long<br>Nombre de dominio NIS                                                                                                    |
|                     |                                                           | n1<br>n2<br>n3<br>n4<br>40<br>n<br><b>RZAKG540-0</b>                                                                                                    |
| 41                  | Servidores de<br>información de red                       | Esta opción especifica una lista de direcciones IP que indican los servidores NIS<br>que están disponibles para el cliente. Los servidores deben listarse por orden de<br>preferencia.                                                                                                    |
|                     |                                                           | El código para esta opción es 41. Su longitud mínima es 4 y la longitud debe ser<br>un múltiplo de 4.<br>Código Long<br>Dirección 1<br>Dirección 2                                                                                                    |
|                     |                                                           | a2<br>a3<br>a2<br>41<br>a1<br>a4<br>a1<br>n                                                                                                    |
|                     |                                                           | RZAKG556-0                                                                                                    |

*Tabla 1. (continuación)*

| Número de<br>opción | Opción                                                                  | Descripción                                                                                                    |                                      |                                                                   |             |    |                |    |             |                   |                                                                                                    |  |  |
|---------------------|-------------------------------------------------------------------------|----------------------------------------------------------------------------------------------------|--------------------------------------|-------------------------------------------------------------------|-------------|----|----------------|----|-------------|-------------------|----------------------------------------------------------------------------------------------------|--|--|
| 42                  | Opción de<br>servidores de<br>protocolo de hora<br>de red               | preferencia.<br>un múltiplo de 4.<br>Código Long                                                                                                    |                                      |                                                                   | Dirección 1 |    |                |    | Dirección 2 |                   | Esta opción especifica una lista de direcciones IP que indican los servidores NTP<br>que están disponibles para el cliente. Los servidores deben listarse por orden de<br>El código para esta opción es 42. Su longitud mínima es 4 y la longitud debe ser |  |  |
|                     |                                                                         | 42<br>n                                                                                                    | a1                                   | a2                                                                |             | a3 | a <sub>4</sub> | a1 | a2          | <b>RZAKG557-0</b> |                                                                                                    |  |  |
| 44                  | Servidor de<br>nombres NetBIOS<br>sobre TCP/IP                          | La opción de servidor de nombres NetBIOS (NBNS) especifica una lista de<br>servidores de nombres NBNS de RFC 1001/1002 que se muestran por orden de<br>preferencia.<br>El código para esta opción es 44. La longitud mínima de la opción es de 4<br>octetos y la longitud debe ser siempre un múltiplo de 4.<br>Código Long<br>Dirección 1<br>Dirección 2                                                                                                    |                                      |                                                                   |             |    |                |    |             |                   |                                                                                                    |  |  |
|                     |                                                                         | a2<br>a3<br>a4<br>b1<br>b2<br>b3<br>44<br>a1<br>b4<br>n<br><b>RZAKG558-0</b>                                                                                                    |                                      |                                                                   |             |    |                |    |             |                   |                                                                                                    |  |  |
| 45                  | Servidor de<br>distribución de<br>datagramas<br>NetBIOS sobre<br>TCP/IP | La opción de servidor de distribución de datagramas NetBIOS (NBDD)<br>orden de preferencia.<br>El código para esta opción es 45. La longitud mínima de la opción es de 4<br>octetos y la longitud debe ser siempre un múltiplo de 4.<br>Código Long                                                                                                    |                                      | Dirección 1                                                       |             |    |                |    | Dirección 2 |                   | especifica una lista de servidores NBDD de RFC 1001/1002 que se muestran por                                                                                                    |  |  |
|                     |                                                                         | 45<br>n                                                                                                    | a1                                   | a2                                                                | a3          | a4 | b1             | b2 | b3          | b4                | <b>RZAKG559-0</b>                                                                                                    |  |  |
| 46                  | Tipo de nodo<br>NetBIOS sobre<br>TCP/IP                                 | La opción de tipo de nodo NetBIOS permite a los clientes NetBIOS sobre<br>TCP/IP que son configurables configurarse como se describe en la RFC<br>1001/1002. El valor se especifica como un solo octeto que identifica el tipo de<br>cliente del siguiente modo:<br>Valor<br>0x1<br>0x2<br>0x4<br>0x8<br>En el diagrama anterior, la notación '0x' indica un número en base 16<br>(hexadecimal).<br>El código para esta opción es 46. La longitud de esta opción es siempre 1.<br>Código Long Tipo nodo<br>1<br>46 | Nodo-B<br>Nodo-P<br>Nodo-M<br>Nodo-H | Tipo nodo<br><b>RZAKG554-0</b><br>ver arriba<br><b>RZAKG555-0</b> |             |    |                |    |             |                   |                                                                                                    |  |  |

*Tabla 1. (continuación)*

| Número de<br>opción | Opción                                      | Descripción                                                                                  |                                                                                                    |    |                  |             |                |                   |             |                   |                                                                                                    |  |  |  |
|---------------------|---------------------------------------------|----------------------------------------------------------------------------------------------|----------------------------------------------------------------------------------------------------|----|------------------|-------------|----------------|-------------------|-------------|-------------------|----------------------------------------------------------------------------------------------------|--|--|--|
| 47                  | Ambito NetBIOS<br>sobre TCP/IP              | TCP/IP para el cliente, tal como se especifica en la RFC 1001/1002.                          |                                                                                                    |    |                  |             |                |                   |             |                   | La opción de ámbito NetBIOS especifica el parámetro de ámbito NetBIOS sobre                                                                                                    |  |  |  |
|                     |                                             | Código Long                                                                                  |                                                                                                    |    | Ámbito NetBIOS   |             |                |                   |             |                   | El código para esta opción es 47. La longitud mínima de esta opción es 1.                                                                                                    |  |  |  |
|                     |                                             | 47                                                                                           | n                                                                                                    | s1 | s2               | s3          | s4             |                   |             |                   |                                                                                                    |  |  |  |
|                     |                                             |                                                                                              |                                                                                                    |    |                  |             |                | <b>RZAKG528-0</b> |             |                   |                                                                                                    |  |  |  |
| 48                  | Servidor de fonts<br>de sistema X<br>Window | preferencia.                                                                                 |                                                                                                    |    |                  |             |                |                   |             |                   | Esta opción especifica una lista de servidores de fonts de sistema X Window que<br>están disponibles para el cliente. Los servidores deben listarse por orden de                                                                          |  |  |  |
|                     |                                             |                                                                                              | El código para esta opción es 48. La longitud mínima de esta opción es de 4<br>octetos y la longitud debe ser un múltiplo de 4.<br>Código Long<br>Dirección 2<br>Dirección 1 |    |                  |             |                |                   |             |                   |                                                                                                    |  |  |  |
|                     |                                             | 48                                                                                           | a3<br>a1<br>a2<br>a4<br>a1<br>a2<br>n                                                                                                    |    |                  |             |                |                   |             |                   |                                                                                                    |  |  |  |
|                     |                                             | <b>RZAKG560-0</b>                                                                            |                                                                                                    |    |                  |             |                |                   |             |                   |                                                                                                    |  |  |  |
| 49                  | X Window System<br>Display Manager          |                                                                                              |                                                                                                    |    |                  |             |                |                   |             |                   | Esta opción especifica una lista de direcciones IP de sistemas que ejecutan X<br>Window System Display Manager y que están disponibles para el cliente.                                                                                   |  |  |  |
|                     |                                             | Las direcciones deben listarse por orden de preferencia.                                     |                                                                                                    |    |                  |             |                |                   |             |                   |                                                                                                    |  |  |  |
|                     |                                             | longitud debe ser un múltiplo de 4.<br>Código Long                                           |                                                                                                    |    |                  | Dirección 1 |                |                   | Dirección 2 |                   | El código para esta opción es 49. La longitud mínima de esta opción es 4 y la                                                                                                    |  |  |  |
|                     |                                             | 49                                                                                           | n                                                                                                    | a1 | a2               | a3          | a <sub>4</sub> | a1                | a2          |                   |                                                                                                    |  |  |  |
|                     |                                             |                                                                                              |                                                                                                    |    |                  |             |                |                   |             | <b>RZAKG561-0</b> |                                                                                                    |  |  |  |
| 51                  | Tiempo de cesión<br>de dirección IP         | Esta opción se utiliza en una petición de cliente (DHCPDISCOVER o<br>ofrecer.                |                                                                                                    |    |                  |             |                |                   |             |                   | DHCPREQUEST) para permitir que el cliente solicite un tiempo de cesión de la<br>dirección IP. En una respuesta de servidor (DHCPOFFER), un servidor DHCP<br>utiliza esta opción para especificar el tiempo de cesión que está dispuesto a |  |  |  |
|                     |                                             | El tiempo es en unidades de segundos y se especifica como un entero sin signo<br>de 32 bits. |                                                                                                    |    |                  |             |                |                   |             |                   |                                                                                                    |  |  |  |
|                     |                                             | El código para esta opción es 51 y su longitud es 4.<br>Código Long                          |                                                                                                    |    | Tiempo de cesión |             |                |                   |             |                   |                                                                                                    |  |  |  |
|                     |                                             | $\overline{\mathbf{4}}$<br>t2<br>t3<br>t1<br>t4<br>51                                        |                                                                                                    |    |                  |             |                |                   |             |                   |                                                                                                    |  |  |  |
|                     |                                             | RZAKG537-0                                                                                   |                                                                                                    |    |                  |             |                |                   |             |                   |                                                                                                    |  |  |  |

*Tabla 1. (continuación)*

| Número de |                                                  |                                                                                             |                                                                                                    |    |                        |             |                   |                   |             |                   |                                                                                                    |  |  |  |
|-----------|--------------------------------------------------|---------------------------------------------------------------------------------------------|----------------------------------------------------------------------------------------------------|----|------------------------|-------------|-------------------|-------------------|-------------|-------------------|----------------------------------------------------------------------------------------------------|--|--|--|
| opción    | Opción                                           | Descripción                                                                                 |                                                                                                    |    |                        |             |                   |                   |             |                   |                                                                                                    |  |  |  |
| 58        | Valor de tiempo de<br>renovación (T1)            |                                                                                             |                                                                                                    |    |                        |             |                   |                   |             |                   | Esta opción especifica el intervalo de tiempo desde la asignación de direcciones<br>hasta que el cliente realiza la transición al estado de renovación (RENEWING).      |  |  |  |
|           |                                                  | 32 bits.                                                                                    |                                                                                                    |    |                        |             |                   |                   |             |                   | El valor es en unidades de segundos y se especifica como un entero sin signo de                                                                                         |  |  |  |
|           |                                                  | El código para esta opción es 58 y su longitud es 4.<br>Código Long                         |                                                                                                    |    | Intervalo T1           |             |                   |                   |             |                   |                                                                                                    |  |  |  |
|           |                                                  | 58                                                                                          | 4                                                                                                    | t1 | t2                     | t3          | t4                |                   |             |                   |                                                                                                    |  |  |  |
|           |                                                  |                                                                                             |                                                                                                    |    |                        |             | <b>RZAKG538-0</b> |                   |             |                   |                                                                                                    |  |  |  |
| 59        | Opción de valor de<br>tiempo de reenlace<br>(T2) |                                                                                             | Esta opción especifica el intervalo de tiempo desde la asignación de direcciones<br>hasta que el cliente realiza la transición al estado de reenlace (REBINDING). |    |                        |             |                   |                   |             |                   |                                                                                                    |  |  |  |
|           |                                                  | 32 bits.                                                                                    | El valor es en unidades de segundos y se especifica como un entero sin signo de                                                                                   |    |                        |             |                   |                   |             |                   |                                                                                                    |  |  |  |
|           |                                                  |                                                                                             | El código para esta opción es 59 y su longitud es 4.<br>Intervalo T2<br>Código Long                                                                               |    |                        |             |                   |                   |             |                   |                                                                                                    |  |  |  |
|           |                                                  | 59                                                                                          | t2<br>t1<br>t3<br>4<br>t4                                                                                                    |    |                        |             |                   |                   |             |                   |                                                                                                    |  |  |  |
|           |                                                  |                                                                                             | <b>RZAKG539-0</b>                                                                                                    |    |                        |             |                   |                   |             |                   |                                                                                                    |  |  |  |
| 62        | Nombre de<br>dominio<br>NetWare/IP               | Especifica el nombre de dominio Netware/IP.                                                 |                                                                                                    |    |                        |             |                   |                   |             |                   |                                                                                                    |  |  |  |
| 63        | NetWare/IP                                       | Especifica las subopciones de NetWare que usted desea. El rango está<br>dominio NetWare/IP. |                                                                                                    |    |                        |             |                   |                   |             |                   | comprendido entre 1 y 255. Utilice la opción 62 para especificar el nombre de                                                                                           |  |  |  |
| 64        | Nombre de<br>dominio NIS                         | de caracteres ASCII de NVT.                                                                 |                                                                                                    |    |                        |             |                   |                   |             |                   | Esta opción especifica el nombre del dominio NIS+ del cliente. El dominio se<br>formatea como una serie de caracteres que está formada por caracteres del juego         |  |  |  |
|           |                                                  | El código para esta opción es 64. Su longitud mínima es 1.<br>Code Len                      |                                                                                                    |    | NIS Client domain name |             |                   |                   |             |                   |                                                                                                    |  |  |  |
|           |                                                  | 64                                                                                          | n                                                                                                    | n1 | n2                     | n3          | n4                |                   |             |                   |                                                                                                    |  |  |  |
|           |                                                  |                                                                                             |                                                                                                    |    |                        |             |                   | <b>RZAKG527-0</b> |             |                   |                                                                                                    |  |  |  |
| 65        | Servidores NIS                                   | preferencia.                                                                                |                                                                                                    |    |                        |             |                   |                   |             |                   | Esta opción especifica una lista de direcciones IP que indican los servidores NIS+<br>que están disponibles para el cliente. Los servidores deben listarse por orden de |  |  |  |
|           |                                                  | un múltiplo de 4.<br>Código Long                                                            |                                                                                                    |    |                        | Dirección 1 |                   |                   | Dirección 2 |                   | El código para esta opción es 65. Su longitud mínima es 4 y la longitud debe ser                                                                                        |  |  |  |
|           |                                                  | 65                                                                                          | n                                                                                                    | a1 | a2                     | a3          | a <sub>4</sub>    | a1                | a2          |                   |                                                                                                    |  |  |  |
|           |                                                  |                                                                                             |                                                                                                    |    |                        |             |                   |                   |             | <b>RZAKG562-0</b> |                                                                                                    |  |  |  |

*Tabla 1. (continuación)*

| Número de<br>opción | Opción                           | Descripción                                                                                                    |                                                                                                    |    |                                                                                           |             |                   |                   |             |                   |                                                                                                    |  |  |  |
|---------------------|----------------------------------|----------------------------------------------------------------------------------------------------|----------------------------------------------------------------------------------------------------|----|-------------------------------------------------------------------------------------------|-------------|-------------------|-------------------|-------------|-------------------|----------------------------------------------------------------------------------------------------|--|--|--|
| 66                  | Nombre de<br>servidor            | campo 'sname' en la cabecera DHCP para las opciones de DHCP.                                                                                                    |                                                                                                    |    |                                                                                           |             |                   |                   |             |                   | Esta opción se utiliza para identificar un servidor TFTP cuando se ha utilizado el                                                                       |  |  |  |
|                     |                                  | El código para esta opción es 66 y su longitud mínima es 1.<br>Código Long                                                                                                    |                                                                                                    |    | Servidor TFTP                                                                             |             |                   |                   |             |                   |                                                                                                    |  |  |  |
|                     |                                  | 66                                                                                                    | n                                                                                                    | c1 | c2                                                                                        | c3          |                   |                   |             |                   |                                                                                                    |  |  |  |
|                     |                                  |                                                                                                    |                                                                                                    |    |                                                                                           |             | <b>RZAKG571-0</b> |                   |             |                   |                                                                                                    |  |  |  |
| 67                  | Nombre de archivo<br>de arranque |                                                                                                    |                                                                                                    |    |                                                                                           |             |                   |                   |             |                   | Esta opción se utiliza para identificar un archivo de arranque cuando se ha<br>utilizado el campo 'file' en la cabecera DHCP para las opciones de DHCP.  |  |  |  |
|                     |                                  | Código Long                                                                                                    |                                                                                                    |    | El código para esta opción es 67 y su longitud mínima es 1.<br>Nombre archivo de arranque |             |                   |                   |             |                   |                                                                                                    |  |  |  |
|                     |                                  | 67                                                                                                    | n                                                                                                    | c1 | c2                                                                                        | c3          |                   |                   |             |                   |                                                                                                    |  |  |  |
|                     |                                  |                                                                                                    |                                                                                                    |    |                                                                                           |             | RZAKG572-0        |                   |             |                   |                                                                                                    |  |  |  |
| 68                  | Dirección de inicio              |                                                                                                    | Esta opción especifica una lista de direcciones IP que indican los agentes de<br>inicio de IP móviles que están disponibles para el cliente. Los agentes deben<br>listarse por orden de preferencia.                                                                                                    |    |                                                                                           |             |                   |                   |             |                   |                                                                                                    |  |  |  |
|                     |                                  | Código Long                                                                                                    | El código para esta opción es 68. Su longitud mínima es 0 (lo que indica que no<br>hay agentes de inicio disponibles) y la longitud debe ser un múltiplo de 4. Se<br>espera que la longitud habitual sea de cuatro octetos y que contenga una sola<br>dirección del agente de inicio.<br>Direcciones agentes inicio<br>(cero o más) |    |                                                                                           |             |                   |                   |             |                   |                                                                                                    |  |  |  |
|                     |                                  | 68                                                                                                    | n                                                                                                    | a1 | a2                                                                                        | a3          | a <sub>4</sub>    |                   |             |                   |                                                                                                    |  |  |  |
|                     |                                  |                                                                                                    |                                                                                                    |    |                                                                                           |             |                   | <b>RZAKG529-0</b> |             |                   |                                                                                                    |  |  |  |
| 69                  | Servidores SMTP                  | disponibles para el cliente. Los servidores deben listarse por orden de<br>preferencia.                                                                                                    |                                                                                                    |    |                                                                                           |             |                   |                   |             |                   | La opción de servidores SMTP especifica una lista de servidores SMTP que están                                                                           |  |  |  |
|                     |                                  | Código Long                                                                                                    |                                                                                                    |    |                                                                                           | Dirección 1 |                   |                   | Dirección 2 |                   | El código para la opción de servidor SMTP es 69. La longitud mínima para esta<br>opción es de 4 octetos y la longitud debe ser siempre un múltiplo de 4. |  |  |  |
|                     |                                  | 69                                                                                                    | n                                                                                                    | a1 | a2                                                                                        | a3          | a4                | a1                | a2          |                   |                                                                                                    |  |  |  |
|                     |                                  |                                                                                                    |                                                                                                    |    |                                                                                           |             |                   |                   |             | <b>RZAKG563-0</b> |                                                                                                    |  |  |  |
| 70                  | Servidor POP3                    | La opción de servidor POP3 especifica una lista de servidores POP3 que están<br>disponibles para el cliente. Los servidores deben listarse por orden de<br>preferencia.                               |                                                                                                    |    |                                                                                           |             |                   |                   |             |                   |                                                                                                    |  |  |  |
|                     |                                  | El código para la opción de servidor POP3 es 70. La longitud mínima para esta<br>opción es de 4 octetos y la longitud debe ser siempre un múltiplo de 4.<br>Dirección 2<br>Código Long<br>Dirección 1 |                                                                                                    |    |                                                                                           |             |                   |                   |             |                   |                                                                                                    |  |  |  |
|                     |                                  | 70                                                                                                    | n                                                                                                    | a1 | a2                                                                                        | a3          | a4                | a1                | a2          |                   |                                                                                                    |  |  |  |
|                     |                                  |                                                                                                    |                                                                                                    |    |                                                                                           |             |                   |                   |             | <b>RZAKG564-0</b> |                                                                                                    |  |  |  |

*Tabla 1. (continuación)*

| Número de                                                                                                    |                 |                                                                                                    |   |    |    |    |                |    |    |                   |  |
|----------------------------------------------------------------------------------------------------|-----------------|----------------------------------------------------------------------------------------------------|---|----|----|----|----------------|----|----|-------------------|--|
| opción                                                                                                    | Opción          | Descripción                                                                                                    |   |    |    |    |                |    |    |                   |  |
| 71                                                                                                    | Servidor NNTP   | La opción de servidor NNTP especifica una lista de servidores NNTP que están<br>disponibles para el cliente. Los servidores deben listarse por orden de<br>preferencia.<br>El código para la opción de servidor NNTP es 71. La longitud mínima para esta<br>opción es de 4 octetos y la longitud debe ser siempre un múltiplo de 4.<br>Dirección 2<br>Código Long<br>Dirección 1 |   |    |    |    |                |    |    |                   |  |
|                                                                                                    |                 |                                                                                                    |   |    |    |    |                |    |    |                   |  |
|                                                                                                    |                 | 71                                                                                                    | n | a1 | a2 | a3 | a4             | a1 | a2 |                   |  |
|                                                                                                    |                 | <b>RZAKG565-0</b>                                                                                                    |   |    |    |    |                |    |    |                   |  |
| 72<br>Servidor WWW<br>La opción de servidor WWW especifica una lista de servidores WWW que están<br>disponibles para el cliente. Los servidores deben listarse por orden de<br>preferencia.                      |                 |                                                                                                    |   |    |    |    |                |    |    |                   |  |
|                                                                                                    |                 | El código para la opción de servidor WWW es 72. La longitud mínima para esta<br>opción es de 4 octetos y la longitud debe ser siempre un múltiplo de 4.<br>Dirección 1<br>Código Long<br>Dirección 2                                                                                                    |   |    |    |    |                |    |    |                   |  |
|                                                                                                    |                 | 72                                                                                                    | n | a1 | a2 | a3 | a4             | a1 | a2 |                   |  |
|                                                                                                    |                 |                                                                                                    |   |    |    |    |                |    |    | <b>RZAKG566-0</b> |  |
| 73                                                                                                    | Servidor Finger | La opción de servidor Finger especifica una lista de servidores Finger que están<br>disponibles para el cliente. Los servidores deben listarse por orden de<br>preferencia.                                                                                                    |   |    |    |    |                |    |    |                   |  |
|                                                                                                    |                 | El código para la opción de servidor Finger es 73. La longitud mínima para esta<br>opción es de 4 octetos y la longitud debe ser siempre un múltiplo de 4.<br>Dirección 1<br>Código Long<br>Dirección 2                                                                                                    |   |    |    |    |                |    |    |                   |  |
|                                                                                                    |                 | 73                                                                                                    | n | a1 | a2 | a3 | a <sub>4</sub> | a1 | a2 |                   |  |
|                                                                                                    |                 |                                                                                                    |   |    |    |    |                |    |    | <b>RZAKG567-0</b> |  |
| 74<br>Servidor IRC<br>La opción de servidor IRC especifica una lista de servidores IRC que están<br>disponibles para el cliente. Los servidores deben listarse por orden de<br>preferencia.                      |                 |                                                                                                    |   |    |    |    |                |    |    |                   |  |
|                                                                                                    |                 | El código para la opción de servidor IRC es 74. La longitud mínima para esta<br>opción es de 4 octetos y la longitud debe ser siempre un múltiplo de 4.<br>Dirección 1<br>Dirección 2<br>Código Long                                                                                                    |   |    |    |    |                |    |    |                   |  |
|                                                                                                    |                 | 74                                                                                                    | n | a1 | a2 | a3 | a4             | a1 | a2 |                   |  |
|                                                                                                    |                 |                                                                                                    |   |    |    |    |                |    |    | <b>RZAKG568-0</b> |  |
| 75<br>Servidor StreetTalk<br>La opción de servidor StreetTalk especifica una lista de servidores StreetTalk que<br>están disponibles para el cliente. Los servidores deben listarse por orden de<br>preferencia. |                 |                                                                                                    |   |    |    |    |                |    |    |                   |  |
|                                                                                                    |                 | El código para la opción de servidor StreetTalk es 75. La longitud mínima para<br>esta opción es de 4 octetos y la longitud debe ser siempre un múltiplo de 4.<br>Código Long<br>Dirección 1<br>Dirección 2                                                                                                    |   |    |    |    |                |    |    |                   |  |
|                                                                                                    |                 | 75                                                                                                    | n | a1 | a2 | a3 | a4             | a1 | a2 |                   |  |
|                                                                                                    |                 |                                                                                                    |   |    |    |    |                |    |    | <b>RZAKG569-0</b> |  |

<span id="page-28-0"></span>*Tabla 1. (continuación)*

| Número de<br>opción | Opción                          | Descripción                                                                                                    |   |    |    |    |                |    |                |  |
|---------------------|---------------------------------|----------------------------------------------------------------------------------------------------|---|----|----|----|----------------|----|----------------|--|
| 76                  | Servidor STDA                   | La opción de servidor STDA (StreetTalk Directory Assistance) especifica una lista<br>de servidores STDA que están disponibles para el cliente. Los servidores deben<br>listarse por orden de preferencia.<br>El código para la opción de servidor STDA (StreetTalk Directory Assistance) es<br>76. La longitud mínima para esta opción es de 4 octetos y la longitud debe ser<br>siempre un múltiplo de 4.<br>Código Long<br>Dirección 1<br>Dirección 2 |   |    |    |    |                |    |                |  |
|                     |                                 | 76                                                                                                    | n | a1 | a2 | a3 | a <sub>4</sub> | a1 | a <sub>2</sub> |  |
|                     |                                 | <b>RZAKG570-0</b>                                                                                                    |   |    |    |    |                |    |                |  |
| 77                  | Clase de usuario                | Especifica el nombre de clase de la cual el sistema principal es miembro. Debe<br>haber definido previamente esta clase en el servidor DHCP durante la<br>configuración del servidor DHCP.                                                                                                    |   |    |    |    |                |    |                |  |
| 78                  | Agente de<br>directorios        | Especifica la dirección IP del agente de directorios si los clientes utilizan el<br>Protocolo de Ubicación de Servicio (Service Location Protocol) para enviar y<br>recibir mensajes.                                                                                                    |   |    |    |    |                |    |                |  |
| 79                  | Ámbito de servicio              | Especifica el ámbito del agente de directorios que utiliza el Protocolo de<br>Ubicación de Servicio (Service Location Protocol) para dar respuesta a los<br>mensajes de petición de servicio.                                                                                                    |   |    |    |    |                |    |                |  |
| 80                  | Autorización de<br>denominación | Especifica la autorización de denominación del agente de directorios si los<br>clientes utilizan el protocolo de Ubicación de Servicio (Service Location Protocol)<br>para enviar y recibir mensajes. La autorización de denominación especifica la<br>sintaxis para los esquemas que se utilizan en los URL.                                                                                                    |   |    |    |    |                |    |                |  |

#### **Conceptos relacionados**

["Consideraciones](#page-45-0) sobre la topología de la red" en la página 40

Puede planificar la mayor parte de la configuración de DHCP examinando la topología de la red, los dispositivos de la red (por ejemplo, direccionadores) y cómo desea dar soporte a los clientes en DHCP.

#### **Información relacionada**

<http://www.rfc-editor.org/rfc/rfc2132.txt>

# **Ejemplos de DHCP**

Al revisar los diagramas y ejemplos sobre cómo se configuran las diferentes redes, puede determinar cuál es la mejor elección para su instalación.

A menudo, la mejor forma de conocer una tecnología es ver cómo otros la han utilizado. Los ejemplos siguientes muestran cómo funciona DHCP, cómo está integrado dentro de diferentes configuraciones de red y cómo asociar algunas de las funciones de V5R1. Es un buen punto de partida tanto para principiantes de DHCP como para administradores de DHCP con experiencia.

#### **Conceptos relacionados**

["Consideraciones](#page-45-0) sobre la topología de la red" en la página 40

Puede planificar la mayor parte de la configuración de DHCP examinando la topología de la red, los dispositivos de la red (por ejemplo, direccionadores) y cómo desea dar soporte a los clientes en DHCP.

# **Ejemplo: Subred DHCP simple**

Puede aprender a configurar el servidor iSeries como servidor DHCP en una LAN simple con cuatro clientes PC y una impresora basada en la LAN.

La figura siguiente ilustra una LAN simple con un servidor iSeries, cuatro clientes PC y una impresora basada en la LAN. En este ejemplo, el servidor iSeries actúa como servidor DHCP para la subred IP 10.1.1.0. El servidor está conectado a la LAN mediante su interfaz 10.1.1.1.

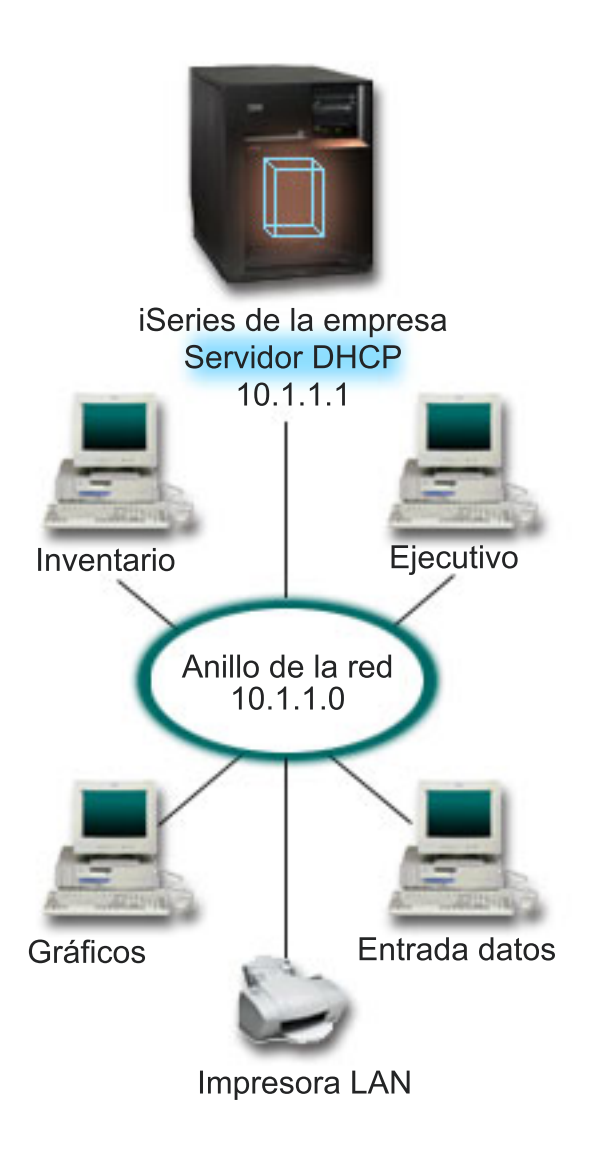

*Figura 2. Configuración de LAN simple para el servidor iSeries*

Con tan pocos clientes PC, los administradores pueden escribir estáticamente la información IP de cada PC. Sólo tienen que visitar cuatro PC en este caso. Ahora imagínese que los cuatro PC se convirtieran en 200 PC. La configuración de la información IP de cada PC sería una tarea muy larga y que además podría producir errores de exactitud. DHCP puede simplificar el proceso de asignar información IP a los clientes. Si la subred 10.1.1.0 tuviese centenares de clientes, un administrador sólo tendría que crear una única política de DHCP en el servidor iSeries. Esta política distribuirá la información IP a cada cliente.

Cuando los clientes PC envíen las señales DHCP DISCOVER, el servidor iSeries responderá con la información IP apropiada. En este ejemplo, la empresa además tiene una impresora basada en la LAN que también obtiene su información IP mediante DHCP. Pero como los clientes PC requieren que la dirección IP de la impresora siempre sea la misma, el administrador de la red debe tenerlo en cuenta en la política de DHCP. Una solución consistirá en asignar una dirección IP constante a la impresora. El servidor DHCP permite definir un cliente en la política de DHCP, como por ejemplo la impresora de la

<span id="page-30-0"></span>LAN, mediante su dirección MAC. En la definición del cliente DHCP, se pueden asignar valores específicos, como por ejemplo direcciones IP y direcciones de direccionador, al cliente deseado.

Para que un cliente se comunique con una red TCP/IP, se requiere como mínimo una dirección IP y una máscara de subred. Los clientes obtendrán la dirección IP del servidor DHCP y éste pasará la información de configuración adicional (por ejemplo, la máscara de subred) utilizando las opciones de configuración.

## **Planificación de la configuración de DHCP para una LAN simple**

*Tabla 2. Opciones de configuración Global (se aplica a todos los clientes atendidos por el servidor DHCP)*

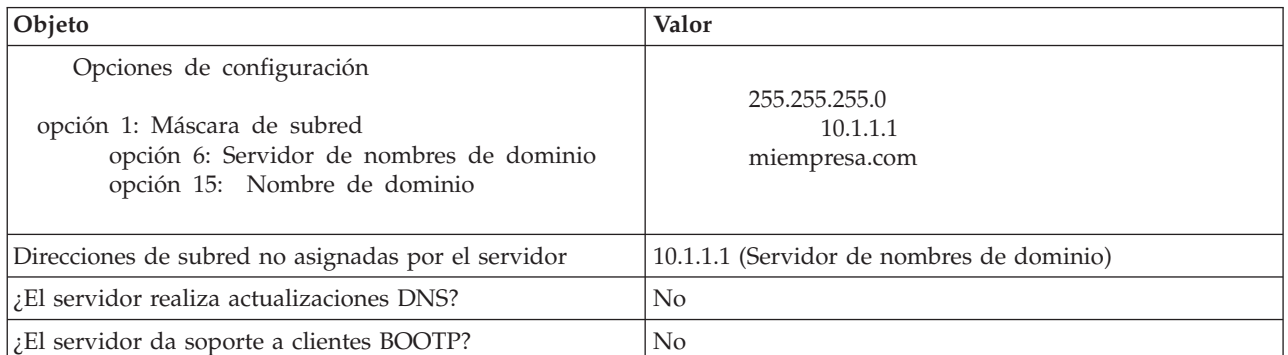

#### *Tabla 3. Subred para PC*

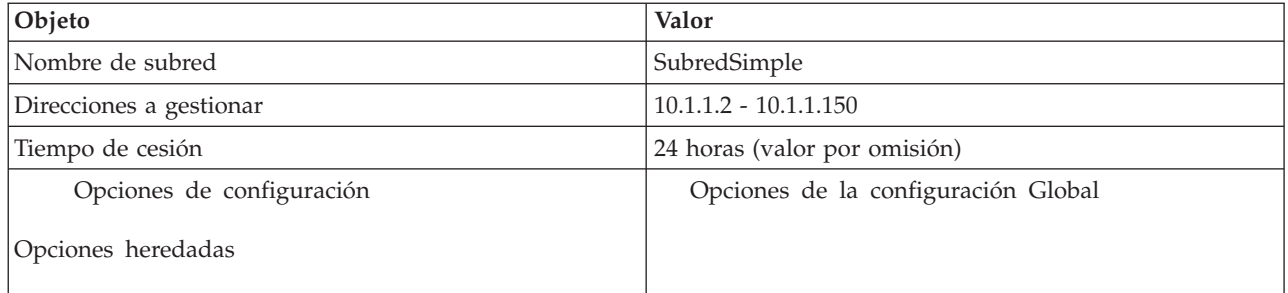

#### *Tabla 4. Cliente para impresora*

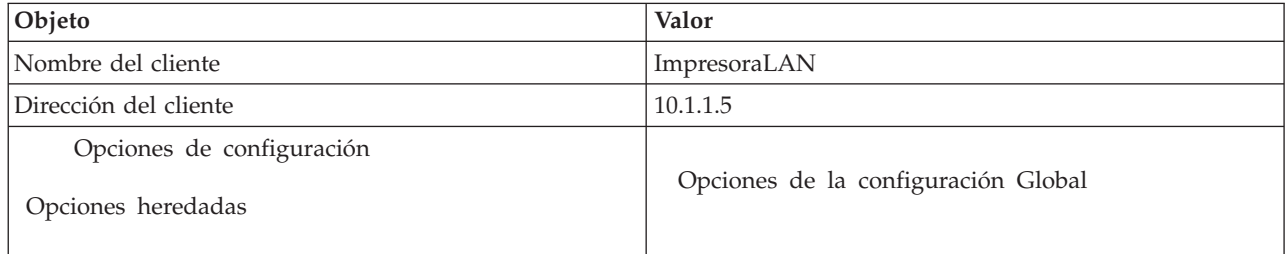

#### **Referencia relacionada**

"Ejemplo: Varias subredes TCP/IP"

Puede aprender a configurar el servidor iSeries como servidor DHCP con dos LAN conectadas mediante un direccionador habilitado para DHCP.

"Ejemplo: DHCP y [multiubicación"](#page-32-0) en la página 27

Puede aprender a configurar el servidor iSeries como servidor DHCP para una LAN que está conectada a Internet mediante un direccionador de Internet.

# **Ejemplo: Varias subredes TCP/IP**

Puede aprender a configurar el servidor iSeries como servidor DHCP con dos LAN conectadas mediante un direccionador habilitado para DHCP.

Este ejemplo es similar al ejemplo anterior, Subred DHCP simple, excepto que ahora hay una subred TCP/IP adicional. Supongamos que la oficina y los clientes de entrada de datos se encuentran en plantas distintas de un edificio de oficinas y están separados con un direccionador. Si el administrador de la red desea que todos los clientes reciban la información IP a través de DHCP, esta situación presenta algunas diferencias exclusivas respecto a una subred DHCP simple. La figura siguiente muestra un ejemplo de diseño de red para un servidor iSeries DHCP conectado a dos LAN utilizando un direccionador entre las redes. La figura tiene intencionadamente un número limitado de clientes por razones de claridad. En una situación real, hay un número considerablemente mayor de clientes en cada subred.

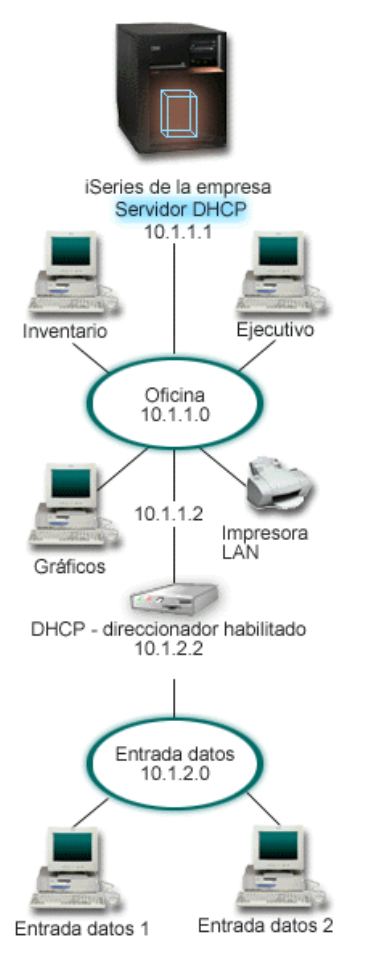

*Figura 3. Varias LAN conectadas a través de un direccionador*

El direccionador que conecta las dos redes debe estar habilitado para pasar paquetes DHCP DISCOVER. Si no lo está, los clientes de entrada de datos no podrán recibir la información IP ni acceder a la red. Además, la política de DHCP necesita dos definiciones de subred: una para la subred de entrada de datos y otra para la subred de la oficina. Como mínimo, las diferencias entre las subredes son las subredes IP y las direcciones de direccionador. La subred de entrada de datos necesita recibir la dirección de direccionador 10.1.2.2 para comunicarse con la subred de la oficina.

# <span id="page-32-0"></span>**Planificación de la configuración de DHCP para varias LAN**

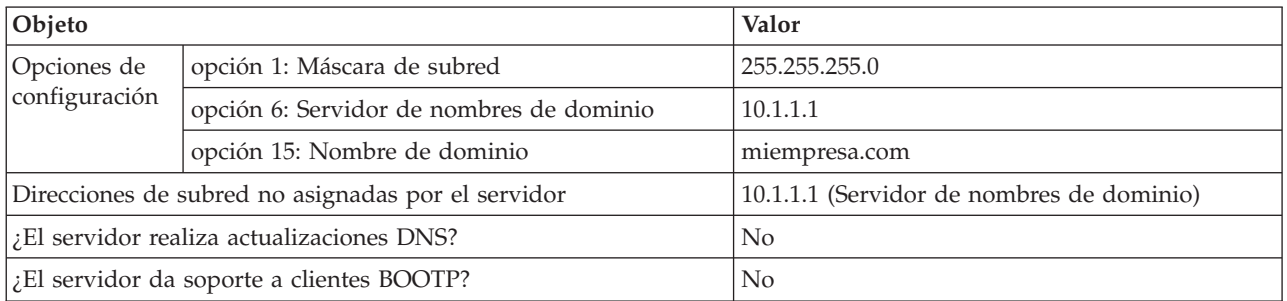

*Tabla 5. Opciones de configuración Global (se aplica a todos los clientes atendidos por el servidor DHCP)*

#### *Tabla 6. Subred para clientes de Office*

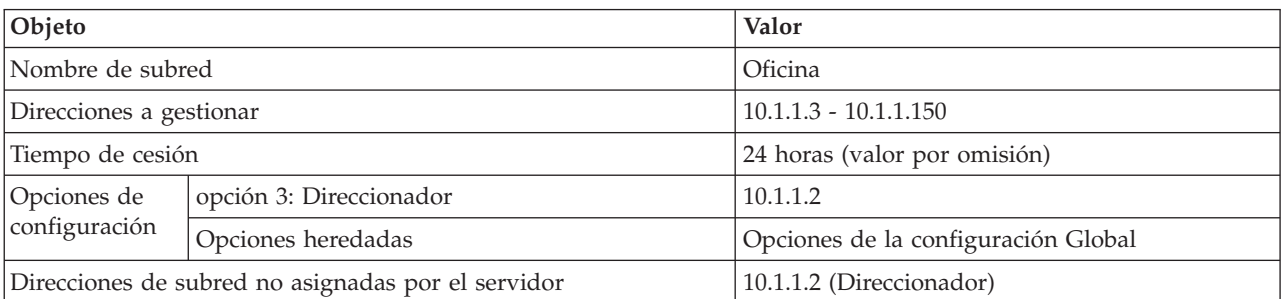

#### *Tabla 7. Subred para clientes de entrada de datos*

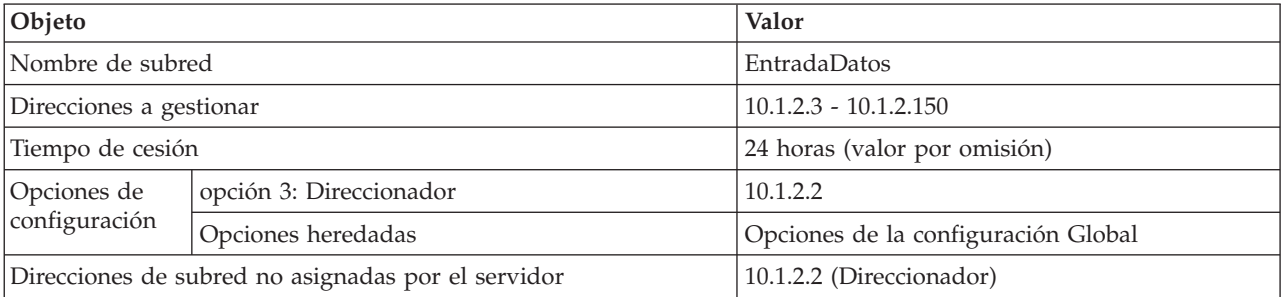

#### **Referencia relacionada**

["Ejemplo:](#page-28-0) Subred DHCP simple" en la página 23

Puede aprender a configurar el servidor iSeries como servidor DHCP en una LAN simple con cuatro clientes PC y una impresora basada en la LAN.

# **Ejemplo: DHCP y multiubicación**

Puede aprender a configurar el servidor iSeries como servidor DHCP para una LAN que está conectada a Internet mediante un direccionador de Internet.

Este ejemplo es muy parecido al primer ejemplo, Subred DHCP simple. En este ejemplo, los clientes de entrada de datos sólo se comunican entre ellos y con el servidor iSeries. Obtienen la información IP del servidor DHCP de iSeries.

Sin embargo, una nueva versión de la aplicación de entrada de datos requiere que la red se comunique con Internet, por lo que la empresa decidió ofrecer acceso a Internet a través de un direccionador de Internet, como se muestra en la Figura 4-1. Además del direccionador, el administrador también añadió otra interfaz con una dirección IP para comunicarse con Internet. Cuando se asignan varias direcciones IP al mismo adaptador, el iSeries es multiubicación.

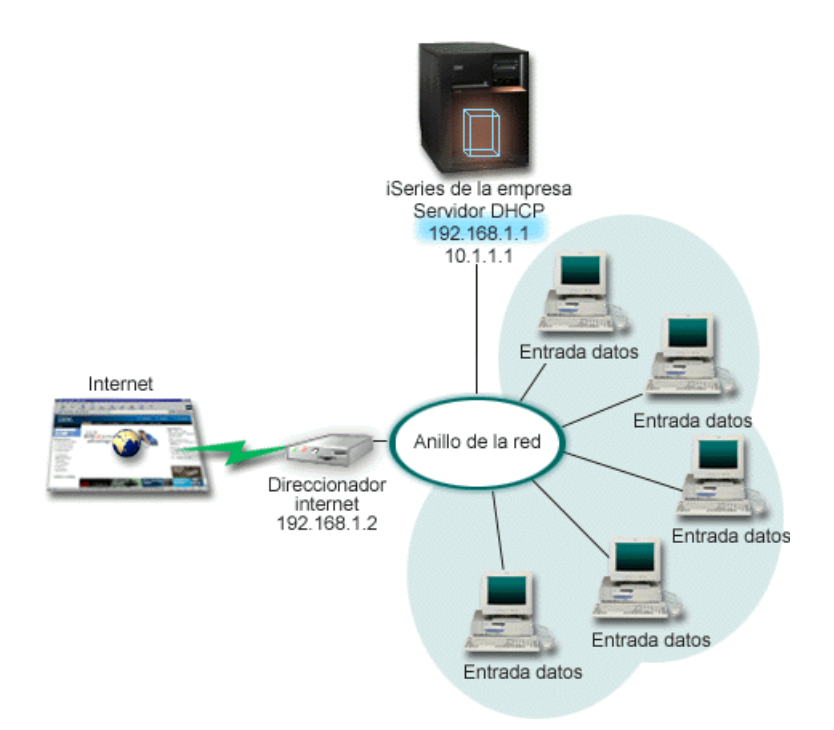

*Figura 4. Utilización de DHCP con varias direcciones IP asignadas al mismo adaptador*

**Nota:** Aunque ésta es una forma posible de conectar la red a Internet, no es la más segura. Sirve a los efectos de este ejemplo de DHCP, pero debe considerar las implicaciones de seguridad cuando configure su propio servidor DHCP.

La configuración de DHCP debe tener en cuenta que el servidor iSeries se conoce por dos direcciones IP distintas. Para entender cómo se debe configurar DHCP correctamente en este caso, conviene entender lo que ocurre cuando un cliente envía un paquete DHCP DISCOVER.

Cuando un cliente envía un paquete DHCP DISCOVER, éste se difunde en el anillo. Por tanto, el servidor iSeries no puede determinar hacia qué dirección IP iba dirigido el paquete. Si este paquete está marcado con la dirección IP de interfaz 10.1.1.1 (la utilizada para DHCP), los clientes reciben la información IP como es de esperar. Pero es posible que el paquete en realidad se marque con la dirección 192.168.1.1 (la conectada a Internet) Si el paquete se recibe en la interfaz 192.168.1.1, el cliente de entrada de datos no recibe ninguna información IP.

Para configurar DHCP en esta situación, no solamente tendría que crear la subred DHCP de entrada de datos, sino también una subred para la red Internet. La política de Internet consiste en una subred sin direcciones disponibles. La forma más fácil de hacerlo es definir la subred con al menos una dirección IP (como por ejemplo 192.168.1.1) y luego excluir esa misma dirección IP. Con las dos subredes definidas, ahora puede combinar las dos (o más) subredes en un grupo de subredes. Si el paquete DISCOVER se marca con la interfaz 192.168.1.1, la subred de entrada de datos seguirá emitiendo información IP válida.

Para que esto funcione, la política de la subred de entrada de datos debe pasar a los clientes la dirección de direccionador para acceder a Internet. En este caso, la dirección de direccionador es la interfaz 10.1.1.1. de iSeries. También se debe activar el reenvío de datagramas IP para que las dos interfaces se direccionen los paquetes entre sí. En este ejemplo se utilizan direcciones IP reservadas para representar direcciones IP internas y externas. Si su red está dentro de este marco hipotético, también debe utilizar NAT para que los clientes de entrada de datos se comuniquen con Internet.

La utilización de grupos de subredes para eliminar este problema de marcado no se limita únicamente a los ejemplos de multiubicación. Siempre que varias interfaces se conectan a la misma red, se puede

producir el mismo problema. La figura siguiente ilustra cómo el servidor iSeries puede tener dos conexiones físicas con la red de entrada de datos. Esta configuración de red requiere una política de grupo DHCP parecida a la configuración de multiubicación, ya que es concebible pensar que los paquetes DHCP DISCOVER pueden ser respondidos por la interfaz 192.168.1.1.

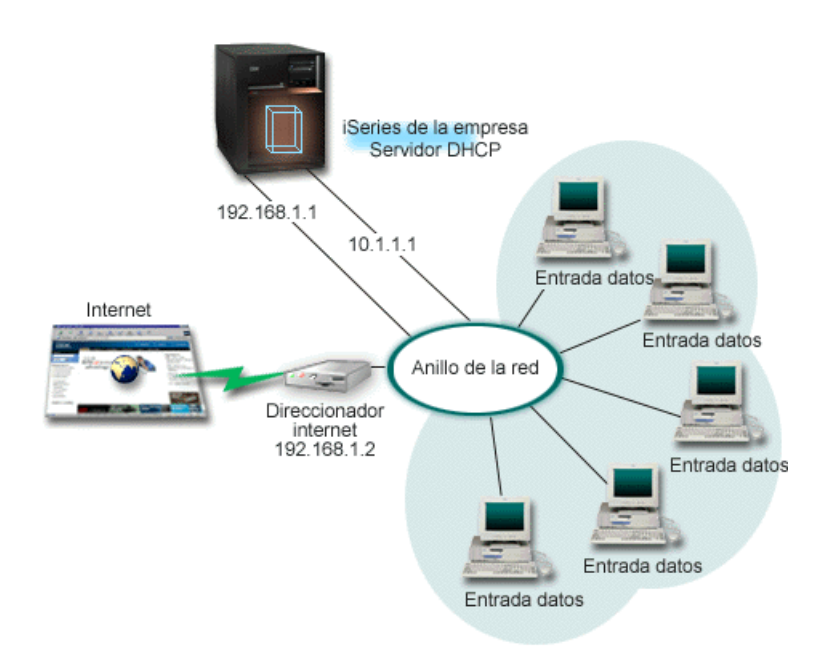

*Figura 5. Utilización de DHCP con varias interfaces conectadas a la misma red.*

## **Planificación de la configuración de DHCP para multiubicación**

*Tabla 8. Opciones de configuración Global (se aplica a todos los clientes atendidos por el servidor DHCP)*

| Objeto                                    | Valor          |
|-------------------------------------------|----------------|
| ¿El servidor realiza actualizaciones DNS? | No             |
| ¿El servidor da soporte a clientes BOOTP? | N <sub>o</sub> |

*Tabla 9. Subred para clientes de entrada de datos*

| Objeto                                                |                                             | Valor                                  |  |  |  |  |
|-------------------------------------------------------|---------------------------------------------|----------------------------------------|--|--|--|--|
| Nombre de subred                                      |                                             | Entrada de datos                       |  |  |  |  |
| Direcciones a gestionar                               |                                             | $10.1.1.2 - 10.1.1.150$                |  |  |  |  |
| Tiempo de cesión                                      |                                             | 24 horas (valor por omisión)           |  |  |  |  |
| Opciones de<br>configuración                          | opción 1: Máscara de subred                 | 255.255.255.0                          |  |  |  |  |
|                                                       | opción 3: Direccionador                     | 10.1.1.1                               |  |  |  |  |
|                                                       | opción 6: Servidor de nombres<br>de dominio | 10.1.1.1                               |  |  |  |  |
|                                                       | opción 15: Nombre de dominio                | miempresa.com                          |  |  |  |  |
| Direcciones de subred no asignadas por el<br>servidor |                                             | 10.1.1.1 (Direccionador, servidor DNS) |  |  |  |  |

*Tabla 10. Subred para clientes de Internet (subred vacía)*

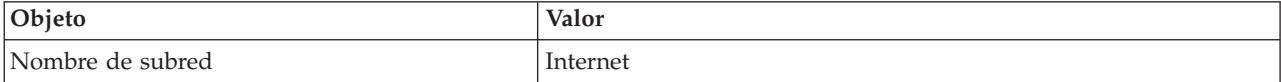

<span id="page-35-0"></span>*Tabla 10. Subred para clientes de Internet (subred vacía) (continuación)*

| Objeto                                                | Valor                                              |
|-------------------------------------------------------|----------------------------------------------------|
| Direcciones a gestionar                               | 192.168.1.1 - 192.168.1.1                          |
| Direcciones de subred no asignadas por el<br>servidor | 192.168.1.1 (Todas las direcciones IP disponibles) |

*Tabla 11. Grupo de subredes para todos los paquetes DISCOVER entrantes*

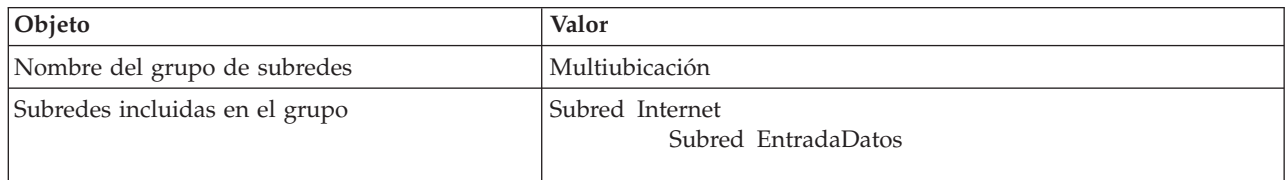

## **Otras configuraciones**

- v Active el reenvío de datagramas IP para las dos interfaces
- v Configure NAT para los clientes de entrada de datos

### **Conceptos relacionados**

"Problema: Los clientes no reciben una dirección IP ni la información de [configuración"](#page-55-0) en la página [50](#page-55-0)

Podrían producirse problemas si los clientes no pueden recibir una dirección IP ni la información de configuración. Una dirección IP se cede a un cliente mediante un proceso de cuatro pasos entre el cliente y el servidor DHCP.

### **Referencia relacionada**

["Ejemplo:](#page-28-0) Subred DHCP simple" en la página 23

Puede aprender a configurar el servidor iSeries como servidor DHCP en una LAN simple con cuatro clientes PC y una impresora basada en la LAN.

# **Ejemplo: DNS y DHCP en el mismo servidor iSeries**

Puede aprender a configurar el servidor iSeries como servidor DHCP con actualizaciones DNS dinámicas para una LAN simple.

La Figura 6 en la [página](#page-36-0) 31 ilustra cómo el servidor iSeries puede actuar como servidor DHCP y DNS para una subred simple. En este entorno de trabajo, supongamos que los clientes ejecutivos, de inventario y de entrada de datos crean documentos con gráficos a partir del servidor de archivos gráficos. Los clientes se conectan al servidor de archivos gráficos mediante una unidad de red asignada a su nombre de sistema principal.

<span id="page-36-0"></span>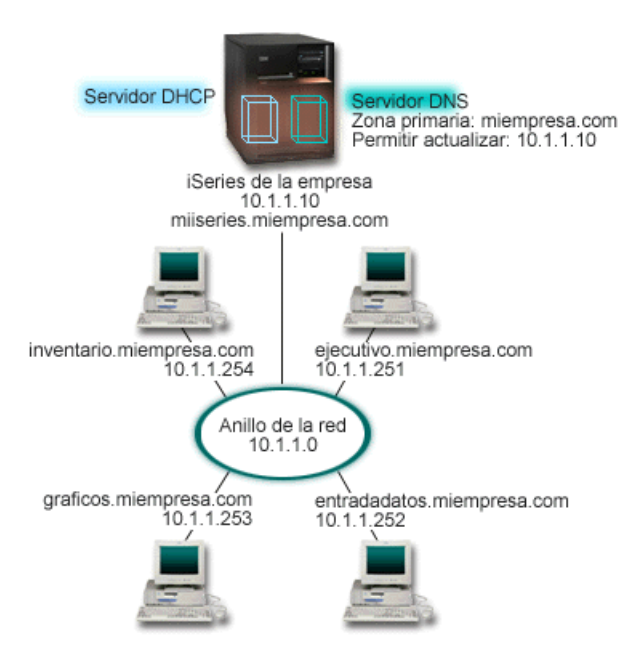

*Figura 6. DNS dinámico y DHCP*

Las versiones anteriores de DHCP y DNS eran independientes entre sí. Si DHCP asignaba una nueva dirección IP a un cliente, el administrador tenía que actualizar manualmente los registros DNS. En este ejemplo, si cambia la dirección IP del servidor de archivos gráficos porque está asignada por DHCP, entonces los clientes dependientes no pueden correlacionar una unidad de red con el nombre de sistema principal ya que los registros DNS contienen la dirección IP anterior del servidor de archivos.

Con el nuevo servidor DNS que se suministra en la V5R1, los registros DNS se pueden actualizar dinámicamente en combinación con cambios intermitentes de direcciones a través de DHCP. Por ejemplo, cuando el servidor de archivos gráficos renueva la cesión y el servidor DHCP le asigna la dirección IP 10.1.1.250, los registros DNS asociados se actualizan dinámicamente. Esto permite a los otros clientes buscar en el servidor DNS el servidor de archivos gráficos mediante el nombre de sistema principal sin interrupción.

Se puede configurar DHCP para que actualice los registros de recursos en los registros de correlación de direcciones (A) y los registros de puntero de búsqueda inversa (PTR) para un cliente. El registro A correlaciona el nombre de sistema principal de un cliente con su dirección IP. El registro PTR correlaciona la dirección IP de un cliente con su nombre de sistema principal. Para cada registro que se actualiza dinámicamente, se escribirá un registro de texto (TXT) asociado para identificar que DHCP ha escrito el registro. Puede elegir que DHCP actualice los registros A y PTR o sólo los registros PTR. Para obtener más información sobre cómo configurar DNS para que acepte actualizaciones dinámicas, consulte el Ejemplo: DNS y DHCP en el mismo servidor iSeries en el tema que trata sobre DNS.

**Nota:** Si configura DHCP para que actualice solamente los registros PTR, deberá configurar DNS para permitir actualizaciones de clientes de modo que cada cliente pueda actualizar su registro A. No todos los clientes DHCP tiene soporte para realizar sus propias peticiones de actualización de los registros A. Consulte la documentación de la plataforma del cliente antes de elegir este método.

Para habilitar las actualizaciones DNS, debe crear una clave DNS para el servidor DHCP. La clave DNS autoriza al servidor DHCP a actualizar los registros DNS de acuerdo con las direcciones IP que ha distribuido. A continuación, en la configuración de DHCP, elija el ámbito donde desea que se realicen las actualizaciones DNS. Por ejemplo, si desea que todas las subredes realicen actualizaciones DNS, establezca las actualizaciones a nivel Global. Si desea que una sola subred realice actualizaciones, defina únicamente esa subred para que realice actualizaciones.

## <span id="page-37-0"></span>**Planificación de la configuración de DHCP cuando se utiliza DNS dinámico**

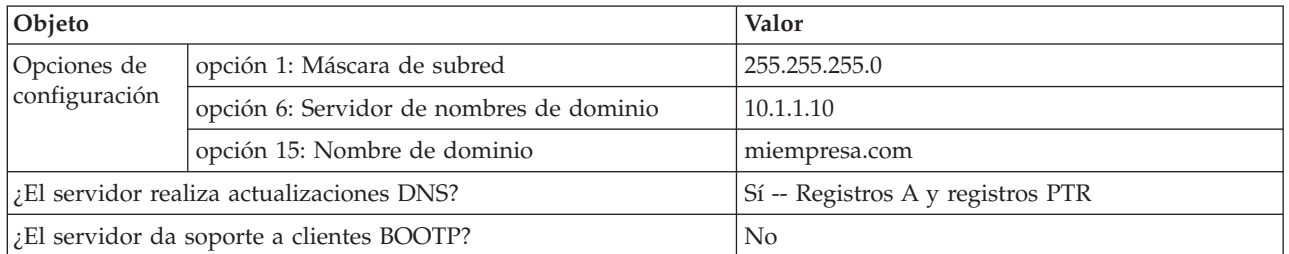

Tabla 12. Opciones de configuración Global (se aplica a todos los clientes atendidos por el servidor DHCP)

#### *Tabla 13. Subred para anillo de red*

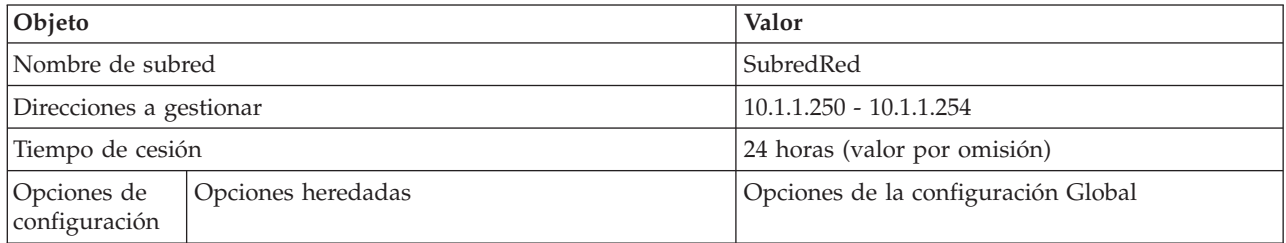

## **Otras configuraciones:**

Autorice a DHCP para que envíe actualizaciones a DNS. Consulte el Ejemplo: DNS y DHCP en el mismo servidor iSeries en el tema que trata sobre DNS.

### **Referencia relacionada**

"Ejemplo: DNS y DHCP en distintos servidores iSeries"

Puede aprender a configurar DHCP y DNS en dos servidores iSeries distintos para realizar actualizaciones dinámicas a través de una LAN simple.

# **Ejemplo: DNS y DHCP en distintos servidores iSeries**

Puede aprender a configurar DHCP y DNS en dos servidores iSeries distintos para realizar actualizaciones dinámicas a través de una LAN simple.

La ilustración siguiente muestra una pequeña red de subredes con DNS y DHCP ejecutándose en servidores iSeries distintos. El servidor iSeries que ejecuta DNS se configurará igual que cuando DNS y DHCP están en el mismo iSeries. Sin embargo, se deben realizar algunos pasos adicionales para configurar el servidor DHCP para que envíe actualizaciones dinámicas.

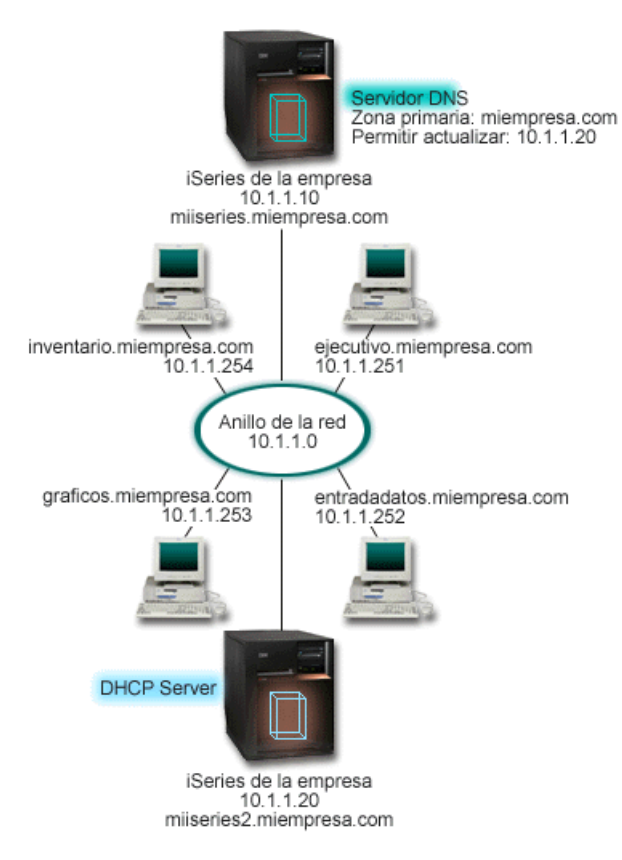

*Figura 7. DNS y DHCP en distintos servidores iSeries*

## **Planificación de la configuración de DHCP cuando se utiliza DNS dinámico**

Consulte el ["Ejemplo:](#page-35-0) DNS y DHCP en el mismo servidor iSeries" en la página 30 para ver ejemplos de opciones de configuración global y valores de subred.

### **Otras configuraciones:**

#### **Instale i5/OS (Opción 31). (Sistema de nombres de dominio)**

Instale i5/OS (Opción 31) en el servidor iSeries que ejecutará DHCP, en este caso, miiseries2. Esta opción contiene la API de actualización dinámica que gestiona el proceso de actualización de registros de recursos. Consulte el apartado Requisitos del sistema DNS para ver las instrucciones de instalación.

#### **Autorizar a DHCP para que envíe actualizaciones a DNS**

Debe autorizar al servidor DHCP para que envíe actualizaciones al servidor DNS. Puede repetir el proceso de definir la clave de actualización dinámica, o bien puede enviar el archivo y colocarlo en la vía de acceso de directorios correcta.

Para crear una clave de actualización dinámica en los dos servidores iSeries, siga estos pasos:

- 1. En **iSeries Navigator**, expanda **su servidor iSeries** → **Red** → **Servidores** → **DNS**.
- 2. En el panel izquierdo, pulse el botón derecho del ratón sobre **DNS** y seleccione **Gestionar claves de actualización dinámica...**
- 3. En la página **Gestionar claves de actualización dinámica**, seleccione **Añadir...**
- 4. En la página **Añadir claves de actualización dinámica**, complete los siguientes campos:
	- v **Nombre de clave**: Especifique el nombre de la clave, por ejemplo miempresa.key. El nombre de clave debe terminar en un punto.
- <span id="page-39-0"></span>v **Zonas de actualización dinámica**: Especifique los nombres de las zonas para las cuales esta clave será válida. Puede especificar más de una zona.
- v **Generar clave**: seleccione el método que desea utilizar para generar una clave secreta.
- 5. Repita los pasos anteriores para que la misma clave esté definida en el iSeries que ejecuta DNS y en el iSeries que ejecuta DHCP.

### **Tareas relacionadas**

Requisitos del sistema DNS

### **Referencia relacionada**

["Ejemplo:](#page-35-0) DNS y DHCP en el mismo servidor iSeries" en la página 30 Puede aprender a configurar el servidor iSeries como servidor DHCP con actualizaciones DNS dinámicas para una LAN simple.

API de actualización dinámica

# **Ejemplo: PPP y DHCP en un solo servidor iSeries**

Puede aprender a configurar el servidor iSeries como servidor DHCP para una LAN y un cliente de marcación remota.

Los clientes remotos, como por ejemplo los clientes de marcación, a menudo necesitan acceder a la red de una empresa. Los clientes de marcación pueden tener acceso a un servidor iSeries con PPP. Para acceder a la red, el cliente de marcación necesitará información IP exactamente igual que cualquier cliente conectado directamente a la red. Un servidor iSeries DHCP puede distribuir la información de direcciones IP al cliente de marcación PPP exactamente igual que lo hace para cualquier cliente conectado directamente. La figura siguiente muestra un empleado remoto que necesita conectarse a la red de la empresa desde una ubicación remota para realizar un trabajo.

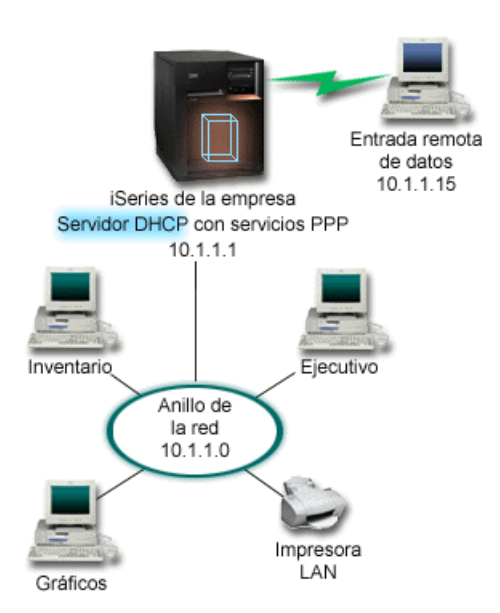

*Figura 8. PPP y DHCP en un solo servidor iSeries*

Para que el empleado remoto sea un miembro efectivo de la red de la empresa, el servidor iSeries debe utilizar una combinación de Servicios de acceso remoto y DHCP. La función de Servicios de acceso remoto crea la posibilidad de marcación para el servidor iSeries. Si está configurado correctamente, después de que el empleado establece la conexión por marcación, el servidor PPP indica al servidor DHCP que distribuya la información TCP/IP al empleado.

En este ejemplo, una sola política de subred DHCP abarca tanto a los clientes locales de la red como a los clientes de marcación.

Si desea que el perfil PPP se adecue al DHCP para la distribución IP, debe hacerlo en el perfil PPP. En los valores TCP/IP del perfil de conexión del receptor, debe cambiar el método de asignación de direcciones IP remotas de Fijo a DHCP. Para que los clientes de marcación puedan comunicarse con otros clientes de la red, como por ejemplo la impresora de la LAN, también debe activar el reenvío IP en los valores TCP/IP del perfil y en las propiedades de la configuración (pila) de TCP/IP. Si sólo ha activado el reenvío IP en el perfil PPP, el servidor iSeries no pasará los paquetes IP. Debe activar el reenvío IP tanto en el perfil como en la pila.

Además, la dirección IP de la interfaz local del perfil PPP debe ser una dirección IP que esté dentro de la definición de subred del servidor DHCP. En este ejemplo, la dirección de la interfaz local del perfil PPP debe ser 10.1.1.1. Esta dirección también debería excluirse de la agrupación de direcciones del servidor DHCP para que no se asigne a un cliente DHCP.

## **Planificación de la configuración de DHCP para clientes locales y PPP**

Tabla 14. Opciones de configuración Global (se aplica a todos los clientes atendidos por el servidor DHCP)

| Objeto        |                                                  | Valor         |  |
|---------------|--------------------------------------------------|---------------|--|
| Opciones de   | opción 1: Máscara de subred                      | 255.255.255.0 |  |
| configuración | opción 6: Servidor de nombres de dominio         | 10.1.1.1      |  |
|               | opción 15: Nombre de dominio                     | miempresa.com |  |
|               | $\vert$ El servidor realiza actualizaciones DNS? | No            |  |
|               | <i>El</i> servidor da soporte a clientes BOOTP?  | No            |  |

#### *Tabla 15. Subred para clientes locales y clientes de marcación*

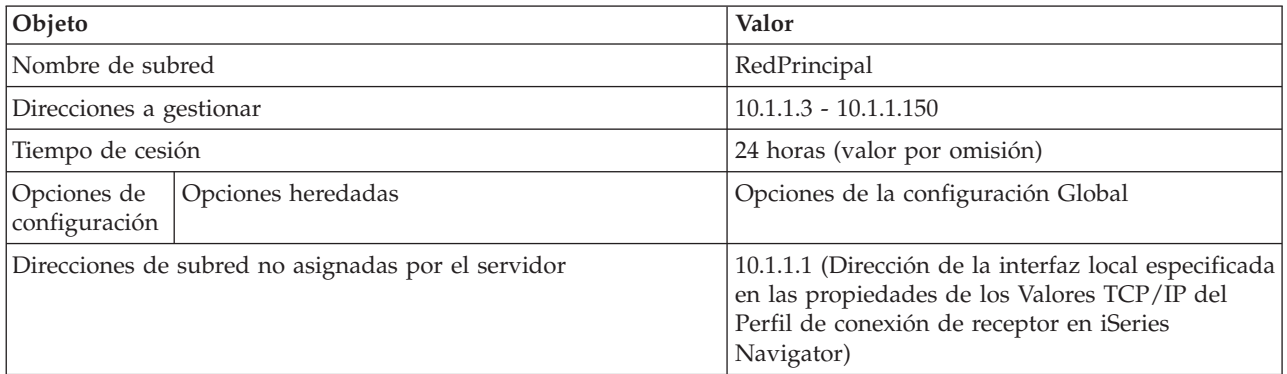

## **Otras configuraciones**

- v Establezca el método de asignación de direcciones IP remotas en DHCP en el perfil de conexión de receptor PPP.
	- 1. Habilite la conexión de cliente DHCP WAN con un servidor DHCP o una conexión de retransmisión utilizando el elemento de menú Servicios dentro de Servicios de acceso remoto en iSeries Navigator.
	- 2. Seleccione Utilizar DHCP para el método de asignación de direcciones IP en las propiedades de los Valores TCP/IP del Perfil de conexión de receptor en iSeries Navigator.
- v Permita que el sistema remoto acceda a otras redes (reenvío IP) en las propiedades de los Valores TCP/IP del Perfil de conexión de receptor en iSeries Navigator.
- v Habilite el reenvío de datagramas IP en las propiedades de los valores de Configuración de TCP/IP en iSeries Navigator.

### **Conceptos relacionados**

<span id="page-41-0"></span>["Consideraciones](#page-45-0) sobre la topología de la red" en la página 40

Puede planificar la mayor parte de la configuración de DHCP examinando la topología de la red, los dispositivos de la red (por ejemplo, direccionadores) y cómo desea dar soporte a los clientes en DHCP.

#### **Referencia relacionada**

"Ejemplo: DHCP y perfil PPP en distintos servidores iSeries"

Puede aprender a configurar dos servidores iSeries como servidor DHCP de la red y un agente de retransmisión DHCP/BOOTP para dos LAN y clientes de marcación remota.

# **Ejemplo: DHCP y perfil PPP en distintos servidores iSeries**

Puede aprender a configurar dos servidores iSeries como servidor DHCP de la red y un agente de retransmisión DHCP/BOOTP para dos LAN y clientes de marcación remota.

El ejemplo anterior, PPP y DHCP en un solo servidor iSeries, muestra cómo utilizar PPP y DHCP en un solo servidor iSeries para que los clientes de marcación puedan acceder a una red. Tanto si es por cuestiones de seguridad como por el diseño físico de la red, quizás sea más recomendable tener separados los servidores PPP y DHCP o bien tener un servidor PPP dedicado sin servicios DHCP. La figura siguiente muestra una red que tiene clientes de marcación, pero las políticas de PPP y DHCP se encuentran en servidores distintos.

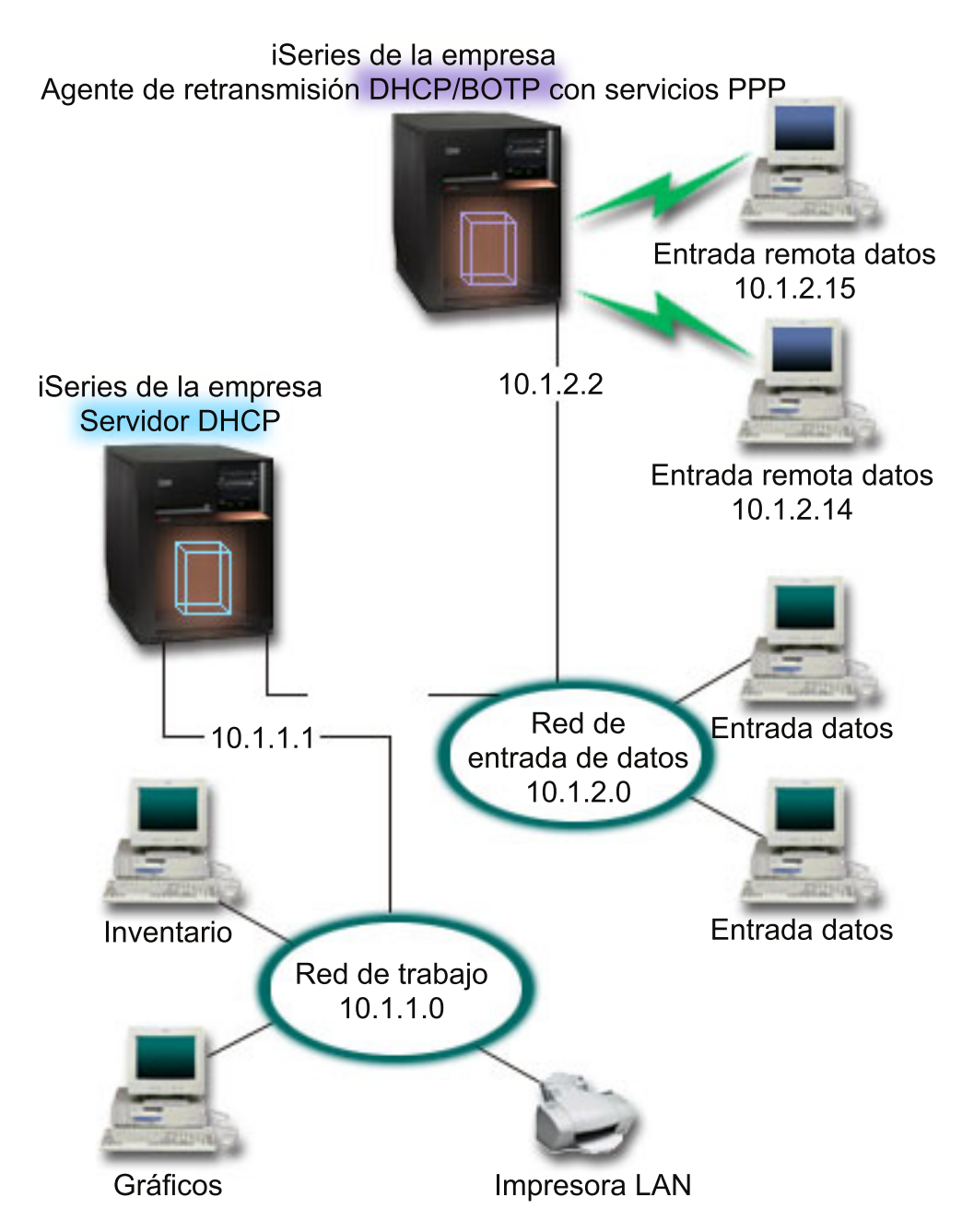

*Figura 9. DHCP y perfil PPP en distintos servidores iSeries*

Los clientes de entrada de datos remotos se conectan al servidor iSeries PPP. El perfil PPP de dicho servidor debe tener un método de asignación de direcciones IP remotas DHCP como en el ejemplo anterior así como Reenvío IP en el perfil PPP y en las propiedades de la pila TCP/IP. Además, como este servidor actúa como agente de retransmisión DHCP, el servidor TCP/IP del agente de retransmisión BOOTP/DHCP debe estar encendido. Esto permite al servidor de acceso remoto iSeries pasar paquetes DHCP DISCOVER al servidor DHCP. Entonces, el servidor DHCP responderá y distribuirá información TCP/IP a los clientes de marcación a través del servidor PPP.

El servidor DHCP es responsable de distribuir direcciones IP tanto a la red 10.1.1.0 como a la red 10.1.2.0. En la red de entrada de datos, distribuirá direcciones IP del rango 10.1.2.10 - 10.1.2.40 a los clientes de marcación o a los clientes conectados directamente a la red. Los clientes de entrada de datos también

necesitan una dirección de direccionador (opción 3) de 10.1.2.1 para comunicarse con la red de trabajo y el servidor iSeries DHCP también debe tener habilitado el reenvío IP.

Además, la dirección IP de la interfaz local del perfil PPP debe ser una dirección IP que esté dentro de la definición de subred del servidor DHCP. En este ejemplo, la dirección de la interfaz local del perfil PPP debe ser 10.1.2.2. Esta dirección también debería excluirse de la agrupación de direcciones del servidor DHCP para que no se asigne a un cliente DHCP. La dirección IP de la interfaz local debe ser una dirección a la que el servidor pueda enviar paquetes de respuesta.

### **Planificación de la configuración de DHCP para DHCP con un agente de retransmisión DHCP**

Tabla 16. Opciones de configuración Global (se aplica a todos los clientes atendidos por el servidor DHCP)

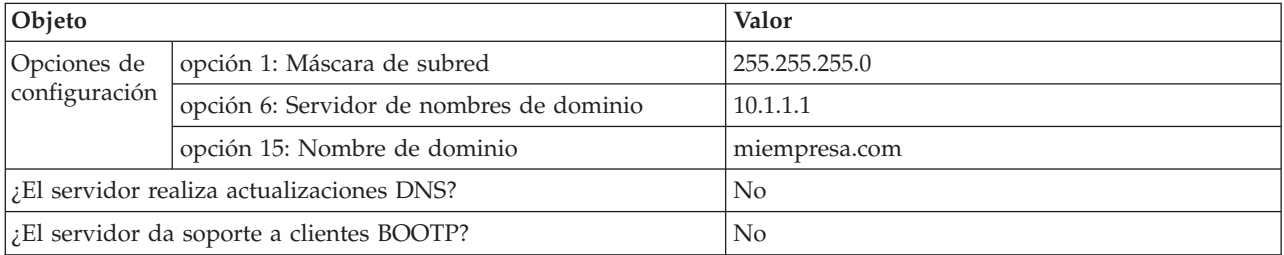

*Tabla 17. Subred para la red de trabajo*

| Objeto                                             |                                  | Valor                               |  |  |  |  |
|----------------------------------------------------|----------------------------------|-------------------------------------|--|--|--|--|
| Nombre de subred                                   |                                  | RedTrabajo                          |  |  |  |  |
| Direcciones a gestionar                            |                                  | $10.1.1.3 - 10.1.1.150$             |  |  |  |  |
| Tiempo de cesión                                   |                                  | 24 horas (valor por omisión)        |  |  |  |  |
| configuración                                      | Opciones de   Opciones heredadas | Opciones de la configuración Global |  |  |  |  |
| Direcciones de subred no asignadas por el servidor |                                  | ninguna                             |  |  |  |  |

*Tabla 18. Subred para la red de entrada de datos*

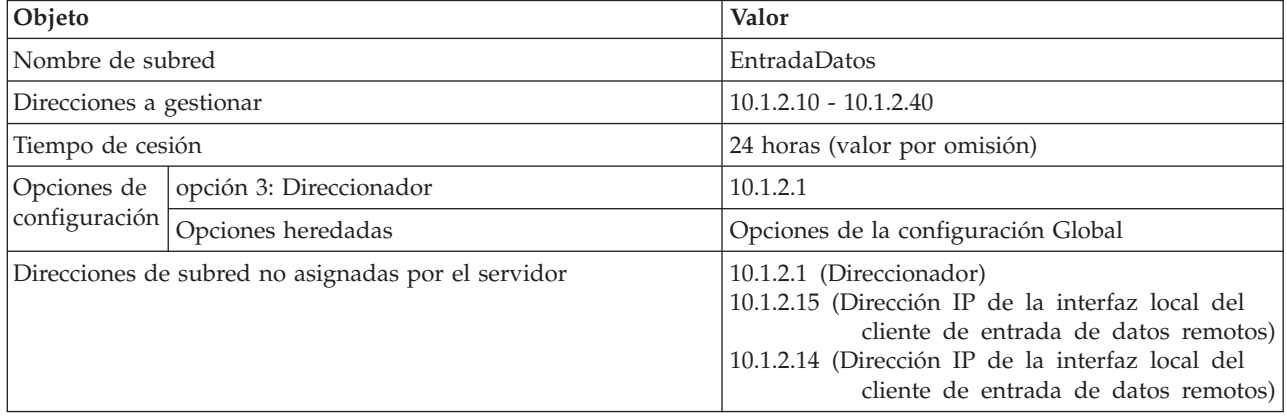

# **Otras configuraciones en el servidor iSeries que ejecuta PPP**

• Configure el servidor TCP/IP del agente de retransmisión BOOTP/DHCP

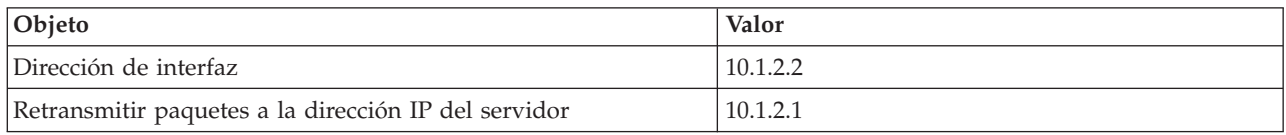

- <span id="page-44-0"></span>v Establezca el método de asignación de direcciones IP remotas en DHCP en el perfil de conexión de receptor PPP
	- 1. Habilite la conexión de cliente DHCP WAN con un servidor DHCP o una conexión de retransmisión utilizando el elemento de menú Servicios dentro de Servicios de acceso remoto en iSeries Navigator
	- 2. Seleccione Utilizar DHCP para el método de asignación de direcciones IP en las propiedades de los Valores TCP/IP del Perfil de conexión de receptor en iSeries Navigator
- v Permita que el sistema remoto acceda a otras redes (reenvío IP) en las propiedades de los Valores TCP/IP del Perfil de conexión de receptor en iSeries Navigator (para permitir que los clientes remotos se comuniquen con la red de entrada de datos)
- v Habilite el reenvío de datagramas IP en las propiedades de los valores de Configuración de TCP/IP en iSeries Navigator (para permitir que los clientes remotos se comuniquen con la red de entrada de datos)

#### **Conceptos relacionados**

"Agentes de retransmisión y [direccionadores"](#page-10-0) en la página 5

Es posible que necesite utilizar un agente de retransmisión DHCP en la red; a veces, un direccionador es suficiente. Puede utilizar a la vez un agente de retransmisión DHCP y un direccionador para transferir de manera segura y eficiente los datos a través de la red.

["Consideraciones](#page-45-0) sobre la topología de la red" en la página 40

Puede planificar la mayor parte de la configuración de DHCP examinando la topología de la red, los dispositivos de la red (por ejemplo, direccionadores) y cómo desea dar soporte a los clientes en DHCP.

#### **Referencia relacionada**

["Ejemplo:](#page-39-0) PPP y DHCP en un solo servidor iSeries" en la página 34 Puede aprender a configurar el servidor iSeries como servidor DHCP para una LAN y un cliente de marcación remota.

# **Elaborar un plan para DHCP**

Es necesario llevar a cabo varios pasos para planificar cómo debe configurarse DHCP en la red.

La configuración de DHCP puede ser un proceso lento y propenso a errores si no dedica un cierto tiempo a planificar cómo debe configurarse el servidor DHCP. Si de antemano se toma un tiempo para pensar en la configuración de la red y en las cuestiones de seguridad, podrá configurar más eficazmente el servidor DHCP. Los temas siguientes plantean cuestiones importantes que debe tener en cuenta antes de configurar DHCP en la red.

#### **Consideraciones sobre la topología de la red**

Puede planificar la mayor parte de la configuración de DHCP simplemente examinando la topología de la red, los dispositivos de la red (por ejemplo, direccionadores) y cómo desea dar soporte a los clientes en DHCP.

#### **Consideraciones sobre seguridad**

El protocolo DHCP no es capaz de verificar si los clientes que solicitan direcciones IP están autorizados para hacerlo. Debido a la naturaleza de la interacción del servidor DHCP con la red, es importante que proteja el servidor iSeries de los clientes externos. Si el servidor DHCP está en un servidor iSeries que forma parte de una red interna de confianza, es posible que pueda utilizar Reglas de paquete (filtrado y NAT) para obtener una mayor protección contra terceros no autorizados. Si el servidor DHCP está en un servidor iSeries que está conectado a una red que no es de confianza, como por ejemplo Internet, consulte el apartado iSeries y la seguridad en Internet. Para ver más referencias de seguridad, consulte el tema Seguridad en el Information Center.

#### **Conceptos relacionados**

Reglas de paquetes (filtrado y NAT)

<span id="page-45-0"></span>iSeries y la seguridad en Internet Seguridad

### **Tareas relacionadas**

["Resolución](#page-54-0) de problemas de DHCP" en la página 49 Puede ver las anotaciones de trabajo y los datos de rastreo, así como utilizar listas para la resolución de los problemas más comunes.

### **Referencia relacionada**

["Configurar](#page-48-0) DHCP" en la página 43 Este tema le proporciona instrucciones para configurar el servidor y los clientes DHCP, así como para configurar DHCP para enviar actualizaciones dinámicas a DNS.

# **Consideraciones sobre la topología de la red**

Puede planificar la mayor parte de la configuración de DHCP examinando la topología de la red, los dispositivos de la red (por ejemplo, direccionadores) y cómo desea dar soporte a los clientes en DHCP.

## **Entender la topología de red**

Uno de los aspectos más importantes a la hora de planificar una implementación DHCP es entender el diseño o topología de la red. Una vez que haya entendido la topología de la red, podrá identificar rápidamente los rangos de direcciones IP para DHCP, la información de configuración que necesita cada cliente, los dispositivos que deben configurarse para reenviar mensajes de DHCP y si DHCP puede trabajar con los servidores DNS o PPP. Dependiendo de la complejidad de la red, podría incluso esbozar la topología de la red en un trozo de papel. Debe incluir todas las LAN, los dispositivos que conectan las LAN y las direcciones IP de dispositivos y clientes (por ejemplo, una impresora) que deben tener una dirección IP definida. Es posible que le interese examinar algunos de los ejemplos de DHCP que le ayudarán a esbozar la topología de su red.

## **Determinar el número de servidores DHCP**

Incluso con una red compleja, todavía puede gestionar todos los clientes de la red utilizando un solo servidor DHCP. Dependiendo de la topología de la red, es posible que necesite configurar algunos agentes de retransmisión DHCP/BOOTP o habilitar direccionadores para reenviar paquetes DHCP para que funcione la configuración.

La utilización de un solo servidor DHCP para toda la red centralizará la gestión de la configuración de sistemas principales para todos los clientes. Sin embargo, hay casos en los que quizás le interese utilizar varios servidores DHCP de la red.

Para mayor seguridad en caso de anomalía, puede configurar dos o más servidores DHCP que den servicio a la misma subred. Si un servidor falla, el otro puede seguir dando servicio a la subred. Cada uno de los servidores DHCP debe poder ser accesible mediante una conexión directa a la subred o bien utilizando un agente de retransmisión DHCP/BOOTP.

Dado que dos servidores DHCP no pueden dar servicio a las mismas direcciones, las agrupaciones de direcciones definidas para una subred deben ser exclusivas entre los servidores DHCP. Por tanto, cuando se utilizan dos o más servidores DHCP para dar servicio a una determinada subred, la lista completa de direcciones de dicha subred debe dividirse entre los servidores. Por ejemplo, puede configurar un servidor con una agrupación de direcciones formada por el 70% de las direcciones disponibles de la subred y el otro servidor con una agrupación de direcciones formada por el restante 30% de las direcciones disponibles.

La utilización de varios servidores DHCP disminuye la probabilidad de tener una anomalía de acceso a la red relacionada con DHCP, pero no garantiza que no se vaya a producir. Si falla un servidor DHCP de

una determinada subred, puede ocurrir que el otro servidor DHCP no pueda atender todas las peticiones de clientes nuevos que pueden, por ejemplo, agotar la limitada agrupación de direcciones disponibles del servidor.

Si está considerando la posibilidad de utilizar varios servidores DHCP, recuerde que varios servidores DHCP no pueden compartir las mismas direcciones. Si utiliza más de un servidor DHCP en la red, cada servidor debe configurarse con sus rangos propios de direcciones IP exclusivas.

## **Identificar las direcciones IP que el servidor DHCP debe gestionar**

Utilizando la topología de la red, debe empezar documentando qué rangos de direcciones de la red desea que gestione el servidor DHCP. Debe identificar los dispositivos que tienen direcciones IP configuradas manualmente (por ejemplo, la dirección IP del direccionador) que desea excluir de la agrupación de direcciones del servidor DHCP.

Además, considere si el servidor DHCP debe asignar dinámicamente estas direcciones o si desea asignar una dirección IP específica a determinados clientes. Quizás desee reservar una dirección específica y los parámetros de configuración para un cliente concreto de una determinada subred, como por ejemplo un servidor de archivos. O bien, podría correlacionar todos los clientes con una dirección IP concreta. Consulte el apartado Soporte de cliente DHCP para obtener más información sobre cómo asignar direcciones IP ya sea de forma dinámica o estática.

## **Determinar el tiempo de cesión de las direcciones IP**

El tiempo de cesión por omisión del servidor DHCP es de 24 horas. La duración para la que se establece el tiempo de cesión en el servidor DHCP depende de varios factores. Deberá considerar cuáles son sus objetivos, los patrones de uso del centro de trabajo y los planes de servicio técnico del servidor DHCP. Si desea más información que le ayude a determinar el tiempo de cesión para los clientes DHCP, consulte el apartado Cesiones.

## **Dar soporte a clientes BOOTP**

Si actualmente utiliza un servidor BOOTP, piense que el servidor DHCP puede sustituir al servidor BOOTP de la red con poco o ningún efecto sobre los clientes BOOTP. Dispone de tres opciones si actualmente tiene clientes BOOTP en la red.

La opción más fácil es configurar el servidor DHCP para que dé soporte a los clientes BOOTP. Cuando se utiliza DHCP para dar soporte a clientes BOOTP, cada cliente BOOTP se correlaciona básicamente con una sola dirección IP y, por tanto, dicha dirección no puede ser reutilizada por otro cliente. Sin embargo, la ventaja de utilizar DHCP en este caso es que no es necesario configurar una correlación unívoca entre clientes BOOTP y direcciones IP. El servidor DHCP seguirá asignando dinámicamente una dirección IP al cliente BOOTP a partir de la agrupación de direcciones. Después de que la dirección IP se haya asignado al cliente BOOTP, queda reservada de forma permanente para que la utilice dicho cliente hasta que la reserva de la dirección se suprima explícitamente. Ésta es una buena opción en caso de tener un gran número de clientes BOOTP en la red.

Otra opción consiste en migrar la configuración del servidor iSeries BOOTP al servidor DHCP. Se creará un cliente DHCP para cada cliente BOOTP incluido en la configuración del servidor BOOTP. En esta opción, se recomienda volver a configurar los clientes para que sean clientes DHCP. Sin embargo, cuando se migra la configuración de BOOTP a DHCP, las asignaciones de direcciones de DHCP funcionarán tanto para un cliente BOOTP como para un cliente DHCP. Ésta podría ser una buena opción para hacer la transición de los clientes BOOTP a DHCP. Los clientes BOOTP todavía tendrán soporte durante el proceso de reconfiguración a DHCP.

En último término, podría optar por la tercera opción: cambiar cada cliente BOOTP a DHCP y configurar DHCP para que les asigne direcciones dinámicamente. En esencia, esta opción elimina totalmente BOOTP de la red.

### **Identificar la información de configuración para los clientes de la red**

Utilizando el diseño de la topología de la red, se pueden ver claramente los dispositivos (por ejemplo, direccionadores) que deben identificarse en la configuración de DHCP. Además, se deben poder identificar otros servidores de la red, como por ejemplo el servidor DNS (Sistema de nombres de dominio), que posiblemente los clientes necesiten conocer. Se puede especificar esta información para toda la red, para una subred específica o para un cliente determinado independientemente de la subred.

Si tiene dispositivos que afectan a muchos clientes, seguramente querrá especificarlos al nivel más alto posible (por ejemplo, a nivel Global para toda la red o a nivel de subred para una determinada subred). De este modo se minimizarán los cambios que se deban realizar en la configuración de DHCP cuando cambie el dispositivo. Si, por ejemplo, ha especificado el mismo direccionador para cada cliente de la red, deberá cambiar la configuración de cada cliente cuando cambie direccionador. Sin embargo, si ha especificado el direccionador a nivel global (todos los clientes heredarán esta información de configuración), solamente necesita cambiar la información una vez y la información se cambia para todos los clientes.

Es posible que algunos de los clientes necesiten una configuración de TCP/IP exclusiva que requiera que la información se configure a nivel de cliente. DHCP puede reconocer a dichos clientes y proporcionarles los datos de configuración exclusiva. Esto no solamente es aplicable para las opciones de configuración sino también para el tiempo de cesión y la dirección IP. Por ejemplo, un cliente podría necesitar un tiempo de cesión más largo que el resto de los clientes. O bien, quizás sólo un cliente, como por ejemplo un servidor de archivos, necesite una dirección IP dedicada. La identificación temprana de dichos clientes y de la información exclusiva que necesitan le ayudarán a la hora de empezar a configurar el servidor DHCP.

Para una consulta rápida de todas las opciones de configuración, vea el apartado ["Búsqueda](#page-13-0) de opciones de [DHCP"](#page-13-0) en la página 8.

### **Utilizar DNS dinámico con el servidor DHCP**

Si actualmente utiliza un servidor DNS para gestionar todos los nombres de sistema principal y direcciones IP del cliente, sin duda deseará volver a configurar el servidor DNS para que acepte actualizaciones dinámicas de DHCP. Si utiliza DNS dinámico, los clientes no apreciarán ninguna interrupción ni ningún cambio en el servicio DNS cuando pase a DHCP. Para obtener más información sobre cómo utilizar DHCP con el servidor DNS, consulte el apartado Actualizaciones dinámicas.

Si actualmente no utiliza un servidor DNS, quizás le interese añadir un servidor DNS cuando añada el servidor DHCP. Puede leer el tema DNS del Information Center para tener más información acerca de las ventajas y los requisitos de DNS.

### **Utilizar DHCP para los clientes remotos**

Si tiene clientes remotos que se conectan a la red mediante PPP, puede configurar DHCP para que les asigne dinámicamente una dirección IP cuando se conectan a la red. Para ver algunos ejemplos de redes donde esto podría ser útil, consulte el Ejemplo: PPP y DHCP en un solo servidor iSeries o el Ejemplo: DHCP y perfil PPP en distintos servidores iSeries. Estos ejemplos también explican cómo configurar la red para la utilización conjunta de PPP y DHCP para los clientes remotos.

#### **Conceptos relacionados**

"Agentes de retransmisión y [direccionadores"](#page-10-0) en la página 5

Es posible que necesite utilizar un agente de retransmisión DHCP en la red; a veces, un direccionador

<span id="page-48-0"></span>es suficiente. Puede utilizar a la vez un agente de retransmisión DHCP y un direccionador para transferir de manera segura y eficiente los datos a través de la red.

["Ejemplos](#page-28-0) de DHCP" en la página 23

Al revisar los diagramas y ejemplos sobre cómo se configuran las diferentes redes, puede determinar cuál es la mejor elección para su instalación.

["Soporte](#page-11-0) de cliente DHCP" en la página 6

Mediante la utilización de DHCP, puede gestionar de forma individual cada cliente de la red, en lugar de gestionar todos los clientes como un grupo grande (subred).

["Cesiones"](#page-8-0) en la página 3

Este tema describe las cesiones DHCP y plantea algunas cuestiones que deben tenerse en cuenta al determinar el tiempo de cesión para los clientes DHCP.

["BOOTP"](#page-12-0) en la página 7

Este tema describe qué es BOOTP y ofrece de forma resumida la historia de BOOTP y DHCP.

["Actualizaciones](#page-12-0) dinámicas" en la página 7

Puede utilizar el servidor DHCP conjuntamente con el servidor DNS para actualizar dinámicamente la información del cliente en el DNS cuando DHCP asigna una dirección IP al cliente.

DNS

"Problema: Los clientes no reciben una dirección IP ni la información de [configuración"](#page-55-0) en la página [50](#page-55-0)

Podrían producirse problemas si los clientes no pueden recibir una dirección IP ni la información de configuración. Una dirección IP se cede a un cliente mediante un proceso de cuatro pasos entre el cliente y el servidor DHCP.

#### **Referencia relacionada**

["Búsqueda](#page-13-0) de opciones de DHCP" en la página 8

DHCP tiene muchas opciones de configuración que pueden enviarse al cliente cuando éste solicita información al servidor DHCP. Puede utilizar una herramienta de búsqueda que describe todas las opciones de DHCP.

["Ejemplo:](#page-39-0) PPP y DHCP en un solo servidor iSeries" en la página 34

Puede aprender a configurar el servidor iSeries como servidor DHCP para una LAN y un cliente de marcación remota.

"Ejemplo: DHCP y perfil PPP en distintos [servidores](#page-41-0) iSeries" en la página 36

Puede aprender a configurar dos servidores iSeries como servidor DHCP de la red y un agente de retransmisión DHCP/BOOTP para dos LAN y clientes de marcación remota.

# **Configurar DHCP**

Este tema le proporciona instrucciones para configurar el servidor y los clientes DHCP, así como para configurar DHCP para enviar actualizaciones dinámicas a DNS.

#### **Referencia relacionada**

["Elaborar](#page-44-0) un plan para DHCP" en la página 39

Es necesario llevar a cabo varios pasos para planificar cómo debe configurarse DHCP en la red.

# **Configurar el servidor DHCP y el agente de retransmisión BOOTP/DHCP**

Este tema explica el software que debe utilizar para configurar el servidor iSeries DHCP. También incluye instrucciones para trabajar con la configuración de DHCP, utilizar el programa DHCP Server Monitor y configurar un agente de retransmisión DHCP/BOOTP.

#### **Conceptos relacionados**

"Agentes de retransmisión y [direccionadores"](#page-10-0) en la página 5

Es posible que necesite utilizar un agente de retransmisión DHCP en la red; a veces, un direccionador

es suficiente. Puede utilizar a la vez un agente de retransmisión DHCP y un direccionador para transferir de manera segura y eficiente los datos a través de la red.

### **Configurar o visualizar el servidor DHCP**

Debe utilizar la función de configuración del servidor DHCP para crear una nueva configuración de DHCP o para visualizar la configuración de DHCP existente. Para acceder a la configuración del servidor DHCP, siga estos pasos:

- 1. En **iSeries Navigator**, expanda **su servidor iSeries** → **Red** → **Servidores** → **TCP/IP** → **DHCP**.
- 2. Pulse el botón derecho del ratón sobre **DHCP** y luego seleccione **Configuración**.

Si está creando una nueva configuración de DHCP, un asistente le ayudará a configurar el servidor DHCP. Este asistente le hará unas preguntas básicas sobre la configuración y le guiará en el proceso de creación de una subred. Una vez que haya completado el asistente, podrá cambiar y mejorar la configuración según las necesidades de la red.

Si el servidor DHCP ya está configurado, la función de configuración del servidor DHCP mostrará la configuración actual, incluidas todas las subredes y los clientes que pueden gestionarse desde el servidor DHCP y la información de configuración que se enviará a los clientes.

#### **Cree un acceso directo a la ventana de configuración de DHCP**

Siga estos pasos si consulta a menudo la configuración de DHCP y desea crear un acceso directo a la ventana de configuración de DHCP en el escritorio.

- 1. En **iSeries Navigator**, expanda **su servidor iSeries** → **Red** → **Servidores** → **TCP/IP** → **DHCP**.
- 2. Pulse el botón derecho del ratón sobre **DHCP** y luego seleccione **Crear acceso directo**.

### **Iniciar o detener el servidor DHCP**

Una vez que el servidor DHCP esté configurado, podrá iniciarlo o detenerlo:

- 1. En **iSeries Navigator**, expanda **su servidor iSeries** → **Red** → **Servidores** → **TCP/IP** → **DHCP**.
- 2. Pulse el botón derecho del ratón sobre **DHCP** y luego seleccione **Iniciar** o **Detener**.

### **Configurar el servidor DHCP para que se inicie automáticamente**

Si desea configurar el servidor DHCP para que se inicie automáticamente, siga estos pasos:

- 1. En **iSeries Navigator**, expanda **su servidor iSeries** → **Red** → **Servidores** → **TCP/IP** → **DHCP**.
- 2. Pulse el botón derecho del ratón sobre **DHCP** y luego seleccione **Configuración**.
- 3. Pulse el botón derecho del ratón sobre **Servidor DHCP** y seleccione **Propiedades**.
- 4. Marque el recuadro de selección **Iniciar cuando se inicia TCP/IP**.
- 5. Pulse **Aceptar**.

### **Acceder a DHCP Server Monitor**

DHCP Server Monitor se utiliza para supervisar la información de las cesiones activas de un servidor IBM iSeries DHCP. Esta interfaz gráfica le permite ver las direcciones IP que están cedidas, cuánto tiempo llevan cedidas y cuándo volverán a estar disponibles para ser cedidas de nuevo. Para acceder a DHCP Server Monitor, siga estos pasos:

- 1. En **iSeries Navigator**, expanda **su servidor iSeries** → **Red** → **Servidores** → **TCP/IP** → **DHCP**.
- 2. Pulse el botón derecho del ratón sobre **DHCP** y luego seleccione **Supervisar**.

## <span id="page-50-0"></span>**Configurar el agente de retransmisión BOOTP/DHCP**

El servidor iSeries proporciona un agente de retransmisión DHCP/BOOTP que puede utilizarse para reenviar paquetes DHCP a un servidor DHCP de una red distinta.

Para configurar el agente de retransmisión DHCP/BOOTP de iSeries:

- 1. En **iSeries Navigator**, expanda **su servidor Series** → **Red** → **Servidores** → **TCP/IP** → **Agente de retransmisión BOOTP/DHCP**.
- 2. Pulse el botón derecho del ratón sobre **Agente de retransmisión BOOTP/DHCP** y luego seleccione **Configuración**.
- 3. Especifique la interfaz desde la que el agente de retransmisión recibirá los paquetes DHCP y el destino donde deben reenviarse los paquetes.
- 4. Pulse **Aceptar**.

### **Iniciar o detener el agente de retransmisión BOOTP/DHCP**

Una vez que el agente de retransmisión DHCP/BOOTP esté configurado, podrá iniciarlo o detenerlo:

- 1. En **iSeries Navigator**, expanda **su servidor Series** → **Red** → **Servidores** → **TCP/IP** → **Agente de retransmisión BOOTP/DHCP**.
- 2. Pulse el botón derecho del ratón sobre **Agente de retransmisión BOOTP/DHCP** y seleccione **Iniciar** o **Detener**.

### **Configurar el agente de retransmisión BOOTP/DHCP para que se inicie automáticamente**

Además, podrá configurar el agente de retransmisión BOOTP/DHCP para que el servidor iSeries lo inicie automáticamente cuando se inicia TCP/IP:

- 1. En **iSeries Navigator**, expanda **su servidor Series** → **Red** → **Servidores** → **TCP/IP** → **Agente de retransmisión BOOTP/DHCP**.
- 2. Pulse el botón derecho del ratón sobre **Agente de retransmisión BOOTP/DHCP** y luego seleccione **Propiedades**.
- 3. Marque el recuadro de selección **Iniciar cuando se inicia TCP/IP**.
- 4. Pulse **Aceptar**.

# **Configurar los clientes para que utilicen DHCP**

Este tema explica cómo configurar los clientes Microsoft Windows y OS/2 para que soliciten información de configuración al servidor DHCP.

Después de que se haya configurado el servidor DHCP, debe configurarse cada cliente para que utilice DHCP. La siguiente información describe los pasos a seguir para configurar los clientes Windows y OS/2 para que soliciten información de configuración al servidor DHCP. Además, describe cómo los clientes pueden visualizar su propia información de cesión DHCP.

### **Habilitar DHCP para clientes Windows 95, Windows 98 o Windows Me**

Para habilitar DHCP, siga estos pasos:

- 1. En el menú **Inicio**, seleccione **Configuración** → **Panel de control**.
- 2. Efectúe una doble pulsación sobre **Red** y, a continuación, seleccione la pestaña **Protocolos**.
- 3. Seleccione **Protocolo TCP/IP** y luego seleccione el botón **Propiedades**.
- 4. En la pestaña **Dirección IP**, seleccione el botón **Obtener una dirección IP de un servidor DHCP**.
- 5. Pulse **Aceptar**.

#### **Comprobar la cesión DHCP de los clientes:**

Los clientes Windows 95, Windows 98 o Windows Me tienen un programa de utilidad que muestra la información de cesión DHCP y la dirección MAC del cliente. También permite liberar y renovar las cesiones DHCP. Para comprobar la cesión DHCP del cliente, siga estos pasos:

- 1. Abra un *Indicador de mandatos de MS-DOS*.
- 2. Ejecute **WINIPCFG**.
- **Nota:** Este programa de utilidad no actualiza dinámicamente la información visualizada y, por tanto, es necesario volver a ejecutar el programa de utilidad para ver el estado actualizado.

## **Habilitar DHCP para clientes Windows NT**

Para habilitar DHCP, siga estos pasos:

- 1. En el menú **Inicio**, seleccione **Configuración** → **Panel de control**.
- 2. Efectúe una doble pulsación sobre **Red** y, a continuación, seleccione la pestaña **Protocolos**.
- 3. Seleccione **Protocolo TCP/IP** y luego seleccione **Propiedades**.
- 4. En la pestaña **Dirección IP**, seleccione **Obtener una dirección IP de un servidor DHCP**.
- 5. Pulse **Aceptar**.

### **Comprobar la cesión DHCP y la dirección MAC:**

Los clientes Windows NT y Windows 2000 también tienen un programa de utilidad que muestra la información de cesión DHCP y la dirección MAC del cliente. Para comprobar la cesión DHCP de un cliente Windows NT y Windows 2000, siga estos pasos:

- 1. Abra una ventana Indicador de mandatos.
- 2. Ejecute **IPCONFIG /ALL**.
- **Nota:** Este programa de utilidad no actualiza dinámicamente la información visualizada y, por tanto, será necesario volver a ejecutar el programa de utilidad para ver el estado actualizado. Puede utilizar el mismo programa de utilidad con distintos parámetros para liberar y renovar una cesión (IPCONFIG /RELEASE e IPCONFIG /RENEW). Ejecute IPCONFIG /? desde un indicador de mandatos de MS-DOS para ver todos los parámetros posibles del mandato.

Los clientes DHCP de Microsoft Windows 2000 deben configurarse si desea que el servidor DHCP actualice los registros A de DNS para el cliente. Es posible que desee delegar actualizaciones al servidor DHCP si la red tiene clientes Windows existentes estándar, como por ejemplo Windows 95 y NT, ya que estos clientes no actualizan registros A de DNS. Esto puede simplificar la administración de DNS ya que las actualizaciones DNS se emitirán desde el servidor DHCP para todos los clientes, en lugar de tener algunos clientes que actualicen sus propios registros.

## **Habilitar DHCP para clientes Windows 2000**

Para habilitar DHCP, siga estos pasos:

- 1. En el menú **Inicio**, seleccione **Configuración** → **Conexiones de red y de acceso telefónico**.
- 2. Pulse el botón derecho del ratón sobre el nombre de la conexión adecuada y seleccione **Propiedades**.
- 3. Seleccione **Protocolo TCP/IP** y luego seleccione **Propiedades**.
- 4. En la pestaña **General**, seleccione **Obtener una dirección IP de un servidor DHCP**.
- 5. Pulse **Aceptar**.

### **Comprobar la cesión DHCP y la dirección MAC:**

Los clientes Windows NT y Windows 2000 también tienen un programa de utilidad que muestra la información de cesión DHCP y la dirección MAC del cliente. Para comprobar la cesión DHCP de un cliente Windows NT y Windows 2000, siga estos pasos:

- 1. Abra una ventana Indicador de mandatos.
- 2. Ejecute **IPCONFIG /ALL**.
- **Nota:** Este programa de utilidad no actualiza dinámicamente la información visualizada y, por tanto, será necesario volver a ejecutar el programa de utilidad para ver el estado actualizado. Puede utilizar el mismo programa de utilidad con distintos parámetros para liberar y renovar una cesión (IPCONFIG /RELEASE e IPCONFIG /RENEW). Ejecute IPCONFIG /? desde un indicador de mandatos de MS-DOS para ver todos los parámetros posibles del mandato.

Los clientes DHCP de Microsoft Windows 2000 deben configurarse si desea que el servidor DHCP actualice los registros A de DNS para el cliente. Es posible que desee delegar actualizaciones al servidor DHCP si la red tiene clientes Windows existentes estándar, como por ejemplo Windows 95 y NT, ya que estos clientes no actualizan registros A de DNS. Esto puede simplificar la administración de DNS ya que las actualizaciones DNS se emitirán desde el servidor DHCP para todos los clientes, en lugar de tener algunos clientes que actualicen sus propios registros.

## **Habilitar DHCP para clientes OS/2 Warp 4**

Para habilitar DHCP, siga estos pasos:

- 1. Seleccione **Configuración TCP/IP**.
- 2. Seleccione el botón **Obtener dirección IP automáticamente**.
- 3. Pulse **Aceptar**.

Puede iniciar el cliente manualmente desde una ventana OS/2 escribiendo DHCPCD. También puede actualizar el archivo de configuración de cliente (mptn\etc\dhcpcd.cfg) para que el cliente pueda solicitar opciones de DHCP.

Warp también tiene un programa de utilidad para realizar el seguimiento de las cesiones. Desde una ventana OS/2, escriba DHCPMON, o bien seleccione el icono del supervisor de DHCP que se encuentra en la carpeta TCP/IP. Puede finalizar el cliente escribiendo DHCPMON -t.

**Nota:** Esta acción no emite una liberación de DHCP sino que concluye el cliente DHCP para que no renueve más una cesión.

También puede visualizar el archivo de anotaciones DHCP del cliente para ver la interacción cliente/servidor y las opciones que devuelve el servidor. El nombre del archivo se puede configurar en el archivo de configuración de cliente. Algunos sistemas tienen un archivo de anotaciones en el directorio raíz con el nombre dhcpcd.log. Además, el cliente almacena la información obtenida previamente sobre opciones y cesiones en el archivo mptn\etc\dhcpc.db. Si alguna vez tiene que reiniciar el cliente ″partiendo de cero″, deberá borrar el archivo mptn\etc\dhcpc.db.

### **Inhabilitar las actualizaciones dinámicas DNS**

Para inhabilitar las actualizaciones dinámicas DNS del cliente, realice los pasos siguientes:

- 1. En el menú **Inicio**, seleccione **Configuración** → **Conexiones de red y de acceso telefónico**.
- 2. Pulse el botón derecho del ratón sobre el nombre de la conexión adecuada y seleccione **Propiedades**.
- 3. Seleccione **Protocolo TCP/IP** y luego seleccione **Propiedades**.
- 4. Seleccione **Avanzadas**.
- 5. En la pestaña **DNS**, deseleccione las opciones ″Registrar las direcciones de esta conexión en DNS″ y ″Utilizar el sufijo DNS de esta conexión al registrar DNS″.
- 6. Pulse **Aceptar**.

Siga estos pasos para todas las conexiones en las que desee delegar la actualización de los registros DNS al servidor DHCP.

# <span id="page-53-0"></span>**Configurar DHCP para enviar actualizaciones dinámicas a DNS**

Puede configurar los servidores DHCP y DNS para actualizar dinámicamente registros de recursos DNS cuando el servidor DHCP cede una dirección IP a un cliente.

Puede configurar el servidor DHCP para enviar peticiones de actualización al servidor DNS cada vez que DHCP asigne una nueva dirección a un sistema principal. Este proceso automatizado reduce la administración del servidor DNS en redes TCP/IP que crecen o cambian rápidamente y en redes donde los sistemas principales cambian a menudo de ubicación. Cuando un cliente que utiliza DHCP recibe una dirección IP, dichos datos se envían inmediatamente al servidor DNS. Gracias a este método, DNS puede seguir resolviendo satisfactoriamente las peticiones de sistemas principales, incluso cuando cambian las direcciones IP.

Para que se produzcan las actualizaciones de registros, la Opción 31 debe estar instalada en este servidor iSeries. El servidor DHCP utiliza interfaces de programación que proporciona la Opción 31 para realizar actualizaciones dinámicas. El servidor DNS puede estar ejecutándose en un servidor iSeries distinto con capacidad para realizar actualizaciones dinámicas. Si desea información para verificar que la Opción 31 está instalada, consulte el apartado Requisitos del sistema DNS.

Para configurar las propiedades de DHCP que permiten al servidor DHCP realizar actualizaciones DNS dinámicas, siga estos pasos:

- 1. Expanda **Red** → **Servidores** → **TCP/IP**.
- 2. En el panel derecho, pulse el botón derecho del ratón sobre **DHCP** y seleccione **Configuración**.
- 3. En el panel izquierdo de la ventana **Configuración del servidor DHCP**, pulse el botón derecho del ratón sobre **Global** y seleccione **Propiedades**.
- 4. Seleccione la pestaña **Opciones**.
- 5. Seleccione **opción 15: Nombre de dominio** en la lista **Opciones seleccionadas**. Si la opción 15 no aparece en la lista **Opciones seleccionadas**, seleccione 15: Nombre de dominio en la lista **Opciones disponibles** y pulse **Añadir**.
- 6. En el campo **Nombre de dominio**, especifique el nombre de dominio que el cliente utiliza para resolver nombres de sistema principal utilizando DNS.
- 7. Seleccione la pestaña **DNS dinámico**.
- 8. Seleccione **El servidor DHCP actualiza los registros A y los registros PTR** o bien **El servidor DHCP actualiza solamente los registros PTR**.
- 9. Establezca **Añadir nombre de dominio a nombre de sistema principal** en **Sí**.
- 10. Pulse **Aceptar** para cerrar la página **Propiedades globales**.

#### **Conceptos relacionados**

["Actualizaciones](#page-12-0) dinámicas" en la página 7

Puede utilizar el servidor DHCP conjuntamente con el servidor DNS para actualizar dinámicamente la información del cliente en el DNS cuando DHCP asigna una dirección IP al cliente.

#### **Referencia relacionada**

Requisitos del sistema DNS

# **Gestionar direcciones IP cedidas**

DHCP Server Monitor puede ayudarle a supervisar y gestionar cesiones.

La herramienta de configuración de DHCP le ayuda a configurar el servidor DHCP, los clientes a los que da servicio y la información que se envía a los clientes. En la herramienta de configuración de DHCP, debe especificar la agrupación de direcciones IP que gestionará DHCP y los tiempos de cesión para dichas agrupaciones de direcciones. Si desea ver las direcciones IP que actualmente están cedidas, debe utilizar DHCP Server Monitor.

<span id="page-54-0"></span>DHCP Server Monitor se utiliza para supervisar la información de las cesiones activas de un servidor IBM iSeries DHCP. Esta interfaz gráfica le permite ver las direcciones IP que están cedidas, cuánto tiempo llevan cedidas y cuándo volverán a estar disponibles para ser cedidas de nuevo.

También puede utilizar DHCP Server Monitor para recuperar direcciones IP que ya no se utilizan. Si la agrupación de direcciones DHCP se ha agotado, puede examinar la información de las cesiones activas para determinar si hay cesiones que se puedan suprimir, permitiendo que la dirección IP esté disponible para otros clientes. Por ejemplo, podría haber un cliente que ya no esté en la red pero que todavía tiene una cesión de dirección IP activa. Puede suprimir la cesión de dirección IP activa de dicho cliente. Sólo debe realizar esta operación cuando tenga la seguridad de que el cliente no utilizará más la dirección. El servidor DHCP no avisa a los clientes cuando se suprime la cesión de dirección IP activa. Si suprime una cesión activa de un cliente que todavía está en la red sin liberar la dirección IP del cliente, podría acabar teniendo asignaciones de direcciones IP duplicadas en la red.

#### **Conceptos relacionados**

"Problema: Los clientes no reciben una dirección IP ni la información de [configuración"](#page-55-0) en la página [50](#page-55-0)

Podrían producirse problemas si los clientes no pueden recibir una dirección IP ni la información de configuración. Una dirección IP se cede a un cliente mediante un proceso de cuatro pasos entre el cliente y el servidor DHCP.

"Problema: [Asignaciones](#page-56-0) de direcciones IP duplicadas en la misma red" en la página 51 Una dirección IP debe ser exclusiva en toda la red. El servidor DHCP no puede asignar una misma dirección IP a más de un cliente.

# **Resolución de problemas de DHCP**

Puede ver las anotaciones de trabajo y los datos de rastreo, así como utilizar listas para la resolución de los problemas más comunes.

La información siguiente se incluye para ayudarle a solucionar los problemas que pueda tener con el servidor DHCP. Si su problema no aparece aquí, consulte el tema Planificación de DHCP para verificar que ha tenido en cuenta todos los aspectos a la hora de configurar DHCP.

Seleccione la descripción de un problema de la lista siguiente, o bien lea el apartado Recogida de información de error detallada de DHCP para ver las instrucciones sobre cómo acceder a los datos de anotaciones y a la información de rastreo del servidor.

#### **Conceptos relacionados**

Rastreo de comunicaciones de iSeries

#### **Referencia relacionada**

["Elaborar](#page-44-0) un plan para DHCP" en la página 39 Es necesario llevar a cabo varios pasos para planificar cómo debe configurarse DHCP en la red.

# **Recoger información de error detallada de DHCP**

Existen dos formas de averiguar los datos de error del problema que ha encontrado.

En primer lugar, mire en las anotaciones de trabajo del servidor DHCP siguiendo estos pasos:

- 1. En **iSeries Navigator**, expanda **su servidor iSeries** → **Red** → **Servidores** → **TCP/IP** → **DHCP**.
- 2. Pulse el botón derecho del ratón sobre **DHCP** y luego seleccione **Trabajos servidores**.

Si no hay ningún mensaje en las anotaciones de trabajo del servidor DHCP, puede que sea necesario recoger la información a partir del Rastreo de comunicaciones de iSeries o del rastreo del programa interno del servidor DHCP. El Rastreo de comunicaciones de iSeries le ayuda a determinar si las

<span id="page-55-0"></span>peticiones de cliente llegan al servidor DHCP y si el servidor DHCP responde al cliente. Si las peticiones de cliente llegan al servidor DHCP, pero el servidor no responde, utilice la función de rastreo del programa interno del servidor DHCP.

## **Rastrear el servidor DHCP**

Para rastrear el servidor DHCP, siga estos pasos:

- 1. En **iSeries Navigator**, expanda **su servidor iSeries** → **Red** → **Servidores** → **TCP/IP** → **DHCP**.
- 2. Pulse el botón derecho del ratón sobre **DHCP** y luego seleccione **Configuración**.
- 3. Pulse el botón derecho del ratón sobre **Servidor DHCP** y seleccione **Propiedades**.
- 4. Seleccione la pestaña de propiedades **Anotaciones**.
- 5. Marque el recuadro de selección **Habilitar anotaciones**.
- 6. Verifique que el **Nombre de archivo de anotaciones** es **dhcpsd.log**.
- 7. Seleccione todas las categorías de **Anotaciones** excepto Rastreo y Estadísticas (las anotaciones de rastreo y estadísticas sólo las utiliza la línea de soporte).
- 8. Pulse **Aceptar**.
- 9. Pulse el botón derecho del ratón sobre **Servidor DHCP** y seleccione **Actualizar servidor** para reiniciar el servidor DHCP si el servidor ya está iniciado.
- 10. Reproduzca el problema.
- 11. Pulse el botón derecho del ratón sobre **Servidor DHCP** y luego seleccione **Propiedades** → **Anotaciones**.
- 12. Deseleccione **Habilitar anotaciones** para desactivar las anotaciones.
- 13. Pulse **Aceptar**.
- 14. Pulse el botón derecho del ratón sobre **Servidor DHCP** y luego seleccione **Actualizar servidor** para reiniciar el servidor DHCP.
- 15. Visualice el archivo de anotaciones de DHCP en 'QIBM/UserData/OS400/DHCP/dhcpsd.log'. En **iSeries Navigator**, expanda **su servidor iSeries** → **Sistemas de archivos** → **Sistema de archivos integrado** → **Raíz** → **el directorio del archivo**. O bien, desde una interfaz basada en caracteres, utilice el mandato **wrklnk** y seleccione la opción **5=Visualizar**.

# **Problema: Los clientes no reciben una dirección IP ni la información de configuración**

Podrían producirse problemas si los clientes no pueden recibir una dirección IP ni la información de configuración. Una dirección IP se cede a un cliente mediante un proceso de cuatro pasos entre el cliente y el servidor DHCP.

Los cuatro pasos deben realizarse antes de que el cliente reciba una dirección IP. Consulte el apartado Interacción cliente-servidor DHCP para obtener más información sobre este proceso de cuatro pasos.

Las causas más habituales de este problema son:

#### **El cliente está conectado a una subred que no está configurada en el servidor DHCP.**

Compruebe la configuración de DHCP y verifique que todas las subredes que gestiona el servidor DHCP están incluidas en la configuración. Si no está seguro acerca de qué subredes debe gestionar el servidor DHCP, consulte el apartado Consideraciones sobre la topología de la red.

#### **El mensaje DHCP DISCOVER del cliente no llega al servidor DHCP.**

Si el servidor DHCP no tiene una dirección IP en la subred del cliente, debe haber un direccionador o agente de retransmisión DHCP/BOOTP que pueda reenviar el mensaje DHCP DISCOVER del cliente al servidor DHCP. Para obtener más información, consulte el apartado Agentes de retransmisión y direccionadores. Además de recibir el mensaje de difusión, el servidor debe poder enviar paquetes de respuesta a la subred del cliente.

<span id="page-56-0"></span>Si el iSeries es de multiubicación, es posible que necesite añadir un Grupo de subredes a la configuración de DHCP. Para obtener más detalles sobre la configuración de DHCP para un servidor de multiubicación, consulte el Ejemplo: DHCP y multiubicación. Este ejemplo describe lo que se debe hacer en la configuración de DHCP para que el servidor reciba el mensaje de difusión del cliente.

#### **El servidor DHCP no tiene direcciones disponibles para el cliente en la agrupación de direcciones.**

Puede utilizar DHCP Server Monitor para ver las direcciones que actualmente utiliza el servidor DHCP. En el apartado Gestión de direcciones IP se ofrecen más detalles sobre cómo utilizar DHCP Server Monitor. Si el servidor DHCP ha agotado las direcciones disponibles, deberá añadir más direcciones IP a la agrupación de agrupaciones, acortar el tiempo de cesión o suprimir las cesiones permanentes que ya no se necesitan.

#### **Conceptos relacionados**

["Consideraciones](#page-45-0) sobre la topología de la red" en la página 40

Puede planificar la mayor parte de la configuración de DHCP examinando la topología de la red, los dispositivos de la red (por ejemplo, direccionadores) y cómo desea dar soporte a los clientes en DHCP.

"Agentes de retransmisión y [direccionadores"](#page-10-0) en la página 5

Es posible que necesite utilizar un agente de retransmisión DHCP en la red; a veces, un direccionador es suficiente. Puede utilizar a la vez un agente de retransmisión DHCP y un direccionador para transferir de manera segura y eficiente los datos a través de la red.

"Gestionar [direcciones](#page-53-0) IP cedidas" en la página 48

DHCP Server Monitor puede ayudarle a supervisar y gestionar cesiones.

#### **Referencia relacionada**

"Interacción [cliente-servidor](#page-6-0) DHCP" en la página 1

Un cliente obtiene la información DHCP a partir del servidor y los mensajes específicos se envían entre el cliente y el servidor. DHCP obtiene y devuelve las cesiones.

"Ejemplo: DHCP y [multiubicación"](#page-32-0) en la página 27

Puede aprender a configurar el servidor iSeries como servidor DHCP para una LAN que está conectada a Internet mediante un direccionador de Internet.

# **Problema: Asignaciones de direcciones IP duplicadas en la misma red**

Una dirección IP debe ser exclusiva en toda la red. El servidor DHCP no puede asignar una misma dirección IP a más de un cliente.

En determinados casos, el servidor DHCP intentará verificar que una dirección actualmente no está en uso antes de asignarla a un cliente. Cuando el servidor DHCP detecta que una dirección está siendo utilizada y no debería ser así, marca temporalmente esa dirección como utilizada y no la asigna a ningún cliente. Puede utilizar DHCP Server Monitor para ver las direcciones IP que el servidor ha detectado que están en uso pero que no han sido asignadas por el servidor DHCP. Estas direcciones tendrán un estado USED y un identificador de cliente UNKNOWN\_TO\_IBMDHCP.

Las causas más habituales de este problema son:

#### **Varios servidores DHCP están configurados para asignar la misma dirección IP.**

Si dos servidores DHCP están configurados para asignar la misma dirección IP a clientes, entonces es posible que dos clientes distintos reciban la misma dirección IP. Uno de los clientes recibirá la dirección IP de uno de los servidores DHCP y otro cliente recibirá la misma dirección IP del otro servidor DHCP. Varios servidores DHCP pueden dar servicio a la misma subred o a la misma red, pero no deben configurarse con la misma agrupación de direcciones o con agrupaciones de direcciones solapadas.

#### **Un cliente se ha configurado manualmente con una dirección IP que está gestionada por DHCP.**

El servidor DHCP normalmente intenta verificar si una dirección IP está actualmente en uso antes de asignarla a un cliente. Sin embargo, no hay ninguna garantía de que el cliente configurado manualmente esté actualmente conectado a la red o pueda responder cuando el servidor DHCP

<span id="page-57-0"></span>verifique la dirección IP. Por tanto, el servidor DHCP podría asignar la dirección IP a un cliente DHCP. Cuando el cliente configurado manualmente se conecta a la red, habrá direcciones IP duplicadas en la red. Las direcciones IP que están gestionadas por DHCP no deben utilizarse para configurar manualmente un cliente de la red. Si un cliente debe configurarse manualmente con una dirección IP, esa dirección IP debe excluirse de la agrupación de direcciones del servidor DHCP.

#### **Conceptos relacionados**

"Gestionar [direcciones](#page-53-0) IP cedidas" en la página 48 DHCP Server Monitor puede ayudarle a supervisar y gestionar cesiones.

# **Problema: DHCP no actualiza los registros DNS**

El servidor iSeries DHCP es capaz de actualizar dinámicamente los registros de recursos DNS. Los errores de actualización dinámica podrían deberse a una anomalía en la actualización de los registros DNS.

Para obtener más información, consulte el apartado ["Actualizaciones](#page-12-0) dinámicas" en la página 7. El servidor DHCP utiliza funciones de resolución de nombres e interfaces de programación para determinar el servidor DNS dinámico apropiado que debe actualizarse. Esto puede suponer una ventaja a la hora de determinar el origen de los errores de actualización dinámica.

Verifique los puntos siguientes cuando los registros DNS no se actualizan dinámicamente.

#### **Verifique las subredes y el tipo de registros de recursos (registros A y/o PTR) que se están actualizando.**

Compruebe la configuración de DHCP y verifique que la subred del cliente está configurada para actualizar dinámicamente registros de recursos y qué tipo de registro se está actualizando.

#### **Verifique que la Opción 31 de i5/OS (Sistema de nombres de dominio) está instalada en el servidor iSeries que ejecuta DHCP.**

El servidor DHCP utiliza interfaces de programación que proporciona la Opción 31 de i5/OS. No es necesario que el DNS que se está actualizando dinámicamente resida en el mismo servidor iSeries que el servidor DHCP.

#### **Verifique que el servidor DHCP está autorizado para enviar actualizaciones al servidor DNS.**

Compruebe la configuración de DNS para verificar que la zona DNS está configurada para permitir actualizaciones dinámicas y que el servidor DHCP está incluido en la Lista de control de accesos.

### **Verifique que los servidores DNS pueden resolver el dominio del cliente.**

Visualice la lista de servidores DNS del servidor iSeries donde reside DHCP utilizando el mandato CHGTCPDMN. Verifique que estos servidores DNS pueden resolver el dominio que se está actualizando. Para hacerlo, ejecute NSLOOKUP desde el servidor iSeries donde se ejecuta DHCP para resolver un nombre (o dirección IP) que existe en el dominio que no consigue actualizarse. El servidor DHCP debe poder obtener el nombre de dominio totalmente calificado (FQDN) del cliente para actualizar su registro DNS. El servidor DHCP no intentará actualizar un DNS dinámico sin un FQDN (el nombre de sistema principal y nombre de dominio del cliente). El servidor DHCP obtiene el FQDN del cliente utilizando la siguiente secuencia:

- 1. Opción 81 (FQDN del cliente) en el mensaje DHCPREQUEST del cliente.
- 2. Opción 12 (Nombre de sistema principal) y/u Opción 15 (Nombre de dominio) en el mensaje DHCPREQUEST del cliente.
- 3. Opción 12 (Nombre de sistema principal) en el mensaje DHCPREQUEST del cliente  $y/u$ Opción 15 (Nombre de dominio) configurada en el servidor DHCP. En este caso, para obtener el FQDN, el servidor DHCP debe estar configurado para añadir el nombre de dominio al nombre de sistema principal (especificado en la pestaña **Propiedades** → **DNS dinámico** para el nivel global, subred, clase o cliente).

### **El registro TXT podría no coincidir con el correspondiente registro DNS.**

El servidor DHCP puede configurarse para comprobar los registros de recursos DNS existentes y

<span id="page-58-0"></span>determinar a qué cliente DHCP están asociados. El servidor DHCP lo lleva a cabo escribiendo un registro TXT para cada registro A y PTR que actualiza en el DNS. Si el servidor está configurado para verificar el ID de cliente antes de llevar a cabo la actualización de DNS, entonces los datos del registro TXT deben coincidir con el ID del cliente que ha recibido la dirección del servidor DHCP. Si no coinciden, el servidor DHCP no actualizará el registro de recursos A de DNS. Esto se hace para evitar sobreescribir los registros existentes. Sin embargo, el servidor DHCP puede configurarse para ignorar los registros existentes y realizar actualizaciones DNS independientemente de los datos del registro TXT (especificados en la pestaña **Propiedades** →

**DNS dinámico** para el nivel global, subred, clase o cliente).

### **Conceptos relacionados**

["Actualizaciones](#page-12-0) dinámicas" en la página 7

Puede utilizar el servidor DHCP conjuntamente con el servidor DNS para actualizar dinámicamente la información del cliente en el DNS cuando DHCP asigna una dirección IP al cliente.

# **Problema: las anotaciones de trabajo de DHCP tienen mensajes DNS030B cuyo código de error es 3447**

El código de error 3447 significa que el servidor DHCP ha agotado el tiempo de espera para una respuesta del servidor DNS. Esto podría deberse a problemas en la red o en la conexión entre el servidor iSeries DHCP y el servidor DNS.

Este mensaje irá acompañado de un mensaje TCP5763 que contiene el tipo de registro de recursos DNS y los datos detallados del registro de recursos que el servidor DHCP intentaba actualizar.

Dado que el servidor iSeries DHCP intenta actualizar los registros de recursos DNS cada vez que se renueva una cesión, es posible que los registros de recursos ya estén presentes en el archivo de configuración de zona desde la cesión inicial de la dirección IP o una renovación anterior de la cesión. Compruebe los datos de configuración de zona DNS utilizando una herramienta como, por ejemplo, NSLOOKUP. Podría ocurrir que el registro de recursos ya esté presente con los datos correctos y no sea necesario realizar ninguna acción.

Si el registro de recursos no está presente en el DNS, hay varias formas de actualizar el registro de recursos. El servidor iSeries DHCP intentará actualizar el registro de recursos durante la siguiente petición de renovación de la cesión. Por tanto, puede esperar hasta que esto ocurra. O bien, muchos clientes intentan renovar o readquirir una dirección IP cuando se encienden. Podría intentar reiniciar el cliente para que el servidor DHCP intente actualizar de nuevo los registros de recursos DNS.

Si ninguna de estas opciones funciona, puede actualizar manualmente los registros de recursos DNS. No se recomienda utilizar este método ya que la zona dinámica no debe estar ejecutándose cuando se realizan actualizaciones manuales. Por tanto, se perderán otras actualizaciones dinámicas del servidor DHCP durante este tiempo de inactividad. Sin embargo, algunas implementaciones de servidor BIND DNS y de cliente proporcionan programas de utilidad de actualización dinámica. Puede utilizar el programa de utilidad de actualización dinámica para actualizar el registro de recursos. Aunque tienen un proceso similar a la actualización manual de la zona (un administrador debe introducir los datos del registro de recursos que se debe actualizar), los programas de utilidad de actualización dinámica permiten actualizar la zona mientras ésta está activa.

# **Información relacionada para DHCP**

A continuación se listan las RFC de DHCP y los libros rojos IBM Redbooks (en formato PDF). Puede ver o imprimir cualquiera de los PDF.

## **RFC de DHCP**

Las peticiones de [comentarios](http://www.rfc-editor.org/rfc.html) (RFC) son definiciones escritas de los estándares de protocolos y estándares propuestos que se utilizan para Internet. Las siguientes RFC pueden ayudarle a entender DHCP y las funciones relacionadas:

- RFC 2131: Dynamic Host [Configuration](http://www.rfc-editor.org/rfc/rfc2131.txt) Protocol (reemplaza al RFC 1541)
- RFC 2132: DHCP Options and BOOTP Vendor [Extensions](http://www.rfc-editor.org/rfc/rfc2132.txt)
- RFC 951: The [Bootstrap](http://www.rfc-editor.org/rfc/rfc951.txt) Protocol (BOOTP)  $\neg$
- RFC 1534: [Interoperation](http://www.rfc-editor.org/rfc/rfc1534.txt) Between DHCP and BOOTP
- RFC 1542: [Clarifications](http://www.rfc-editor.org/rfc/rfc1542.txt) and Extensions for the Bootstrap Protocol  $\mathbb{R}^4$
- RFC 2136: Dynamic Updates in the Domain Name System (DNS [UPDATE\)](http://www.rfc-editor.org/rfc/rfc2136.txt)

### **IBM Redbooks**

AS/400 TCP/IP [Autoconfiguration:](http://www.redbooks.ibm.com/abstracts/sg245147.html) DNS and DHCP Support (5181 KB)

Este libro rojo describe el soporte para el servidor DNS (Sistema de nombres de dominio) y el servidor DHCP (Dynamic Host Configuration Protocol) que se incluye en i5/OS. La información de este libro rojo le ayuda a instalar, adaptar, configurar y solucionar problemas del soporte para DNS y DHCP a través de ejemplos.

**Nota:** Este libro rojo no contiene las actualizaciones de las nuevas características de BIND 8, incluidas las actualizaciones dinámicas, que están disponibles en V5R1. De todos modos, es una buena información de consulta para los conceptos generales de DNS y DHCP.

### **Guardar archivos PDF**

Para guardar un PDF en la estación de trabajo para visualizarlo o imprimirlo:

- 1. Pulse el botón derecho sobre el PDF en el navegador (pulse el botón derecho del ratón sobre el enlace anterior).
- 2. Pulse en la opción que guardar el PDF localmente. |
	- 3. Vaya al directorio donde desea guardar el PDF.
	- 4. Pulse **Guardar**.

### **Bajar Adobe Reader**

Necesita tener instalado Adobe Reader en el sistema para ver o imprimir estos PDF. Puede bajar una |

l copia gratuita del sitio Web de [Adobe](http://www.adobe.com/products/acrobat/readstep.html) (www.adobe.com/products/acrobat/readstep.html) . [

# <span id="page-60-0"></span>**Apéndice. Avisos**

Esta información se ha escrito para productos y servicios ofrecidos en los EE.UU.

Es posible que en otros países IBM no ofrezca los productos, los servicios o las características que se describen en este documento. Consulte al representante de IBM local acerca de los productos y servicios disponibles actualmente en su zona. Las referencias a productos, programas o servicios IBM no pretender afirmar ni implican que únicamente puedan utilizarse dichos productos, programas o servicios IBM. En su lugar, puede utilizarse cualquier producto, programa o servicio funcionalmente equivalente que no vulnere ninguno de los derechos de propiedad intelectual de IBM. No obstante, es responsabilidad del usuario evaluar y verificar el funcionamiento de cualquier producto, programa o servicio que no sea de IBM.

IBM puede tener patentes o solicitudes de patente pendientes de aprobación que cubran los temas descritos en este documento. La entrega de este documento no le otorga ninguna licencia sobre dichas patentes. Puede enviar las consultas sobre licencias, por escrito, a la siguiente dirección:

IBM Director of Licensing IBM Corporation North Castle Drive Armonk, NY 10504-1785 Estados Unidos

Para consultas sobre licencias relativas a la información de doble byte (DBCS), póngase en contacto con el departamento de propiedad intelectual de IBM en su país o envíe las consultas, por escrito, a:

IBM World Trade Asia Corporation Licensing 2-31 Roppongi 3-chome, Minato-ku Tokio 106-0032, Japón

**El párrafo siguiente no se aplica al Reino Unido ni a ningún otro país en que dichas disposiciones entren en contradicción con las leyes locales:** INTERNATIONAL BUSINESS MACHINES CORPORATION PROPORCIONA ESTA PUBLICACIÓN "TAL CUAL" SIN GARANTÍA DE NINGÚN TIPO, NI EXPLÍCITA NI IMPLÍCITA, INCLUYENDO, PERO NO LIMITÁNDOSE, A LAS GARANTÍAS IMPLÍCITAS DE NO VULNERABILIDAD, COMERCIALIZACIÓN O ADECUACIÓN A UN PROPÓSITO DETERMINADO. Algunas legislaciones no contemplan la declaración de limitación de responsabilidad, ni implícitas ni explícitas, en determinadas transacciones, por lo que cabe la posibilidad de que esta declaración no se aplique en su caso.

Esta información puede contener imprecisiones técnicas o errores tipográficos. Periódicamente se efectúan cambios en la información incluida en este documento; estos cambios se incorporarán en nuevas ediciones de la publicación. IBM puede efectuar mejoras y/o cambios en el producto(s) y/o el programa(s) descritos en esta publicación en cualquier momento y sin previo aviso.

Cualquier referencia hecha en esta información a sitios Web no de IBM se proporciona únicamente para su comodidad y no debe considerarse en modo alguno como promoción de esos sitios Web. Los materiales de estos sitios Web no forman parte de los materiales de IBM para este producto y el uso que se haga de estos sitios Web es de la entera responsabilidad del usuario.

IBM puede utilizar o distribuir la información que proporcione de la manera que crea más oportuna sin incurrir en ningún tipo de obligación hacia usted.

Los licenciatarios de este programa que deseen obtener información acerca del mismo con el fin de: (i) intercambiar la información entre programas creados independientemente y otros programas (incluyendo éste) y (ii) utilizar mutuamente la información que se ha intercambiado, deben ponerse en contacto con:

IBM Corporation Software Interoperability Coordinator, Department YBWA 3605 Highway 52 N Rochester, MN 55901 Estados Unidos

Esta información puede estar disponible, sujeta a los términos y condiciones adecuados, incluyendo en algunos casos el pago de una tarifa.

El programa bajo licencia descrito en esta información y todo el material bajo licencia a su disposición los | proporciona IBM bajo los términos de los acuerdos IBM Customer Agreement, IBM International Program | License Agreement, IBM License Agreement for Machine Code o de cualquier acuerdo equivalente entre | nosotros. |

Los datos de rendimiento contenidos en esta documentación se han determinado en un entorno controlado. Por tanto, los resultados obtenidos en otros entornos operativos pueden variar significativamente. Algunas de las mediciones pueden haberse efectuado en sistemas a nivel de desarrollo, y no existe garantía alguna de que dichas mediciones sean las mismas en sistemas disponibles a nivel general. Además, algunas mediciones pueden haberse estimado por extrapolación. Los resultados reales pueden variar. Los usuarios de este documento deben verificar los datos aplicables a su entorno específico.

La información concerniente a productos no IBM se ha obtenido de los proveedores de dichos productos, de sus anuncios publicados o de otras fuentes disponibles públicamente. IBM no ha probado estos productos y no puede confirmar la exactitud del rendimiento, de la compatibilidad ni de ninguna otra afirmación relacionada con productos no IBM. Las cuestiones relativas a las capacidades de productos no IBM deben dirigirse a los proveedores de dichos productos.

Todas las declaraciones relativas a la dirección o intención futura de IBM están sujetas a cambios o anulación sin previo aviso y representan únicamente metas y objetivos.

Esta información contiene ejemplos de datos e informes utilizados en operaciones comerciales diarias. Para ilustrarlos de la forma más completa posible, los ejemplos incluyen nombres de personas, empresas, marcas y productos. Todos estos nombres son ficticios y cualquier parecido con los nombres y direcciones utilizados por una empresa real es mera coincidencia.

#### LICENCIA DE COPYRIGHT:

Esta información contiene programas de aplicación de muestra en el lenguaje fuente, que ilustran técnicas de programación en varias plataformas operativas. Puede copiar, modificar y distribuir estos programas de ejemplo de cualquier forma sin pagar nada a IBM, bajo el propósito de desarrollo, uso, márketing o distribución de programas de aplicación de acuerdo con la interfaz de programación de la aplicación para la plataforma operativa para la cual se han escrito los programas de ejemplo. Estos ejemplos no se han verificado a fondo bajo todas las condiciones. IBM, por lo tanto, no puede garantizar ni dar por supuesta la fiabilidad, la posibilidad de servicio, ni el funcionamiento de estos programas.

Cada copia o cada parte de los programas de ejemplo o de los trabajos que se deriven de ellos debe incluir un aviso de copyright como se indica a continuación:

© (nombre de empresa) (año). Parte de este código se ha derivado de IBM Corp. Sample Programs. © Copyright IBM Corp. \_especifique el año o los años\_. Reservados todos los derechos.

<span id="page-62-0"></span>Si está visualizando esta copia software de información, es posible que las fotografías y las ilustraciones en color no aparezcan.

# **Información de interfaces de programación**

Esta publicación de DHCP facilita información sobre las interfaces de programación previstas que permiten al cliente escribir programas para obtener los servicios de IBM i5/OS.

# **Marcas registradas**

Los términos siguientes son marcas registradas de International Business Machines Corporation en Estados Unidos y/o en otros países:

AS/400e(logo)server eServer i5/OS IBMIBM (logotipo) iSeriesOS/2Redbooks

Microsoft, Windows, Windows NT y el logotipo de Windows son marcas registradas de Microsoft Corporation en los Estados Unidos y/o en otros países.

Los demás nombres de compañías, productos y servicios pueden ser marcas registradas o de servicio de otras empresas.

# **Términos y condiciones**

Los permisos para utilizar estas publicaciones están sujetos a los siguientes términos y condiciones.

**Uso personal:** puede reproducir estas publicaciones para uso personal (no comercial) siempre y cuando incluya una copia de todos los avisos de derechos de autor. No puede distribuir ni visualizar estas publicaciones ni ninguna de sus partes, como tampoco elaborar trabajos que se deriven de ellas, sin el consentimiento explícito de IBM.

**Uso comercial:** puede reproducir, distribuir y visualizar estas publicaciones únicamente dentro de su empresa, siempre y cuando incluya una copia de todos los avisos de derechos de autor. No puede elaborar trabajos que se deriven de estas publicaciones, ni tampoco reproducir, distribuir ni visualizar estas publicaciones ni ninguna de sus partes fuera de su empresa, sin el consentimiento explícito de IBM.

Aparte de la autorización que se concede explícitamente en este permiso, no se otorga ningún otro permiso, licencia ni derecho, ya sea explícito o implícito, sobre las publicaciones, la información, los datos, el software o cualquier otra propiedad intelectual contenida en ellas.

IBM se reserva el derecho de retirar los permisos aquí concedidos siempre que, según el parecer del fabricante, se utilicen las publicaciones en detrimento de sus intereses o cuando, también según el parecer del fabricante, no se sigan debidamente las instrucciones anteriores.

No puede bajar, exportar ni reexportar esta información si no lo hace en plena conformidad con la legislación y normativa vigente, incluidas todas las leyes y normas de exportación de Estados Unidos.

IBM NO PROPORCIONA NINGUNA GARANTÍA SOBRE EL CONTENIDO DE ESTAS PUBLICACIONES. LAS PUBLICACIONES SE PROPORCIONAN ″TAL CUAL″, SIN GARANTÍA DE NINGUNA CLASE, YA SEA EXPLÍCITA O IMPLÍCITA, INCLUIDAS, PERO SIN LIMITARSE A ELLAS, LAS GARANTÍAS IMPLÍCITAS DE COMERCIALIZACIÓN, NO VULNERACIÓN E IDONEIDAD PARA UN FIN DETERMINADO.

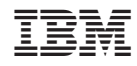

Impreso en España